**Field Engineering Education** 

Student Self-Study Course

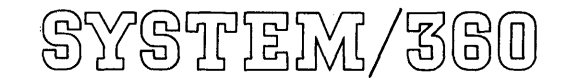

----------

 $\overline{\phantom{a}}$ 

Introductory Programming Book  $1 -$  Introduction .

# **Preface**

This is Book 1 of the System/360 Introductory Programming Student Self-Study Course.

Course Contents

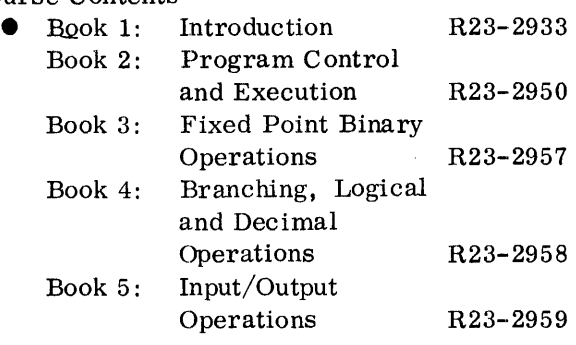

Prerequisites

- Systems experience (1400 series with tapes, 7000 series with tapes) or a basic computer concepts course.
- Books 1 through 5 of this course must be taken in sequence.

Instructions to the student and advisor

- This course is to be used by the student in accordance with the procedure in the Instructions to the Student section in Book 1 of this course.
- The course is to be administered in accordance with the procedure in the System/360 Introductory Programming Administrator Guide, Form #R23-2972.

This edition, R23-2933-1, is a revision of the preceding edition, but it does not obsolete R23-2933-0. Numerous changes of a minor nature have been made through the manual. The Introductory Programming Student Guide, R23-2975-0 is incorporated in the "Instructions to the Student" section of this edition.

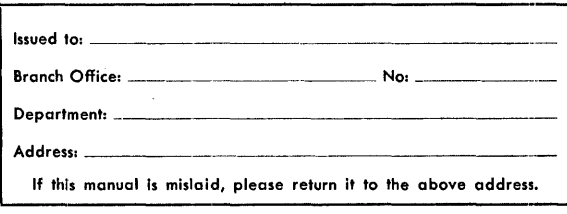

Copies of this and other IBM publications can be obtained through IBM Branch Offices. Address comments concerning the content of this pUblication to: IBM, FE Education Planning, Dept. 911, Poughkeepsie, N. Y., 1 2602

© by International Business Machines Corporation 1964, 1965

## **Instructions to the student**

This course is designed to be learned on a "self-study" basis. Because each student is different and requires a different type of presentation, there may be parts of this course that are not immediately clear. If you are confronted with this situation, consider these three courses of action:

- 1. Review the material immediately preceding the problem area.
- 2. Continue ahead and see if the area is cleared up with additional material.
- 3. Contact a previously trained CE or SE and ask for help. (Take this step only after steps 1 and 2 have been tried. )

Do not attempt to memorize everything that is mentioned. If you can answer the review questions at the end of the sections and can analyze the programming examples without too much difficulty, you are progressing satisfactorily.

You will probably be able to complete this course in about 48 to 56 hours. If you are a CE with considerable systems experience, you will be able to complete some sections rather rapidly. However, do not skip any material unless you are told to do so. You should not spend more than four hours a day on this course.

Don't expect this to be an easy course. The material is in a self-study format and will require much active participation on your part. Many of the blanks that you will be asked to fill in will require that you figure out a problem on scratch paper or seek additional information. Don't hesitate to refer back to the preceding material or to the reference material.

If you continually look at the answers, before trying to fill in the blanks, you won't retain the material you are learning. Make every effort to fill in the blanks before looking at the answer. However, there will be a few times when you cannot think of the answer and will have to look at the correct answer.

Read the remainder of this Instructions to the Student section before starting the actual self-study text.

#### Student Materials

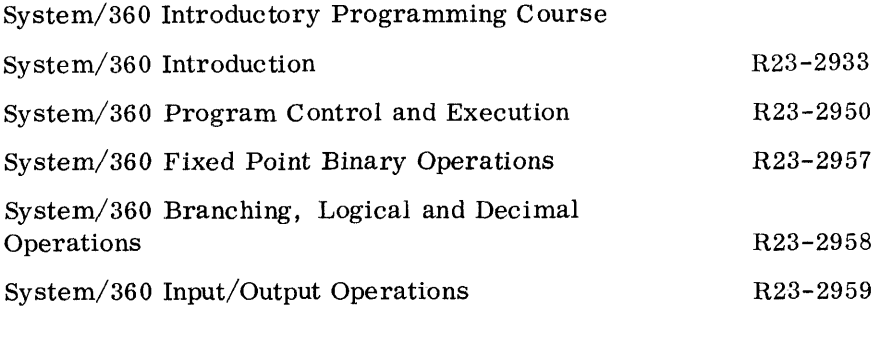

## Reference Material

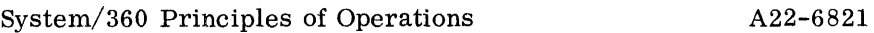

#### Course Objectives

This course is intended to prepare you for further training on the IBM System/360. At the end of this course, you should have a comprehensive knowledge of the System/360 principles of operation. You will be able to work readily with the hexadecimal numbering system. Given a program which uses the Standard Instruction Set with the Decimal Feature, you will be able to analyze it.

Detailed learning objectives are listed at the beginning of each section.

#### Course Description

This System/360 Introductory Programming course consists of five selfstudy books. It uses the System/360 Principles of Operation manual (Form A22-6821) as reference material. The course is designed to teach the Standard Instruction Set and the Decimal Feature of IBM System/360. The usual time for completing this course ranges from 48 to 56 hours. However, this is a self-study course and allows you to proceed at your own rate. As such, there is no way to state exactly how long it will take you to complete this course. You should never spend more than four hours a day on it. Therefore, you can expect to spend approximately three calendar weeks on this course.

Each of the five self-study books has an alphabetical index of the topics which they contain. In addition, a comprehensive index covering all five books is located in the front of Book 1 (this book).

You will be given two examinations. After completing the first two books, you will take a mid-course examination. In order to continue with this course, you must achieve a score of 80% or better.

If your score is less than 80%, you will have to review the material and take another quiz. The best way to review is to take the review quizzes at the end of each section in the first two books. If you have trouble with these review questions, then *you* will have to re-read the text material.

When you have completed all five self-study books, you will be given the final examination. To successfully complete this course, you must obtain a score of 70% or better on this quiz. Both quizzes are of the closed book, multiple-choice type. However, this is not a "memory" course. Included in the final examination will be several pages of reference material.

You have just read the description of the entire Introductory Programming course. A description of each book follows.

Description of Student Materials

Book 1: System/360 Introduction R23-2933

This self-study book contains three sections. In these sections, you will learn the numbering systems used in the System/360, the logical organi- zation of the system, and its data formats. At the beginning of each section is a list of learning objectives. Review questions at the end of each section will help you determine if you have met the objectives of that section. You can use these review questions at any time in the course if you feel a need to review the material. This book usually takes about 8 to 9 hours to complete.

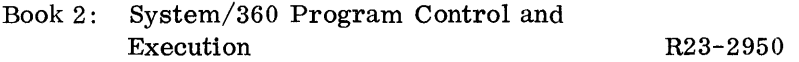

This book has four sections in which you will learn the following:

- 1. Instruction Formats.
- 2. Control of the sequence in which instructions are executed.
- 3. System interrupts ("hardware branches").
- 4. Storage protection feature.

As in the first book, each section in this book has a list of learning objectives and review questions. You will probably take about 9 to 10 hours to complete this book. However, since you are to proceed at your own rate, you may take longer than this. If you do, don't become too concerned. It is not an objective of this course to learn how to be a speedreader. Rather, it is to learn the System/360 Principles of Operation.

When you have completed this book, you will be given the mid-course examination. This examination will test you on the learning objectives of the first two books. A score of 80% or better is required.

#### Book 3: System/360 Fixed Point Binary Operations R23-2957

In this book you will learn the instructions that operate on fixed point binary data. The System/360 Principles of Operation manual will be used extensively as reference material. You will first review the binary data and instruction formats. Then, you will learn how to convert IBM card data into the necessary binary data formats. You will study the fixed point binary instructions and the program errors that can result from improper usage. To determine your over-all understanding of the binary operations, you will be given a number of programming examples to analyze. These programming examples can be used to review the material covered. This book usually takes about 10 to 12 hours to complete.

## Book 4: System/360 Branching, Logical and Decimal Operations R23-2958

This self-study book also makes extensive reference to the System/360 Principles of Operation manual. The branching instructions will be learned first. Then you will learn the instructions which are used to process logical and decimal data. To test your understanding of these operations, you will be required to both analyze and write a few short programs. This book will usually take about 12 hours to complete.

Book 5: System/360 Input/Output Operations R23-2959

This is the final book of your Introductory Programming course. You will learn the input/output instructions as well as the various control words used during the I/O channel operations. You will be made familiar with some of the I/O devices and with the standard interface between the I/O device and the channel. You will probably complete this book in 10 to 12 hours. You will then be given a final examination. You must obtain a score of 70% or better to successfully complete this course. This examination will test you on the contents of all five self-study books. It consists of fifty multiplechoice questions and you will be given a maximum of two hours to answer them. You will not be allowed to use any reference material other than that which is supplied with the examination. This reference material will include:

- 1. An alphabetical list of the instructions taught with their mnemonics, formats, and hexadec imal Op codes.
- 2. The formats of the System/360 control words.
- 3. The meaning of condition code settings.

Reference Book: System/360 Principles of Operation A22-6821

This manual is your source of reference for all information which concerns the programming aspects of the System/360 Instruction Set. This manual includes a description of each instruction as well as an appendix section which can be used for quick reference.

You will frequently be directed to the Principles of Operation manual. The areas that you are to read will not be referred to by page number. Instead, you will be given the name of the area and will have to use the contents pages of the manual in order to find the actual page numbers that you need. This is done to reduce reference errors which occur when manuals are changed.

When you finish this course, you may keep all material listed. If you go on to further System/360 training, bring the Principles of Operation manual with you.

# **Alphabetic Index of Books 1 through 5**

This index should be used to refer you to a particular area of your selfstudy books so that you can review those points which are giving you trouble. The index will refer you to a page or group of pages in one of the five books.

NOTE: This index is to be used for the purpose of referring to explanatory material while taking this self-study course. After you have completed the course, it is expected that you will use the Principles of Operation manual (Form A22-6821) for reference purposes.

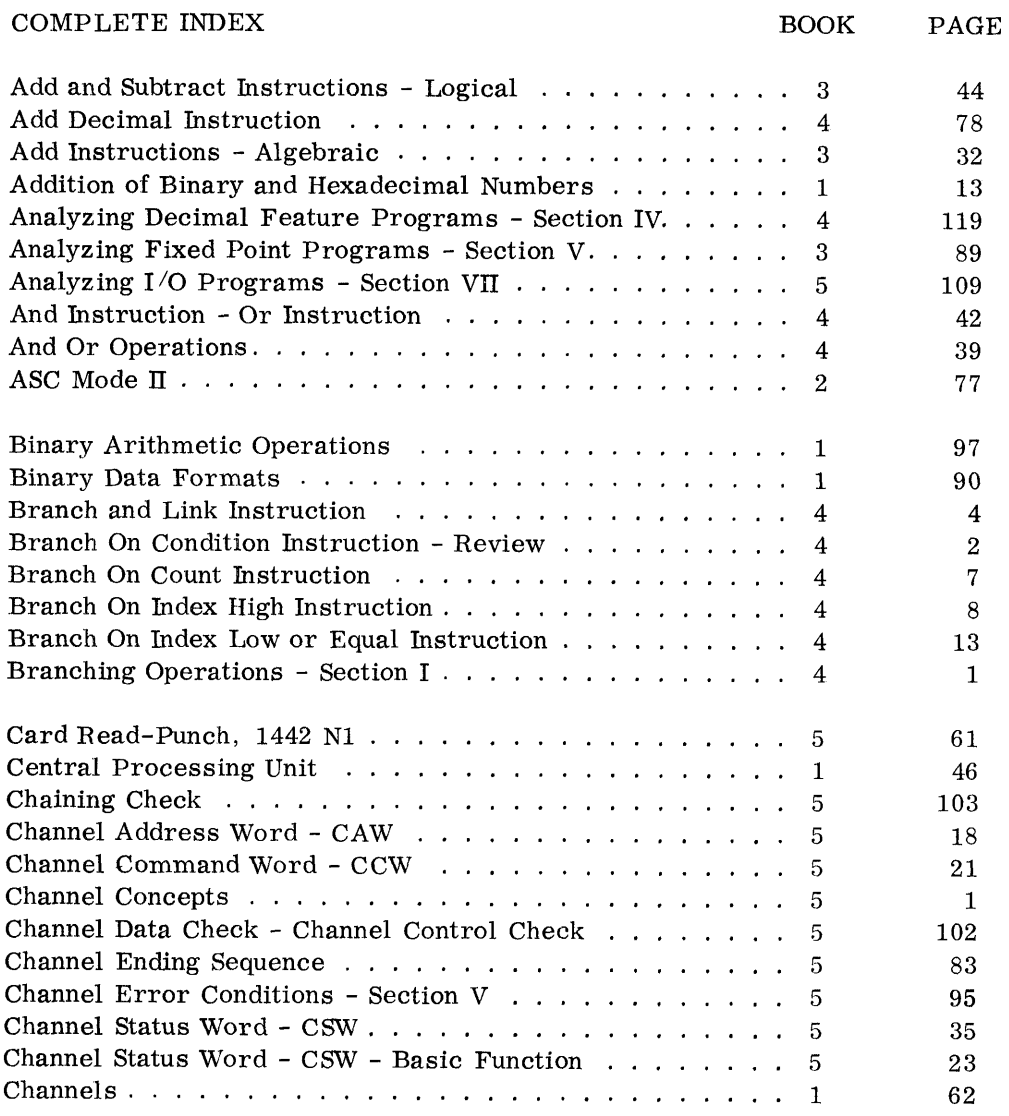

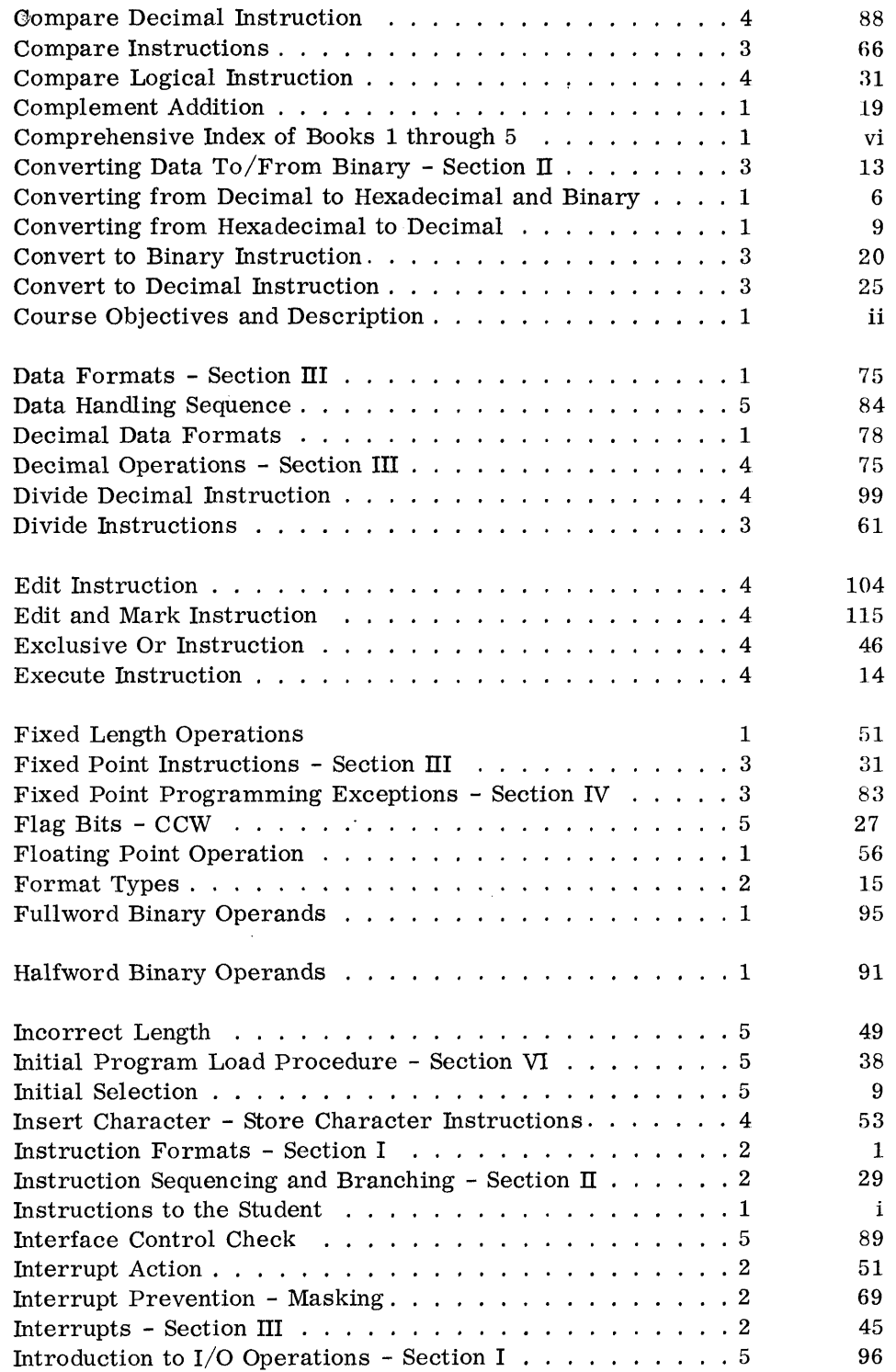

vii

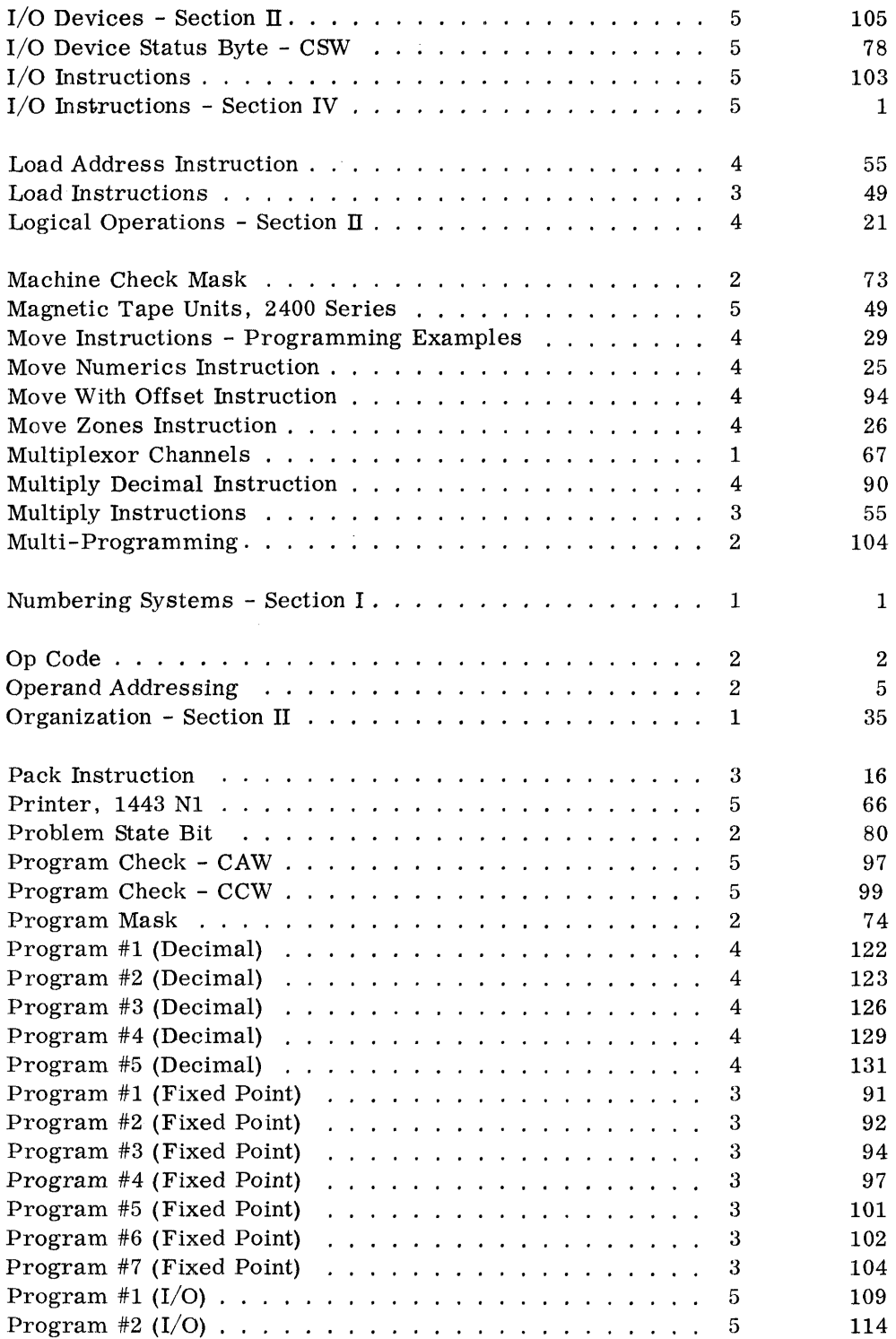

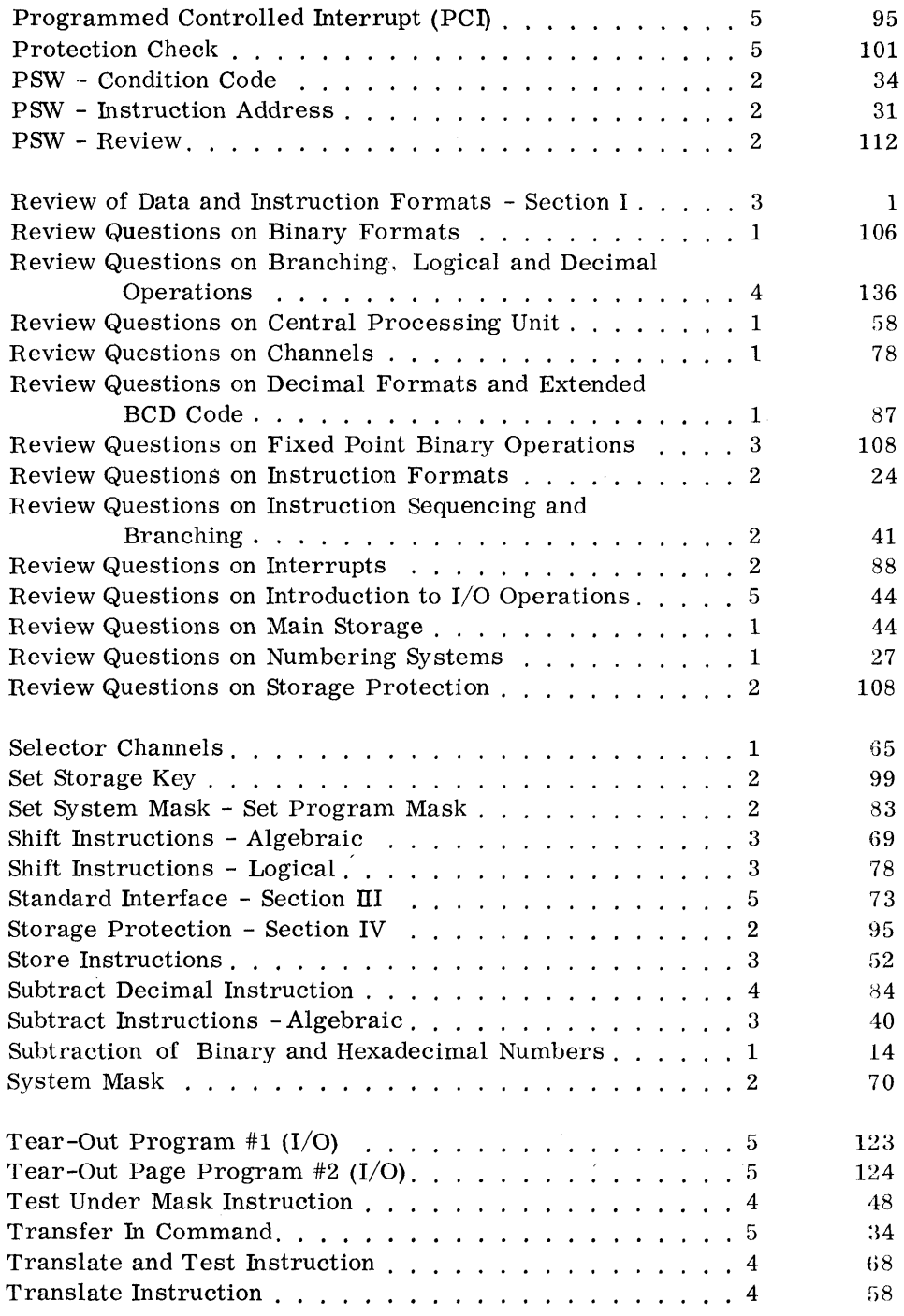

 $\mathcal{L}^{\text{max}}_{\text{max}}$  and  $\mathcal{L}^{\text{max}}_{\text{max}}$ 

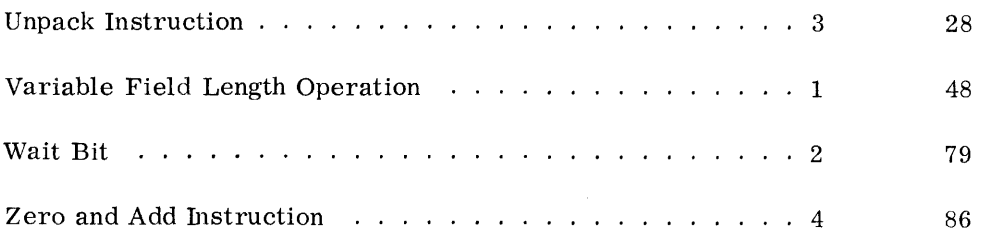

# **How to use this book**

There are three sections to this text. At the beginning of each section, is a list of Learning Objectives, which you will be expected to learn as a result of studying that particular section. At the end of each section (or subsection) is a list of Review Questions so that you can evaluate your progress. You will go through this book in a serial fashion. That is, you will not be expected to skip or branch around. The answer to each frame is in the next frame. You may find it helpful to use a standard IBM card to cover the answers as you read the frames.

Periodically, as you go through this book, you will be directed to study areas of the System/360 Principles of Operation manual. This will help you to become familiar with the manual so that it may be used as reference material at a later date.

THE CONTENTS OF THIS BOOK

SECTION I Numbering Systems

It is expected that you would be familiar with some of the numbering systems used in computers because of either your previous experience or your completion of a course in basic computer concepts. In this section you will learn the numbering systems used by the System/360. This will ensure that you are at the proper level to study the System/360 and its data formats.

SECTION II Organization

This section will introduce you to the logical structure of the System/360. You will learn the basic units and the role they play in a System/360.

SEC TION **III** Data Formats

In this section you will learn the data formats used in the System/360 with the exception of the Floating Point formats. The Floating Point feature of System/360 is not covered in this self-study course.

ALPHABETICAL INDEX

# **System/3 SO Introduction**

• Section I: Section II: Section III: Data Formats Numbering Systems Organization

## SECTION I LEARNING OBJECTIVES

At the end of this section, you should be able to:

- 1. Express any decimal value from 0 to 15 as a four position binary number.
- 2. Express any decimal value from 0 to 15 as a one hexadecimal digit.
- 3. Express the complement of any decimal, binary, or hexadecimal number.
- 4. Add any two decimal, binary, or hexadecimal numbers.
- 5. Subtract via complement addition one decimal, binary, or hexadecimal number from another.
- 6. Convert any decimal number to a binary or hexadecimal number.
- 7. Convert any binary or hexadecimal number to a decimal number.

## **Numbering Systems**

Numbering systems were developed by man so that he could count. Later the simple act of counting was expanded to the four basic mechanics of arithmetic: addition, subtraction, multiplication, and division. A number is basically a string of symbols. Such a number in the decimal system, with which you are quite familiar, is 360. Each symbol in a number has a definite place value. At this point, let's review some general rules and see how they apply to the numbering systems used by System/360.

A number is a sum of terms. Each term is a product of a digit symbol and its place value. The place value of the digit symbol is some power of the base. The power of the base starts with zero and increases by 1 from right to left.

A number is a sum of and its . Each term is a product of a The decimal numbering system has a of ten.

Looking at the decimal number 360 as a sum of terms you can see that:

 $360 = 3 \times 10^{2}$  $+6 \times 10^{1}$   $+0 \times 10^{0}$ Digit Base Exponent or Power of Base

 $TERM$ 

This could also have been expressed in this manner:

 $360 = 3 \times 100 + 6 \times 10 + 0 \times 1$ 

Notice that  $10^{\circ}$  = 1. Any value to the power of 0 equals 1.

 $16^{\circ}$  =  $2^{\circ}$  =

Another rule that you can see from the previous example is that the place value of each digit increases going from right to left. The rightmost digit of a number is called its low-order or least significant position. The leftmost digit is called its high-order or most significant position.<br> $\sim 360$  $Example:$ 

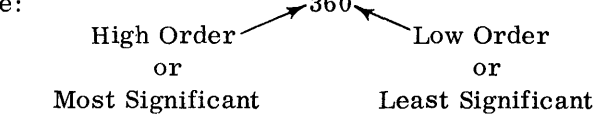

Given the decimal number 479, express it as a sum of terms and indicate the low-order position.

 $479 =$ 

*Numbering Systems* 1

terms digit place value base

1 1

#### 9  $\times$  10<sup>0</sup>  $\leftarrow$  Low Order  $4 \times 10^{2}$  $7 \times 10^1$ + + or  $4 \times 100 +$  $7 \times 10$  $9 \times 1$

Of course, you would not ordinarily express decimal numbers as sums of terms because you are too familiar with the decimal numbering system. However, numbering systems with a base other than 10 can also be expressed as a sum of terms. So as you will see, there are definite similarities between numbering systems regardless of the base.

The System/360 is capable of performing arithmetic instructions involving three different numbering systems. As part of its standard instruction set, the System/360 can do basic arithmetic with binary numbers. With. the addition of the decimal feature, it can do arithmetic with binary coded decimal numbers. With the floating point feature, it can do floating point arithmetic operations with hexadecimal numbers.

List three numbering systems used by the System/360.

a. b. <u>b. c.</u> c.

a. Binary

 $\ddot{\phantom{a}}$ 

- b. Decimal
- c. Hexadecimal

You have been working with the decimal system most of your life. It uses the value 10 (ten) for its base. This means that each place in a decimal number represents ten raised to a power.

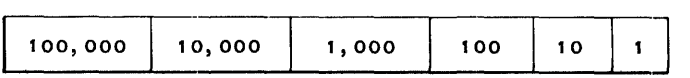

It uses ten digit symbols (0-9). Each time the highest digit value (9) is exceeded by 1 in any place of the number, the result is zero and there is a carry of 1 to the next higher place value. Example:

 $\begin{array}{ccccccccc}\n09 & = & 0 \times 10 & + & 9 \times 1 \\
\hline\n01 & = & + & 0 \times 10 & + & 1 \times 1\n\end{array}$  $\frac{01}{0}$  =  $+$   $\frac{0 \times 10}{0 \times 10}$  +  $\frac{1 \times 1}{0 \times 1}$  $+\frac{0 \times 1}{Carry}$  $+1 \times 10$   $-$  Carry<br> $1 \times 10$   $+$   $0 \times 1$  $10 = 1 \times 10 +$ 

The principle illustrated here is true for the other numbering systems as well. Let's see if you know the principle.

When the highest digit value is exceeded by  $1$ , (in your own words)

The result is zero and there is a carry of 1 to the next higher place value.

A numbering system other than decimal which you may be familiar with is the binary numbering system. It uses the base 2 and has only two digit symbols (0 and 1).

Express the binary number 1000 as a sum of its terms.

 $1 \times 2^{3} + 0 \times 2^{2} + 0 \times 2^{1} + 0 \times 2^{0}$ or  $1 \times 8$  +  $0 \times 4$  +  $0 \times 2$  +  $0 \times 1$ 

> Notice that a binary number increases by the powers of 2. That is, each added place to a binary number doubles it. Binary 1000 is double binary 100. In decimal, adding a place multiples the number by ten. Decimal 1000 is ten times decimal 100.

Fill in the place values of a six-position decimal number.

Fill in the place values of a six-position binary number.

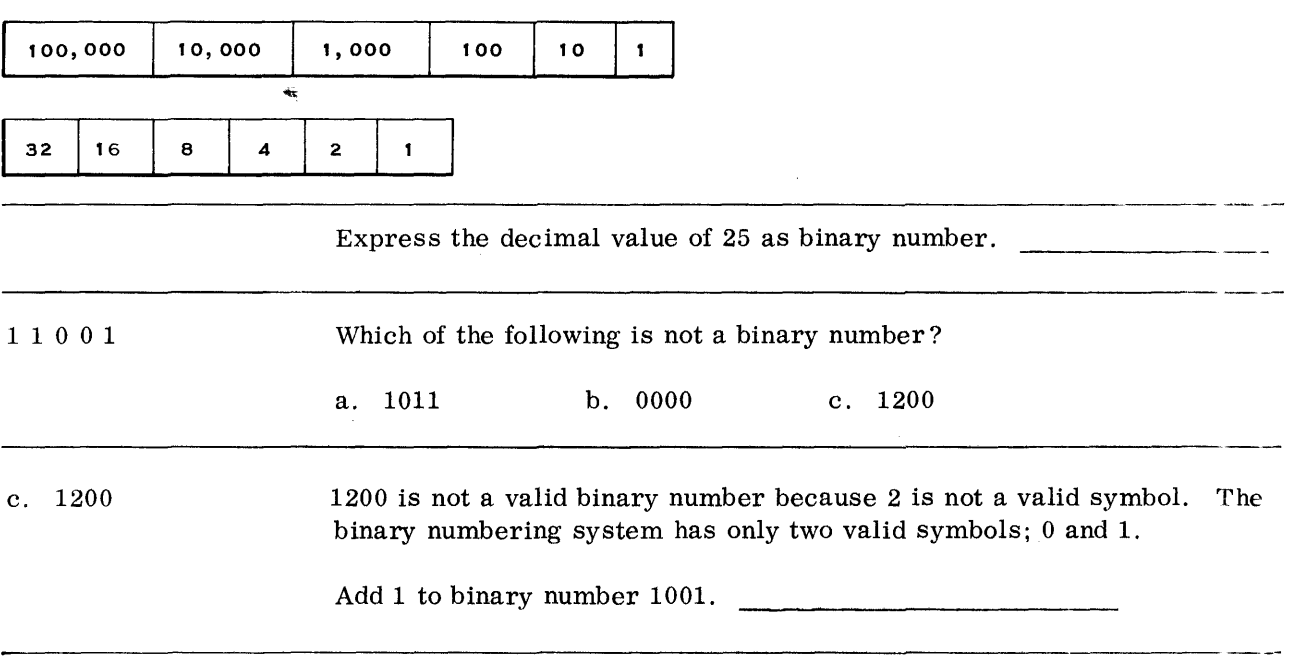

J.

# DECIMAL BINARY

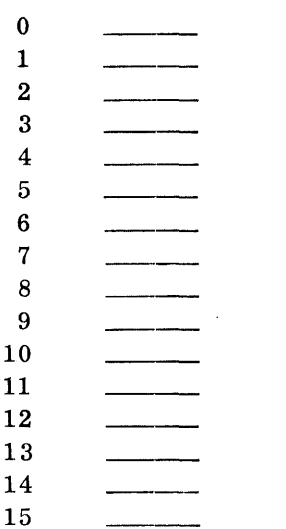

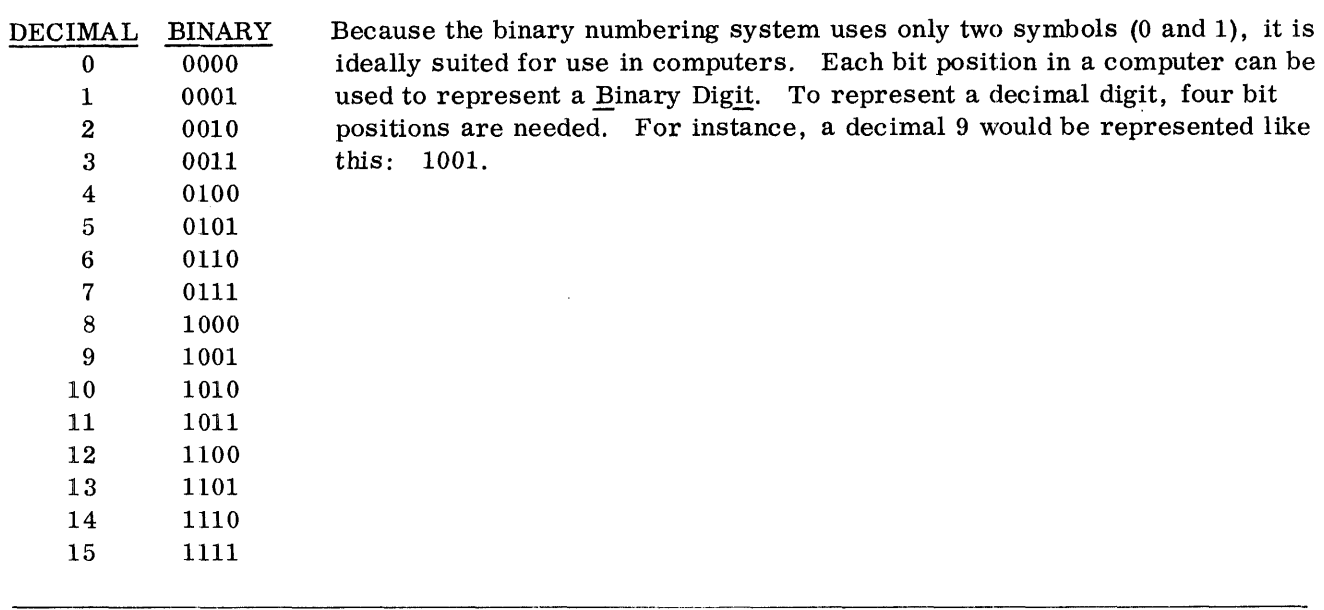

A third numbering system in use in the System/360 is the hexadecimal numbering system. The hexadecimal system uses the decimal value of 16 as its base.

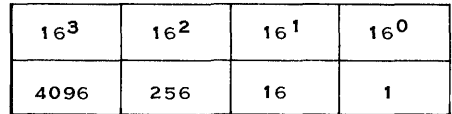

The binary system can only count as high as 1 before a carry occurs.

 $(1)$  0 + 1 = 1

(2)  $1 + 1 = 0$  with a carry

The decimal system can count as high as 9 before a carry occurs.

- $(1)$   $8 + 1 = 9$
- (2)  $9 + 1 = 0$  with a carry

In the hexadecimal numbering system you can count as high as 15 before a carry occurs.

 $(1)$   $14 + 1 = 15$ (2)  $15 + 1 = 0$  with a carry

To express the value 10 to 15, the symbols A to F are used. This will probably be the hardest thing for you to get used to; seeing alphabetic characters in a number.

Express the following hexadecimal number as a sum of terms;

 $796 =$ 

 $796 = 7 \times 16^{2} + 9 \times 16^{1} + 6 \times 16^{0}$ or  $7 \times 256 + 9 \times 16 + 6 \times 1$ 

The decimal value 112 can be expressed as the hexidecimal number 70.

 $\bar{z}$ 

Hexadecimal 70 is equal to:  $7 \times 16^{1} + 0 \times 16^{0}$ 

Add 1 to a hexadecimal 9.  $9 + 1 =$ 

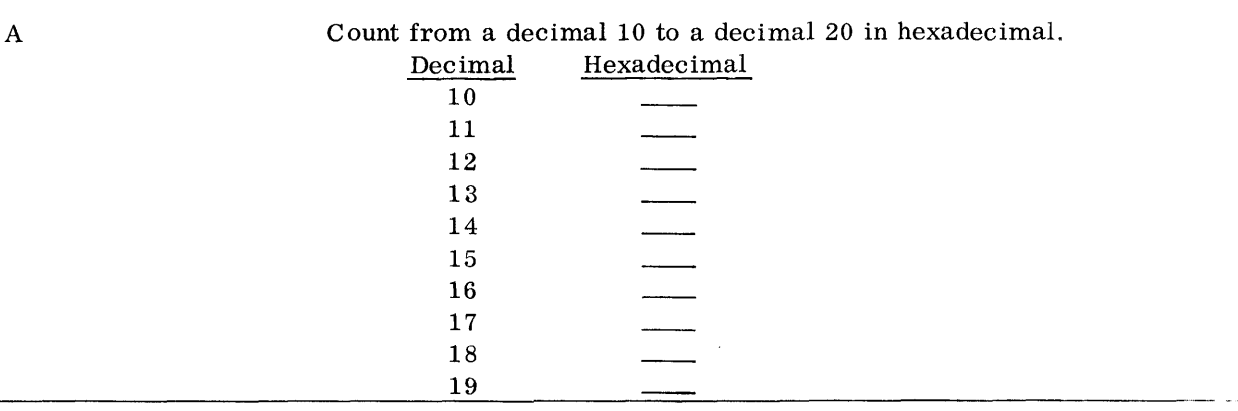

and the company of the company of the company of the company of the company of the company of the company of the company of the company of the company of the company of the company of the company of the company of the comp

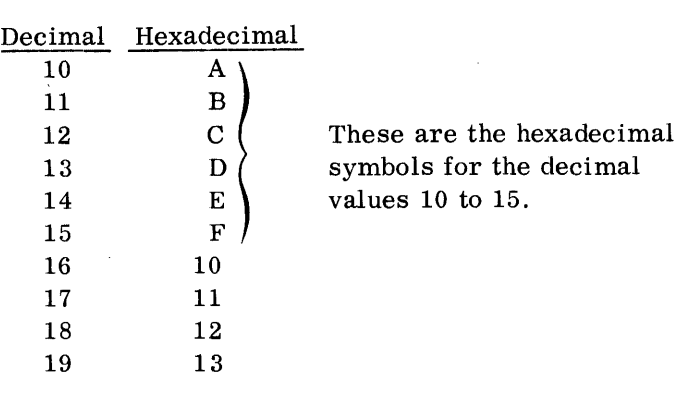

Since you think most readily in decimal terms, you will find it very helpful to be able to convert from one numbering system to another. You have already expressed several small decimal values as both binary and hexadecimal numbers. It becomes more difficult as the values get larger. Fortunately, there are a few simple rules to remember for converting any number.

## CONVERTING FROM DECIMAL TO HEXADECIMAL AND BINARY

Conversion Rule

- 1. Divide entire decimal number by the new base (16).
- 2. Remainder becomes low order of new number.
- 3. Divide quotient by the new base (16).
- 4. Remainder becomes next digit of new number.
- 5. Repeat steps 3 and 4 until a quotient of zero is obtained.

Decimal 456 to hexadecimal

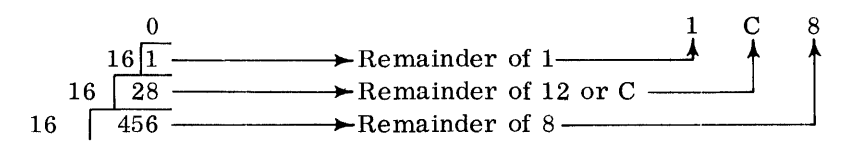

Using the preceding rules, do the following problems:

Convert 972 to hexadecimal

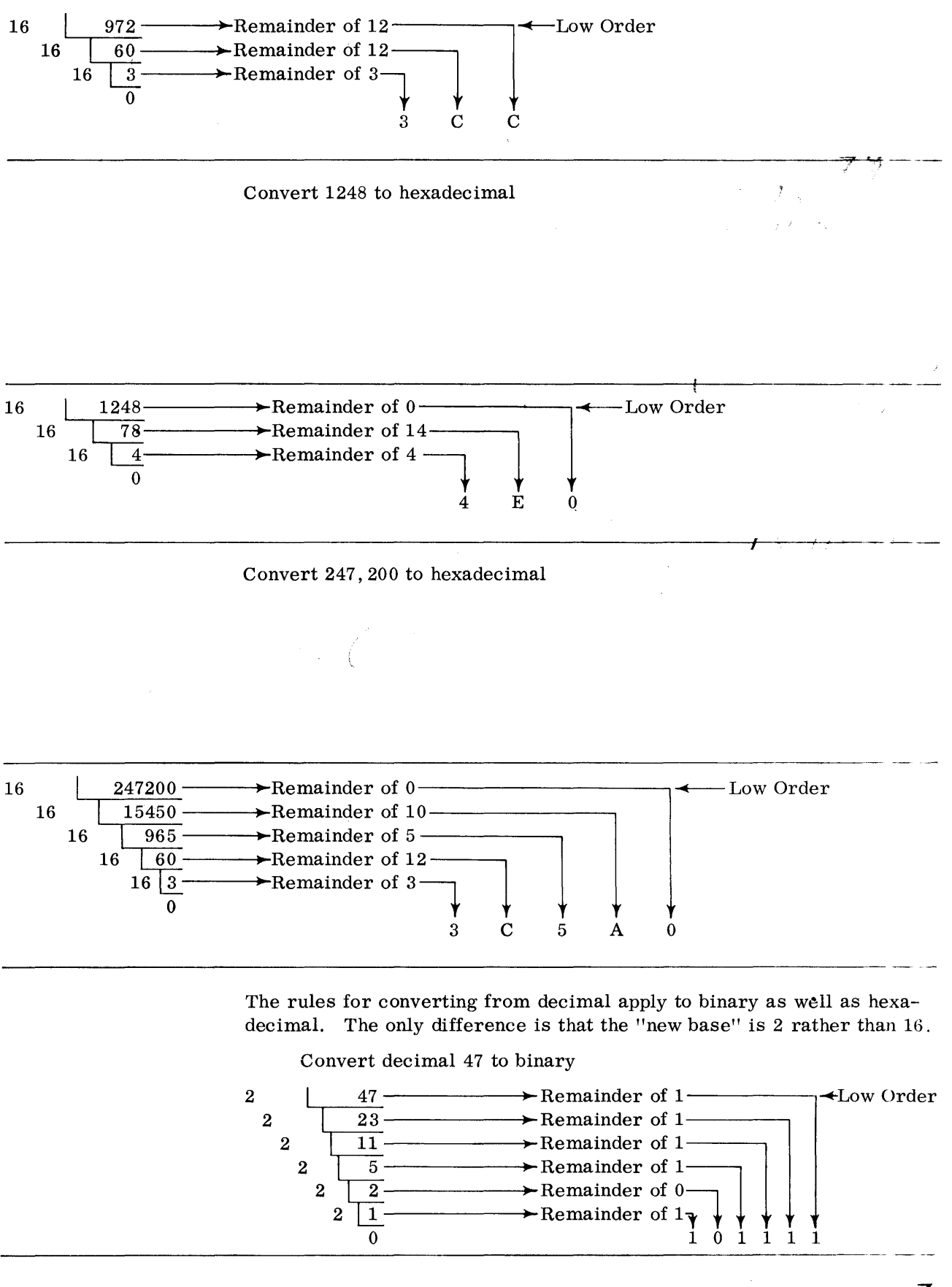

As you can imagine, converting larger numbers to binary would take quite some time. The usual procedure is to convert large numbers to hexadecimal. Then the hexadecimal number is easily converted to binary. The base of the binary system is  $2<sup>1</sup>$  while the hexadecimal system uses a base of 16 or  $2^4$ . You can see that there is a direct 4-to-1 relationship  $(2<sup>4</sup>$  to  $2<sup>1</sup>)$  between the two bases. Every hexadecimal digit becomes four binary digits. Every four binary digits in turn can be converted to a single hexadecimal digit.

Convert hexadecimal 4EO to binary

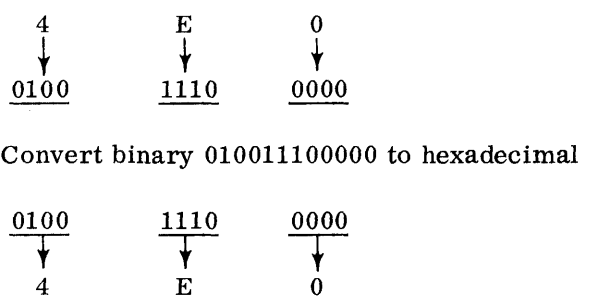

Besides using the hexadecimal numbering system for floating point calculations, the System/360 also uses the hex system in most printed material to express long binary numbers. An example of this is expressing the 24-bit binary addresses of main storage as six hexadecimal digits. The six hex digits can be easily converted to binary if it is necessary to find the actual machine language address.

"Hex" Address  $-$  0 0 0 4 E C

Binary Address $\rightarrow$  0000 0000 0000 0100 1110 1100

If it is desired to find the decimal byte location, the hex address can be converted to decimal.

Prior to seeing how to convert from hexadecimal back to decimal, let's do another conversion problem.

Convert decimal 147,332 to binary by first converting to hexadecimal.

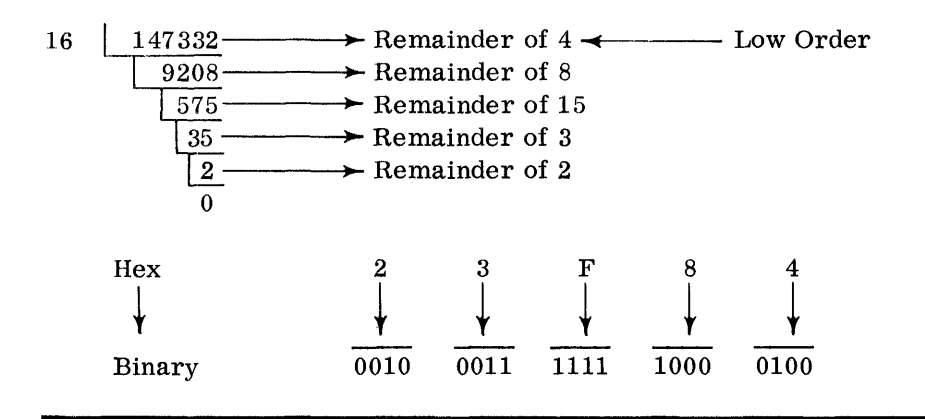

CONVERTING FROM HEXADECIMAL TO DECIMAL

Conversion Rules

- 1. Multiply the high-order digit of the number by the old base (16).
- 2. Add next digit to product.
- 3. Multiply sum by the old base (16).
- 4. Repeat steps 2 and 3.
- 5. Stop at step 2 when low-order digit has been added.

"Hex" 1C8 to decimal

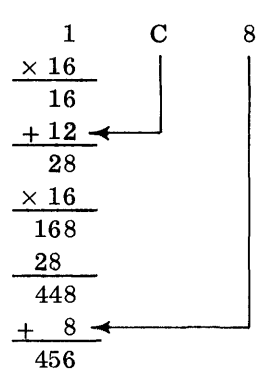

Using the preceding rules, do the following hexadecimal to decimal conversion problems.

÷,

 $\bar{z}$ 

Convert 3CC to decimal

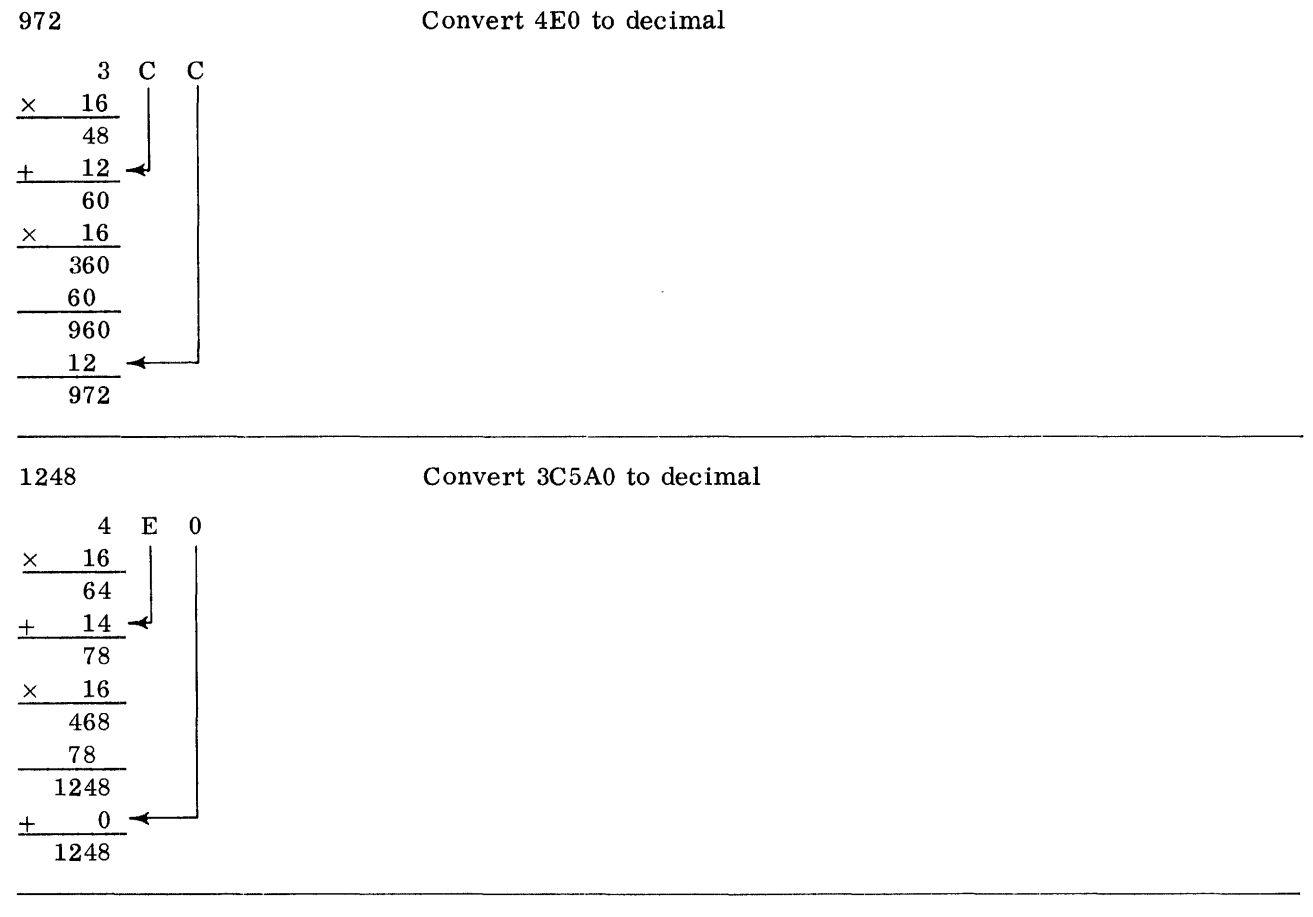

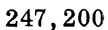

The rules for converting to decimal apply to binary numbers as well as hex numbers. The only difference is that the old base is 2 rather than 16.

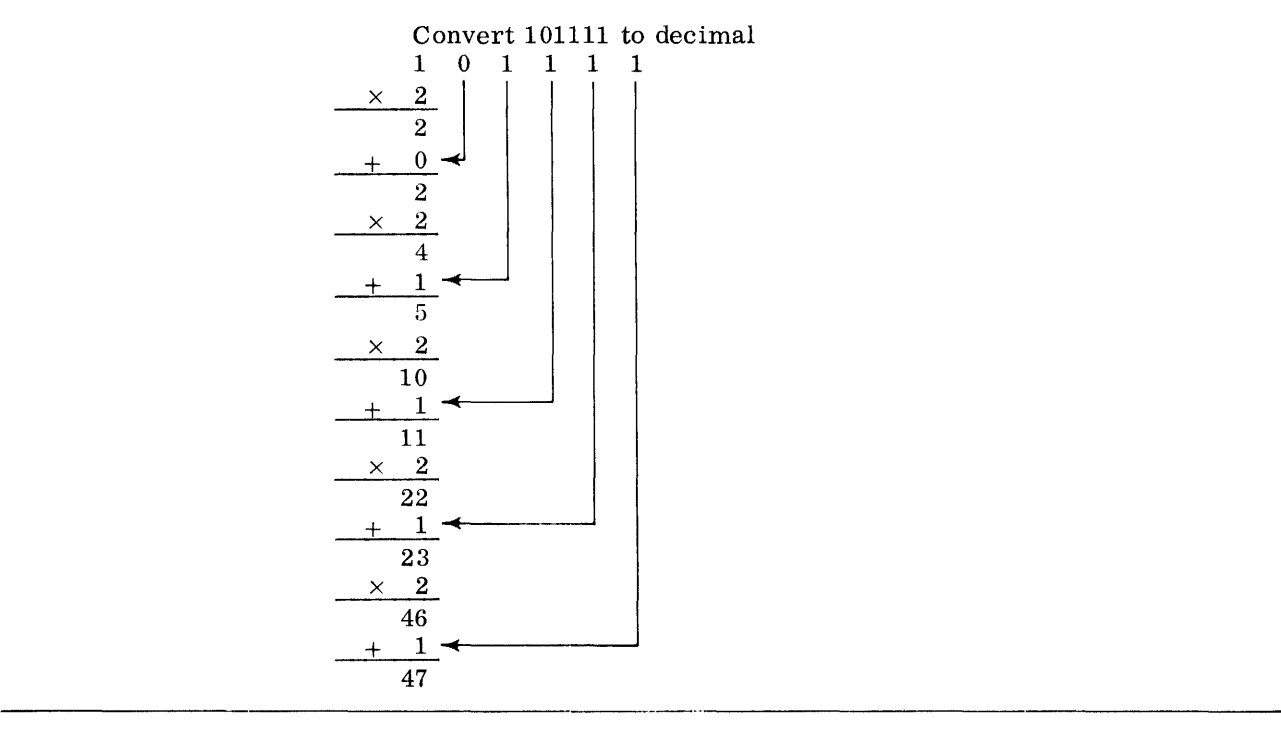

As you can see, the direct conversion from binary to decimal can be rather lengthy. It is much better to convert from binary to hexadecimal and then to decimal.

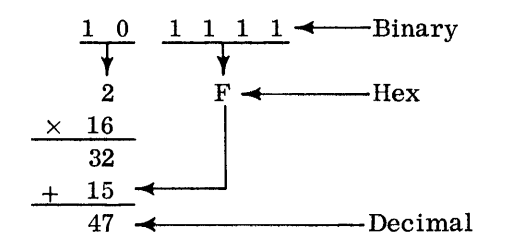

Given the following 24 bit binary address, what is the decimal byte location? o 0 O' 0.1 0 0 1,11 0 0.11 0 1.111 ]. 0 0 0 1

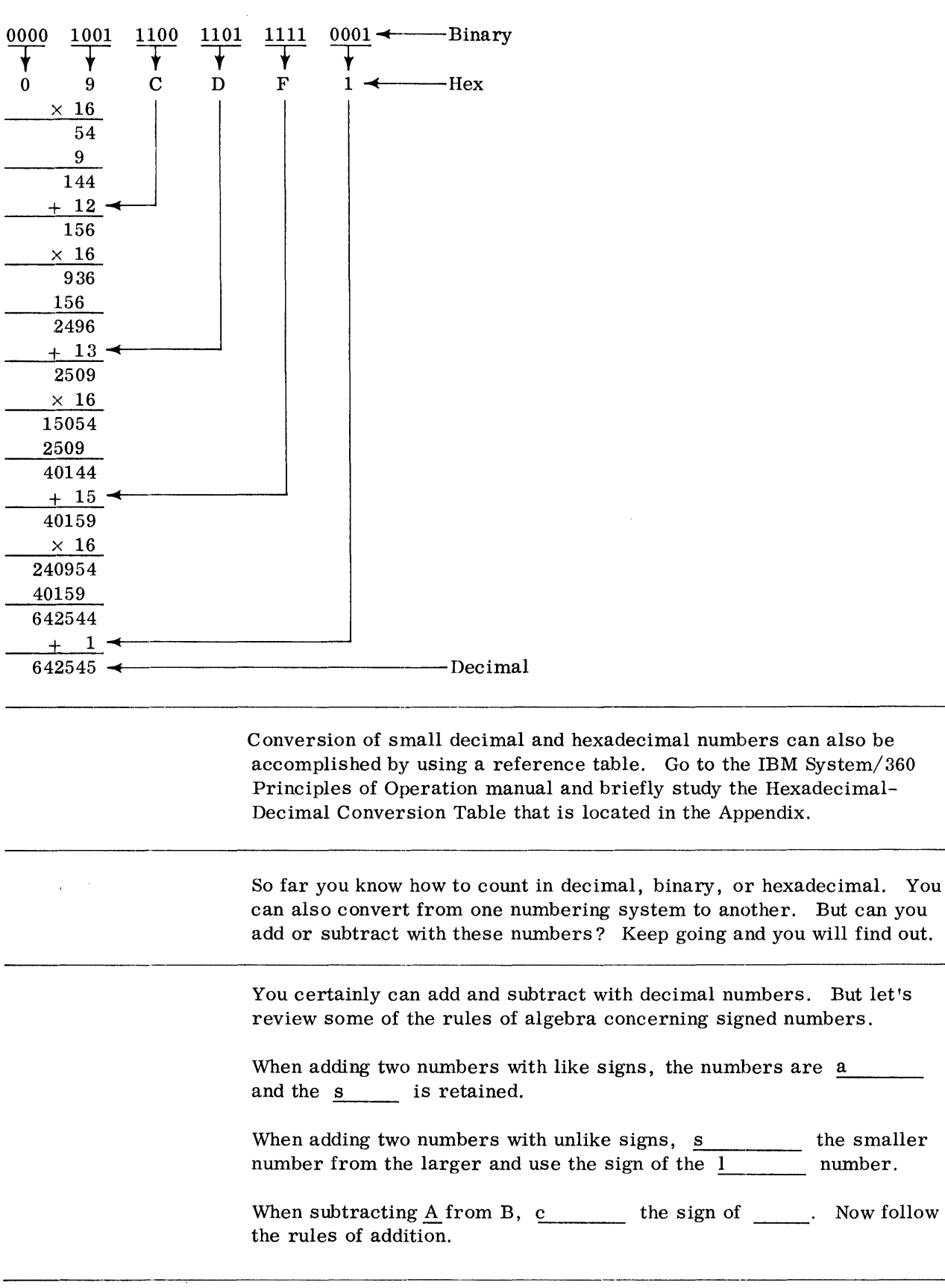

 $\hat{\boldsymbol{\theta}}$ 

 $\mathcal{C}_{\mathcal{A}}$ 

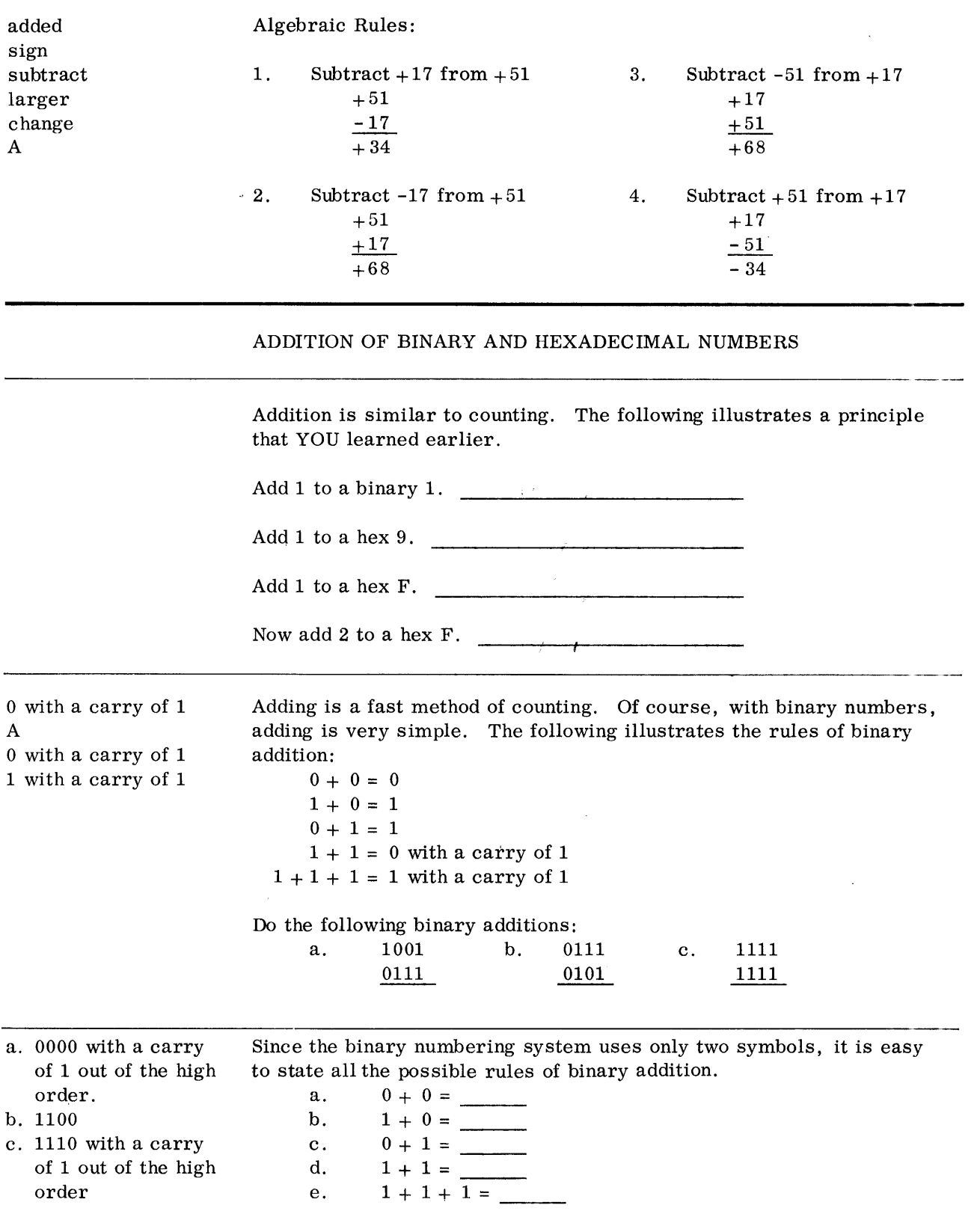

 $\mathcal{A}^{\pm}$ 

a. 0

b. 1

c. 1

d. o with a carry

e. 1 with a carry

 $\mathcal{L}$ 

Hexadecimal arithmetic has too many possible conditions because it has 16 different symbols. However, hexadecimal digits are added just like decimal digits. The difference is that hex addition doesn't result in a carry until the decimal value of 15 is exceeded.

Decimal- $\longrightarrow$  9 + 6 = 15  $\text{Hex} \longrightarrow 9 + 6 = \text{ F}$  $\text{Hex} \longrightarrow 9 + 7 = 10$ 

Do the following hexadecimal additions:

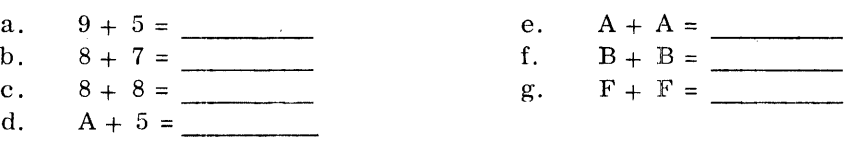

SUBTRACTION OF BINARY AND HEXADECIMAL NUMBERS

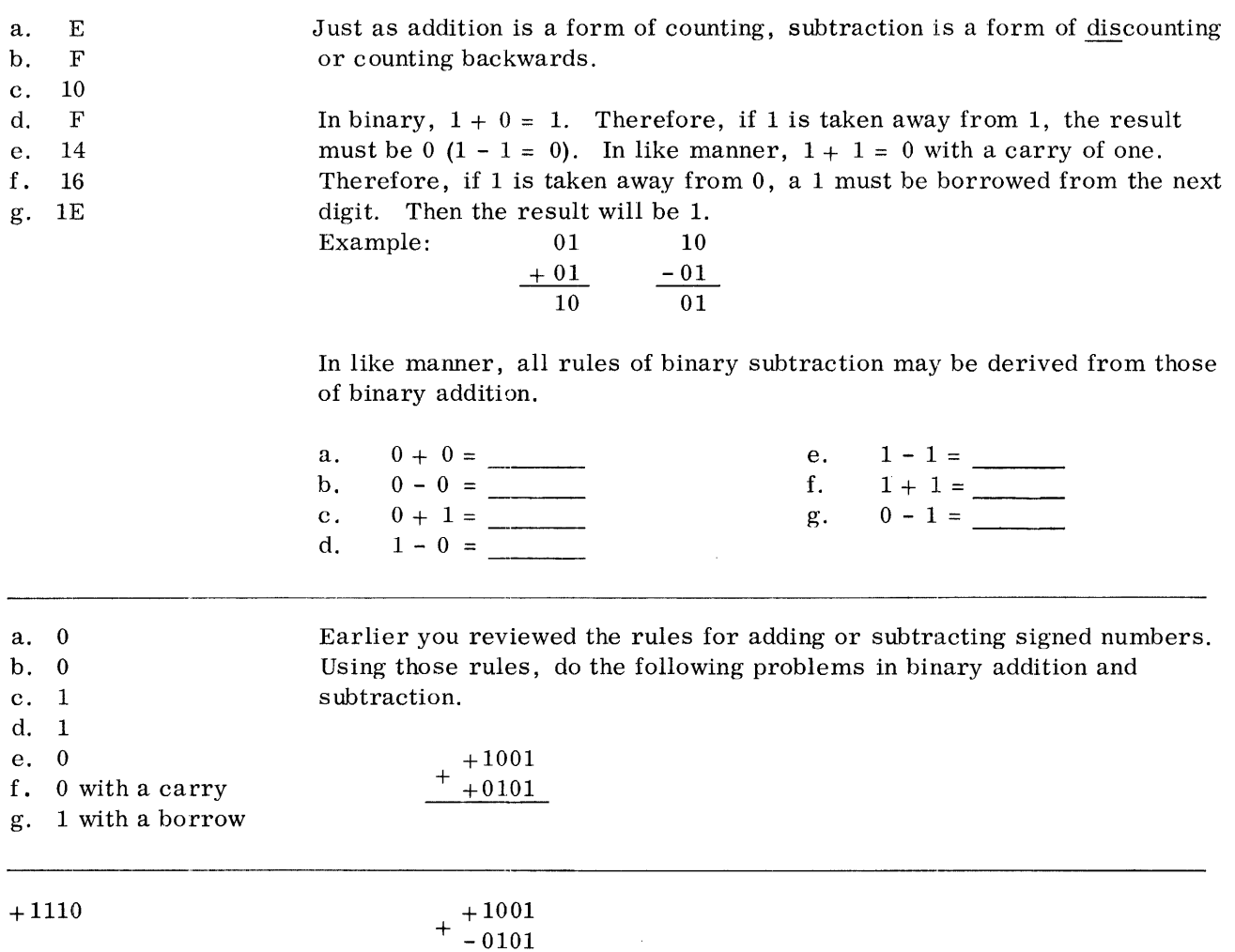

+0100 Notice that in the last problem you had to borrow from the high-order position. In doing so, it left the high order with a O.

> +1001 +0101

+0100 Here is the rule that should have been used: Change the sign of A and follow the rules of addition. Once the sign of A has been changed, the problem becomes identical to the problem preceding it.

> $+0101$  $^+$  – 1001

-0100 This particular problem involving adding unlike signs was solved by subtracting the smaller from the larger and using the sign of the larger like this:

(-) 1001 0101 -0100

> Subtraction in hexadecimal is just like decimal subtraction. However, whenever you borrow from the high order, you are borrowing 16 rather than 10. Example: Decimal

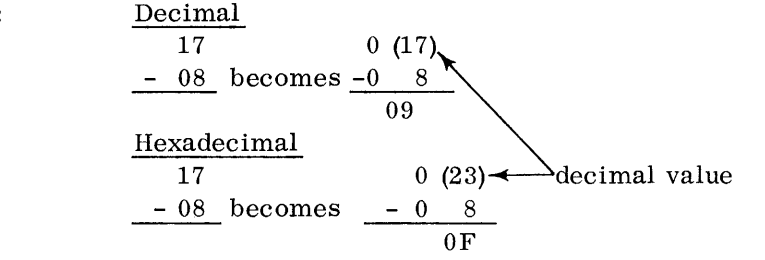

Do the following hexadecimal subtraction problems:

a. 9A  $-57$ b. AB - 9A

Just as a check on the previous problem, let's convert both numbers to decimal, subtract decimally, and convert the result back to hexadecimal.

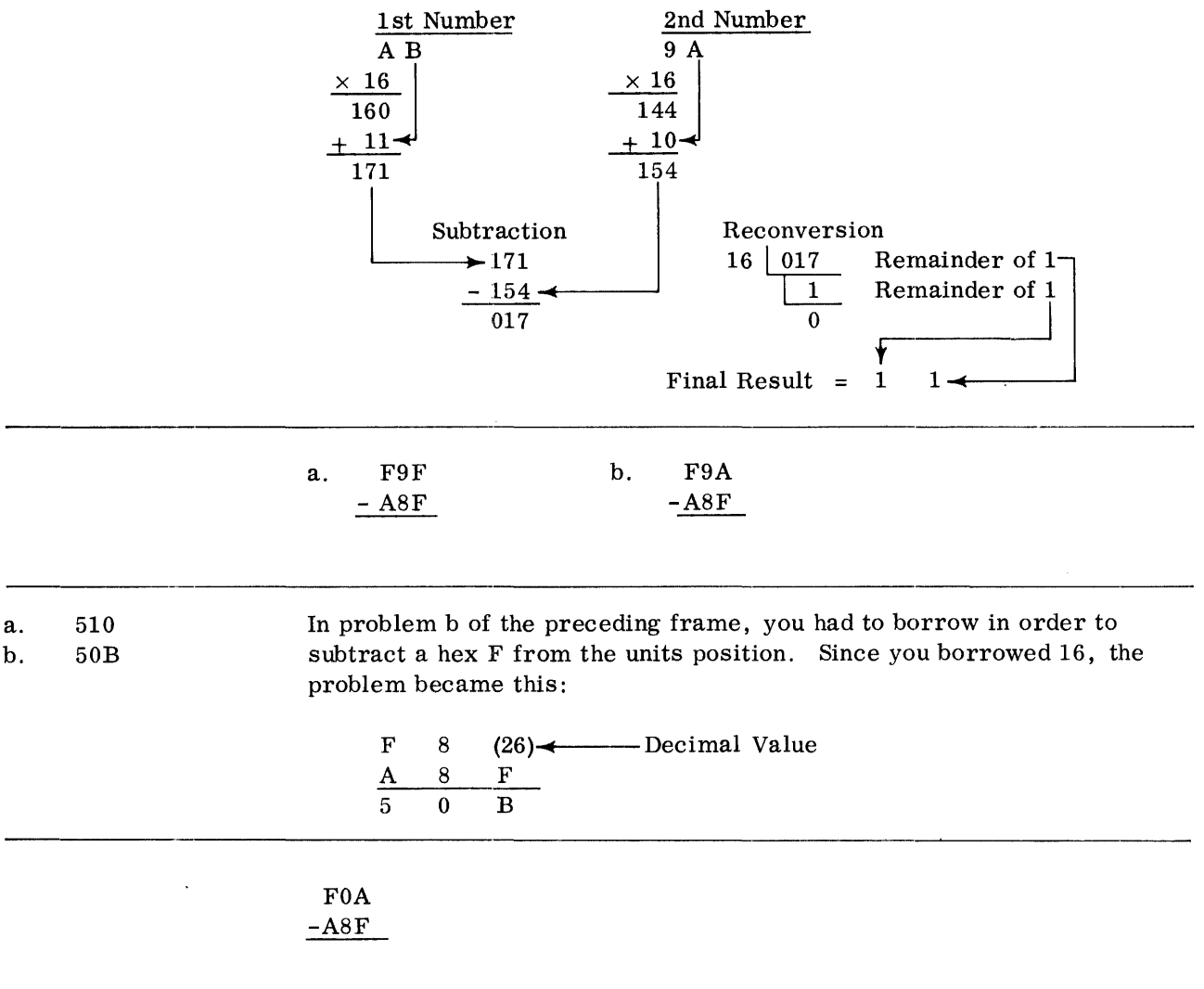

a. b.

43 11

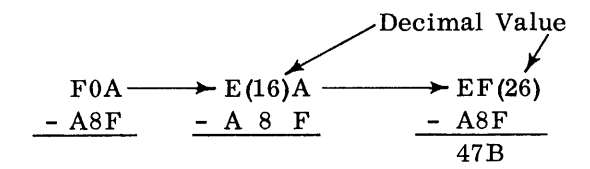

Actually this is just like decimal borrowing; for example:

#### Decimal

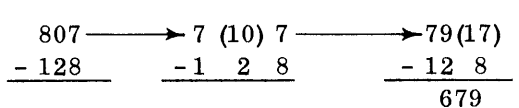

You may have had trouble with the last hexadecimal problem, so do another just like it.

DOOA - 170B

B8FF

If you followed the proper procedure for borrowing, you should have arrived at the correct answer. Let's make sure you know the proper procedure for borrowing from hexadecimal numbers.

Each time you borrow 1 from a hex digit, you bring over a decimal value of

Let's check the answer to the last hexadecimal subtraction problem by doing it in decimal.

### 1. Convert operands to decimal

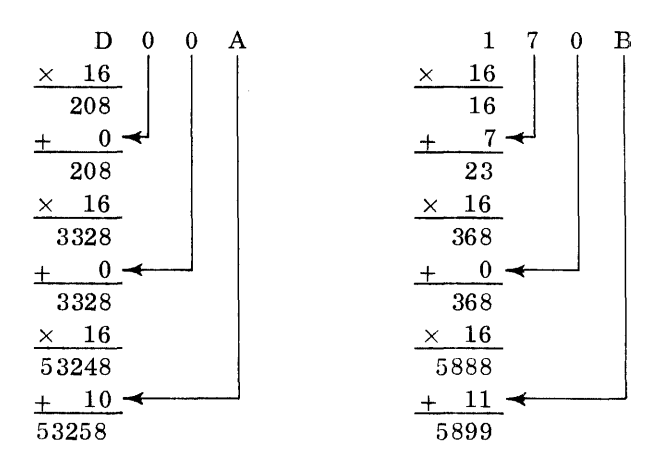

- 2. Subtract decimally
	- 53258 5899 47359
- 3. Convert result to hexadecimal

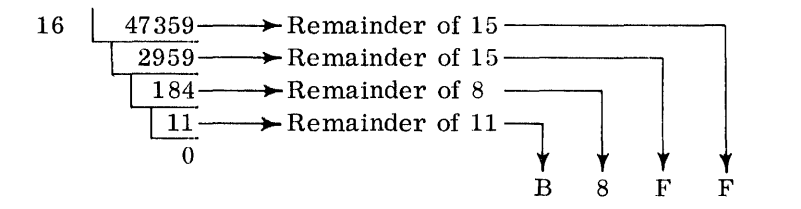

You have not only checked the validity of the answer; you have also seen that you can solve hexadecimal calculations by converting the numbers to decimal. The choice of using decimal or hexadecimal to solve problems is yours. Normally it is faster to solve hex problems in hexadecimal.

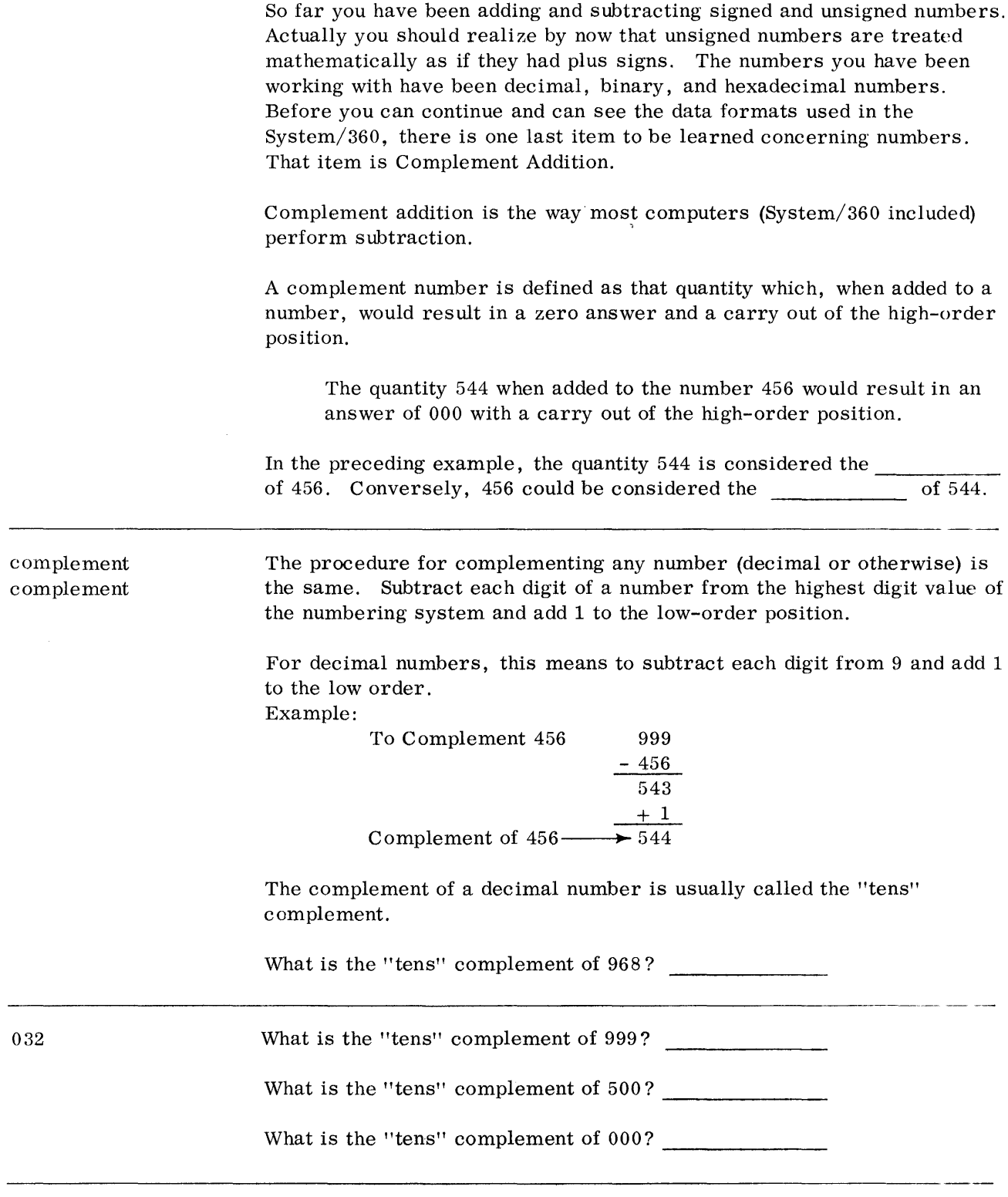

 $\sim 10^{-10}$ 

**Contract Contract** 

 $\sim$ 

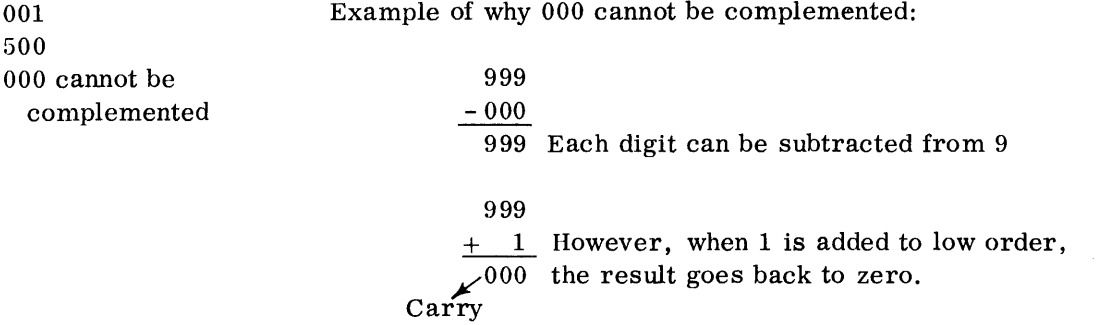

For complementing hexadecimal numbers, each digit is subtracted from F(15) and 1 is added to low order.

To complement a hex 1 C 8 FFF  $-1C8$ E37  $+\_1$  $E38 \leftarrow$ Complement of 1C8

The complement of a hexadecimal number is usually called the "sixteens" complement.

E38 is the  $\frac{1!}{2!}$  complement of 1C8.

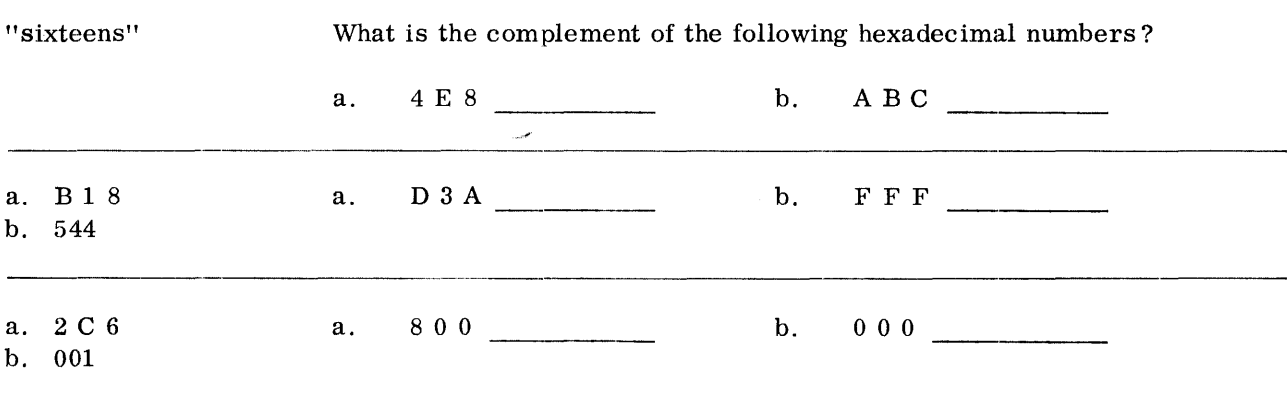

a. 800

b. Just as in decimal the quantity zero cannot be complemented.

To complement binary numbers, subtract each digit from 1 and add 1 to the low order. Another way of saying this is to say: Invert each binary digit and add 1.

To complement the binary number 0 0 0 1 1 1 0 0 1 0 0 0

1111111 1 111 1 00011 100 100 0 1 1 100 0 110 111  $+\qquad 1$ 1 1 100 0 1 1 100 0

The complement of a binary number is called the "twos" complement.

adding the complement of a number. An example of this follows.

To obtain the "twos" complement of a binary number  $\frac{1}{\sqrt{1-\frac{1}{\sqrt{1-\frac{1}{\sqrt$ and add \_\_\_\_\_\_ to the low order.

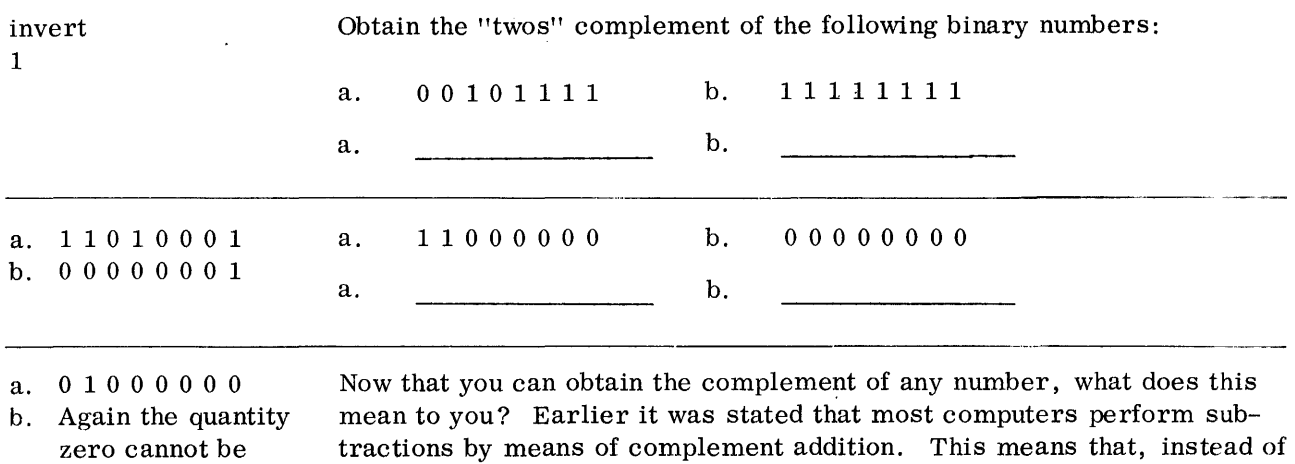

zero cannot be complemented. The subtracting a number, most computers derive the correct result by operation always results in a zero answer. ----------------------------------------------- Example:

To subtract a decimal 456 from 847:

1. You do it this way:

$$
\begin{array}{r} 847 \\ -456 \\ \hline 391 \end{array}
$$

2. The computer does it this way:

847 847 - 456 ----l~~ + 544 391 Ca~t of high order

Notice that the answer in both cases is the same. The act of complement addition will always result in the same answer as subtraction. Computers usually use adders in their Arithmetic and Logical Units. Subtracting by complement addition allows the computer to use its adder for both addition and subtraction. Of course, there is some subtraction involved in complementing a number. In complementing, however, a number is always subtracted from the same value (the base minus 1). This can be handled by a minimum amount of circuitry on the input to the adder.

Computers usually subtract by means of \_\_\_\_\_\_\_\_\_\_\_\_\_\_\_\_\_\_\_\_\_\_\_\_\_.

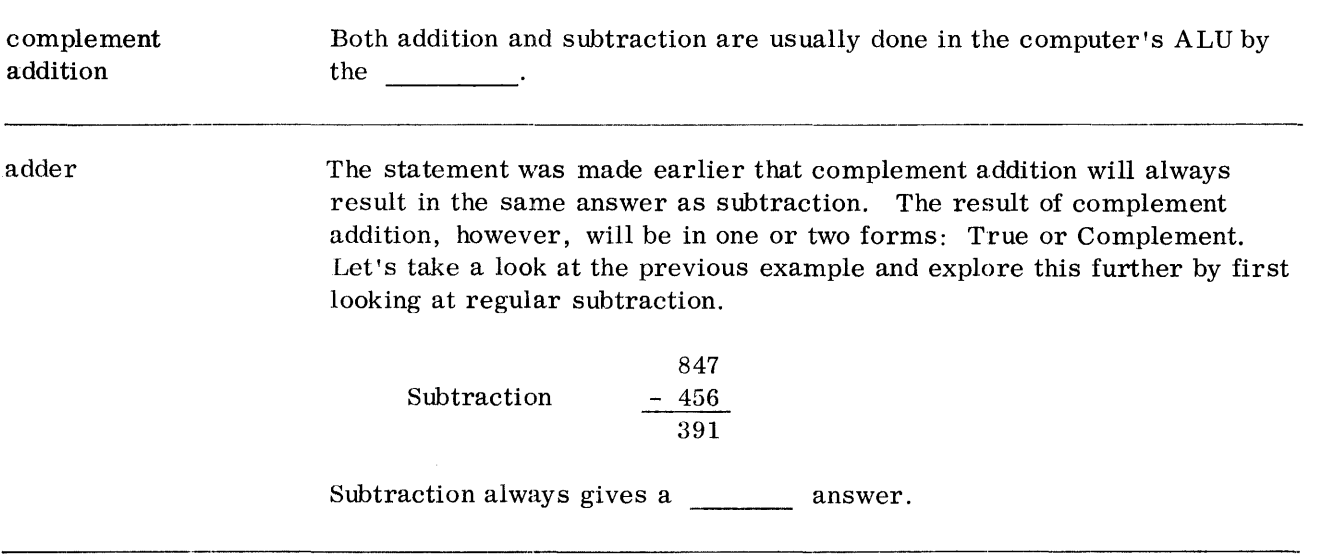
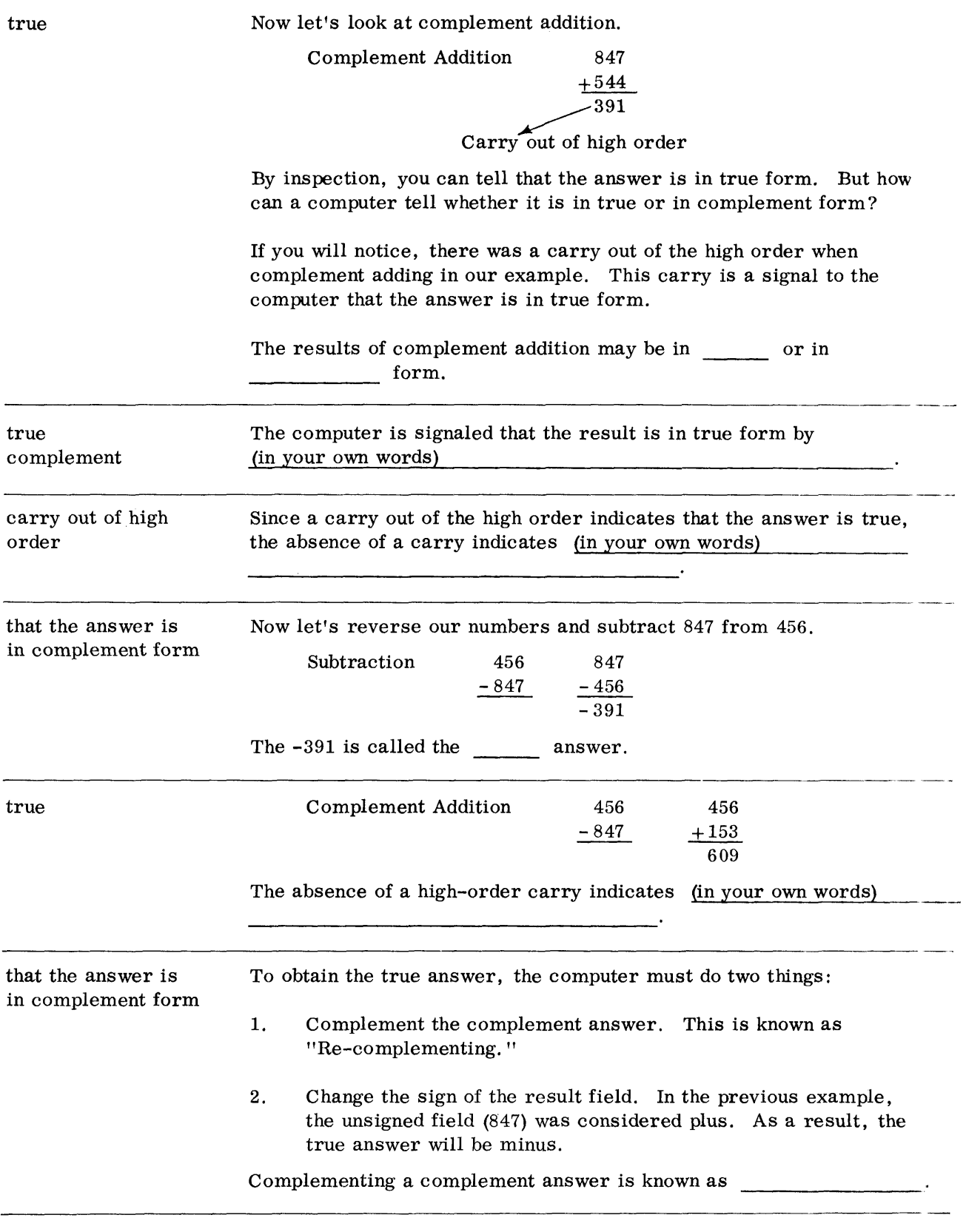

 $\hat{\boldsymbol{\gamma}}$ 

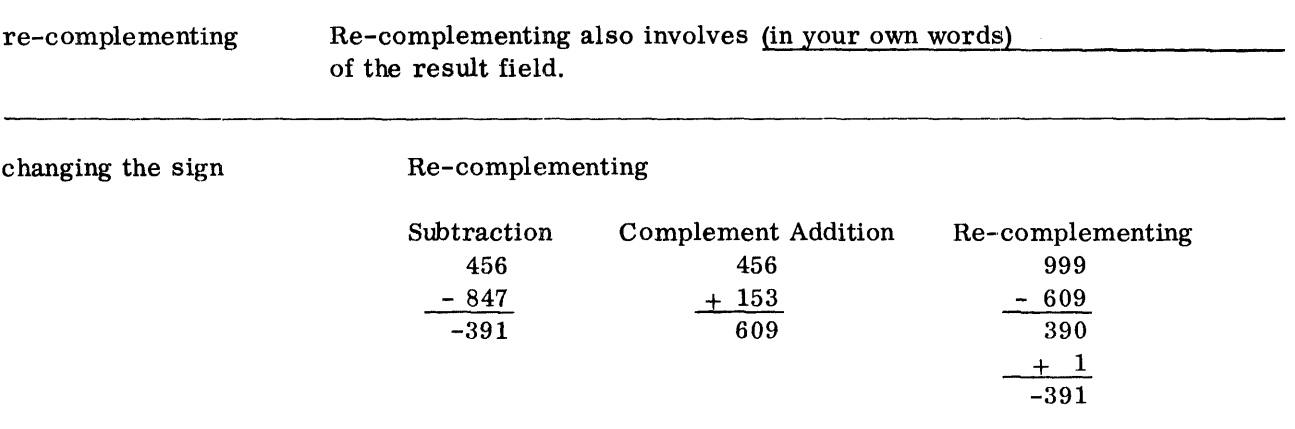

Solve the following decimal subtraction problems by complement addition. Re-complement if necessary to obtain a true answer.

789 -760

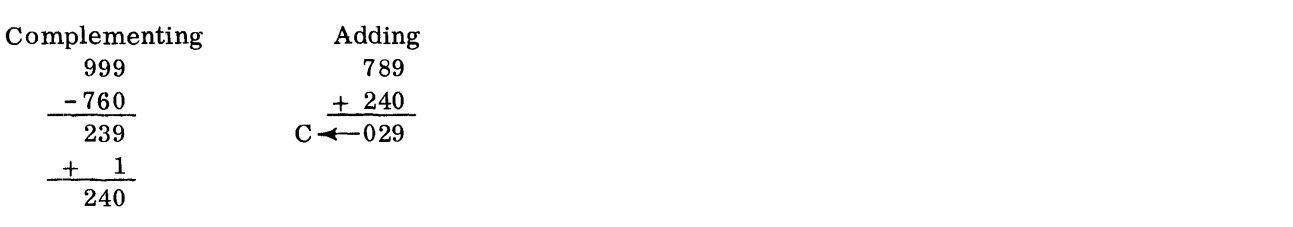

The true answer is  $+029$ . Re-complementing was not necessary.

247  $-821$ 

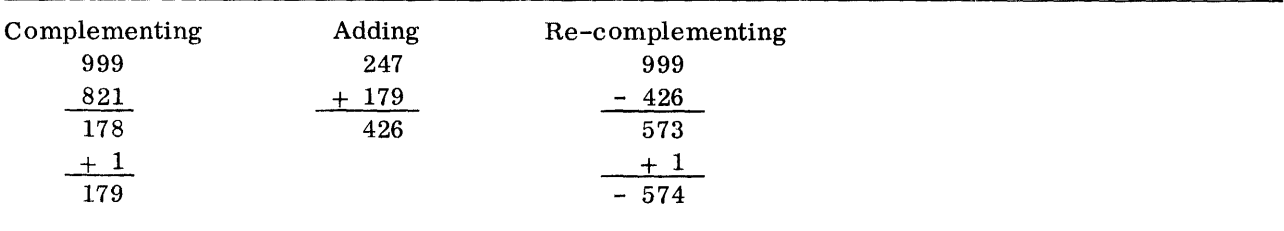

The true answer is -574.

# *24 Numbering Systems*

In the answers to the preceding problems, the complementing of the fields and subsequent addition are shown as two separate operations. Actually, in computers the complementing is done as the field is being sent to the adder. The complementing and any subsequent re-complementing is done automatically by the computer.

You have just done some complement additions with decimal fields. Since you already know how to complement binary and hexadecimal fields, go ahead and solve the following binary problems by complement adding.

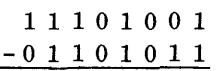

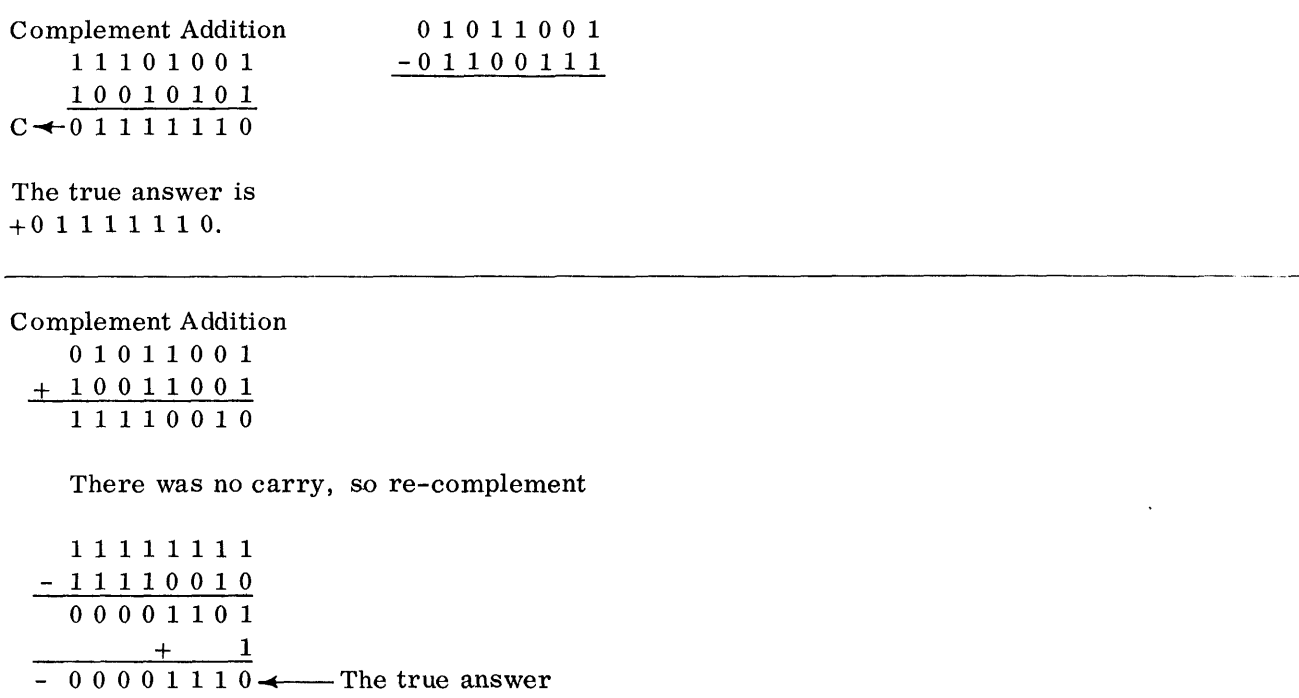

You have just done two problems of subtraction with binary numbers. You solved them by complement addition. Later on when you study data formats, you will see that the System/360 does its binary calculations in . a unique fashion. For now, solve the following hexadecimal problems with complement addition.

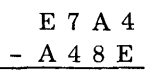

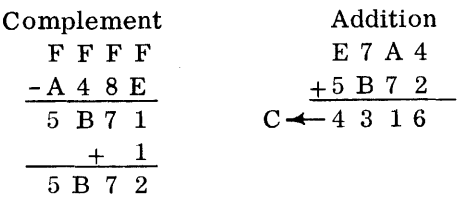

4 3 1 6 is the true hexadecimal answer.

$$
\begin{array}{c}\n \text{A } \text{B } \text{C } \text{D} \\
 - \text{E } \text{D } \text{C } \text{B}\n \end{array}
$$

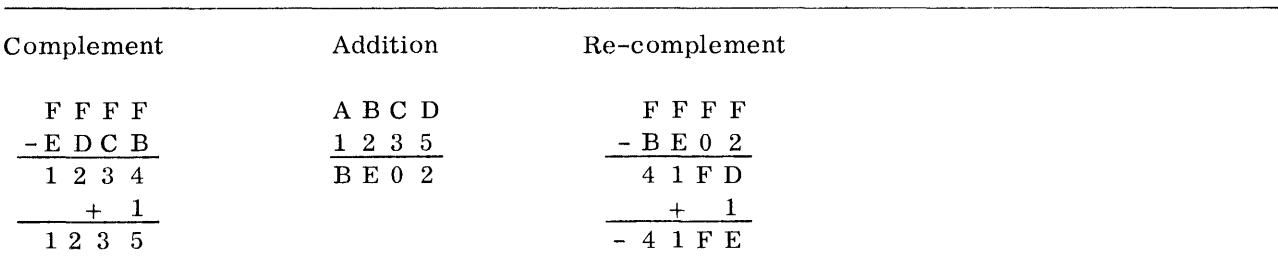

The true answer is  $-4$  1 F E.

In summary, complement addition is the method most computers use to subtract. The result of complement addition is in true form if there is a carry out of the high-order position. The absence of a carry indicates that the answer is in complement form. To obtain the true answer, the computer must re-complement the answer and change the sign.

After doing the review questions on the following pages, you will be ready to study the System/360 organization.

### REVIEW QUESTIONS ON NUMBERING SYSTEMS

- Try to answer the questions without referring to the material. However, if you do require aid, refer to this book and/or the System/360 Principles of Operation manual and consider reviewing the area where aid is required.
	- 1. Express the decimal values 0-15 as a four position binary number and as one hexadec imal digit.

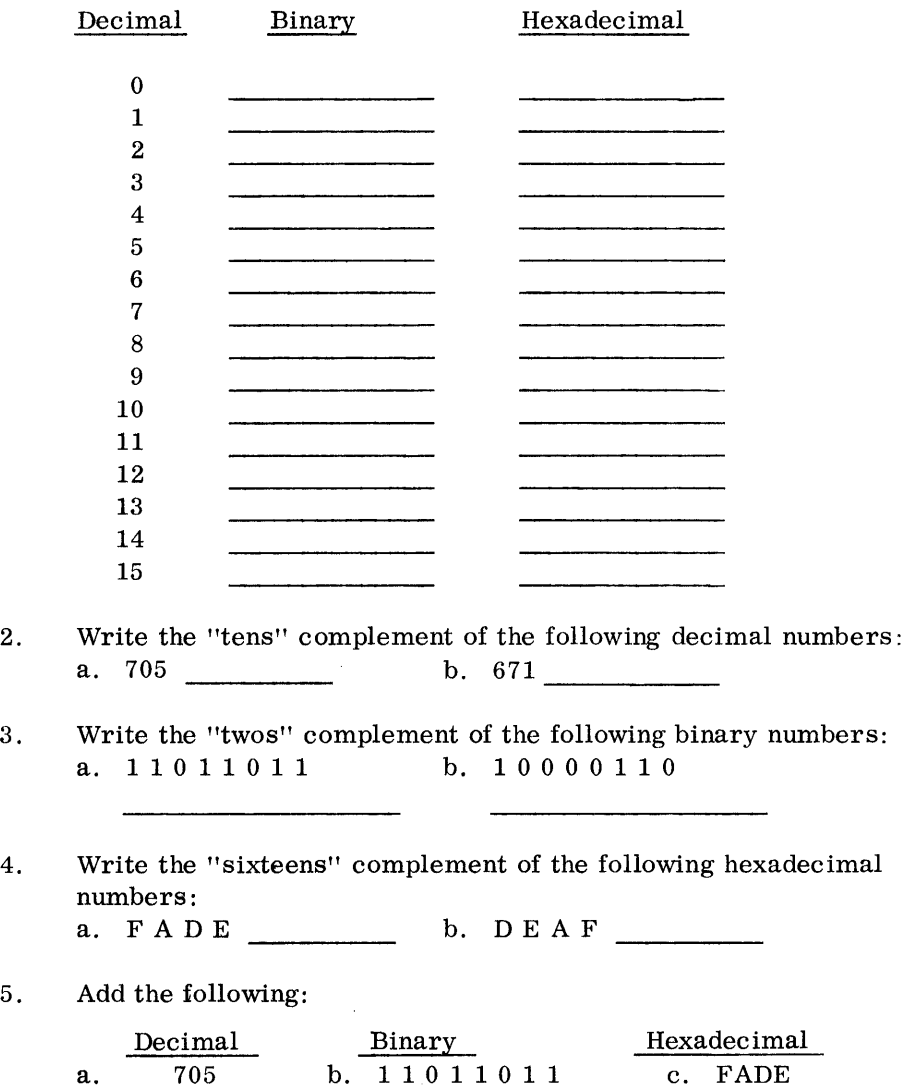

+10000110

+ 671

*Numbering Systems* **27** 

 $+$  DEAF

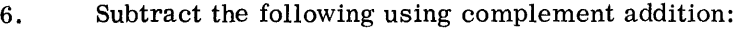

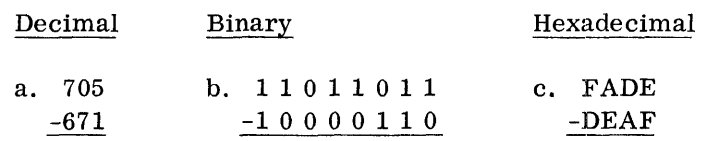

 $\hat{\mathcal{A}}$ 

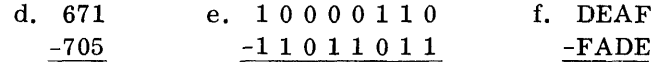

7. Convert the following decimal numbers to hexadecimal and binary numbers:

a. 705 b. 671

**28** *Numbering Systems* 

8. Convert the following binary numbers to decimal numbers:

a. 1 1 0 1 1 0 1 1 b. 1 0 0 0 0 1 1 0

- 9. Convert the following hexadecimal numbers to decimal numbers:
	- a. FADE b. DEAF

 $\sim$ 

10. Express the following decimal numbers in binary and hexadecimal.

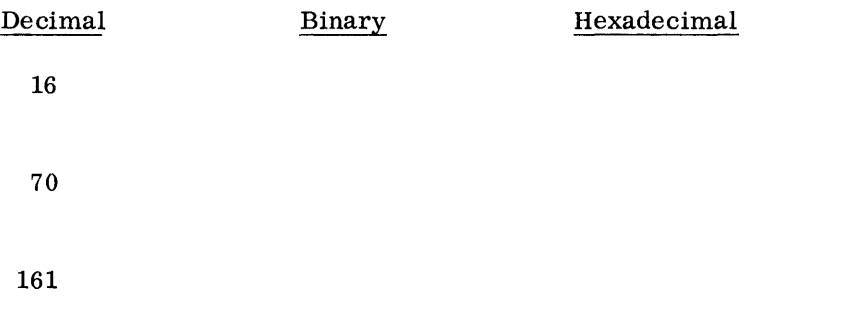

 $\mathcal{A}^{\pm}$ 

# ANSWERS TO REVIEW QUESTIONS

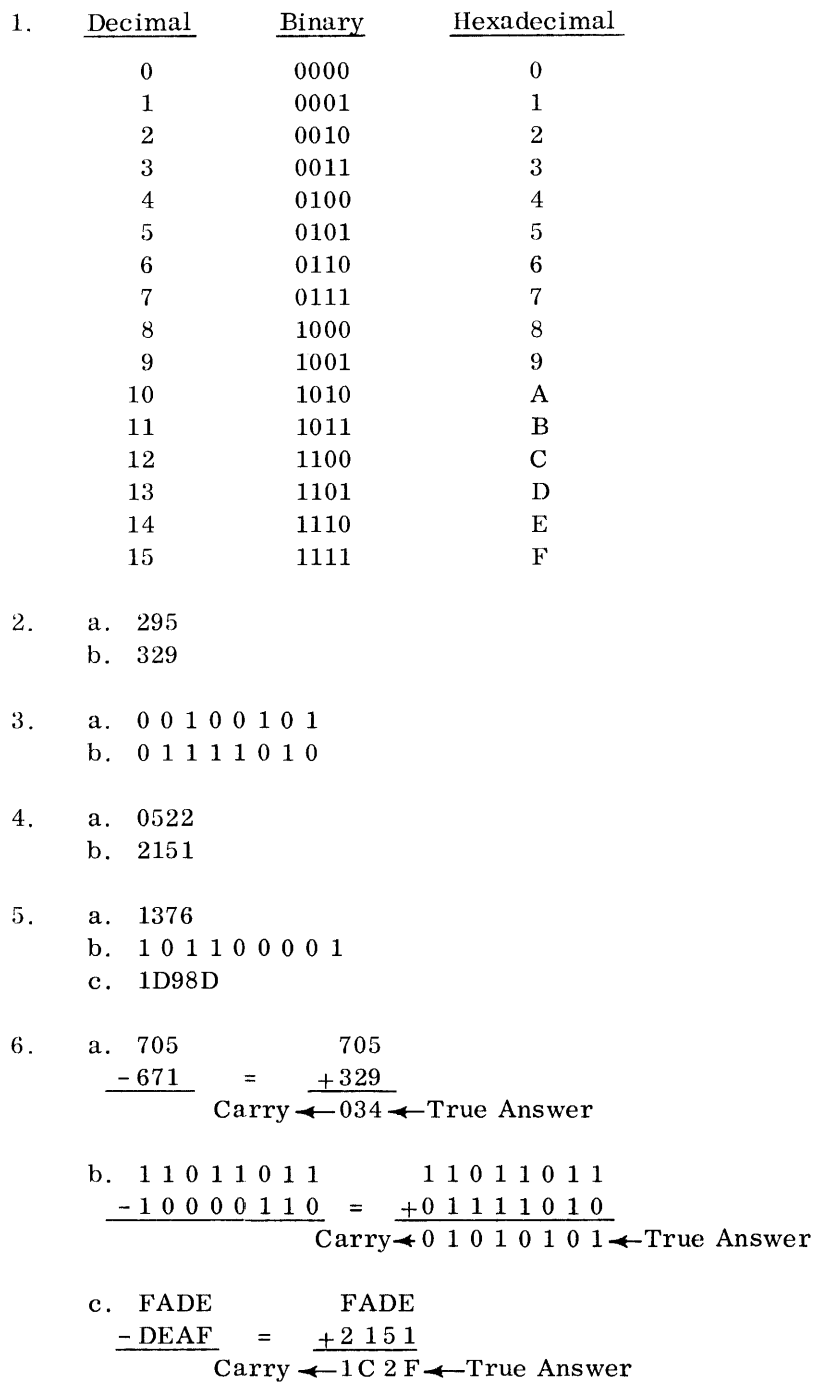

 $\sim$   $\sim$ 

 $\sim$ 

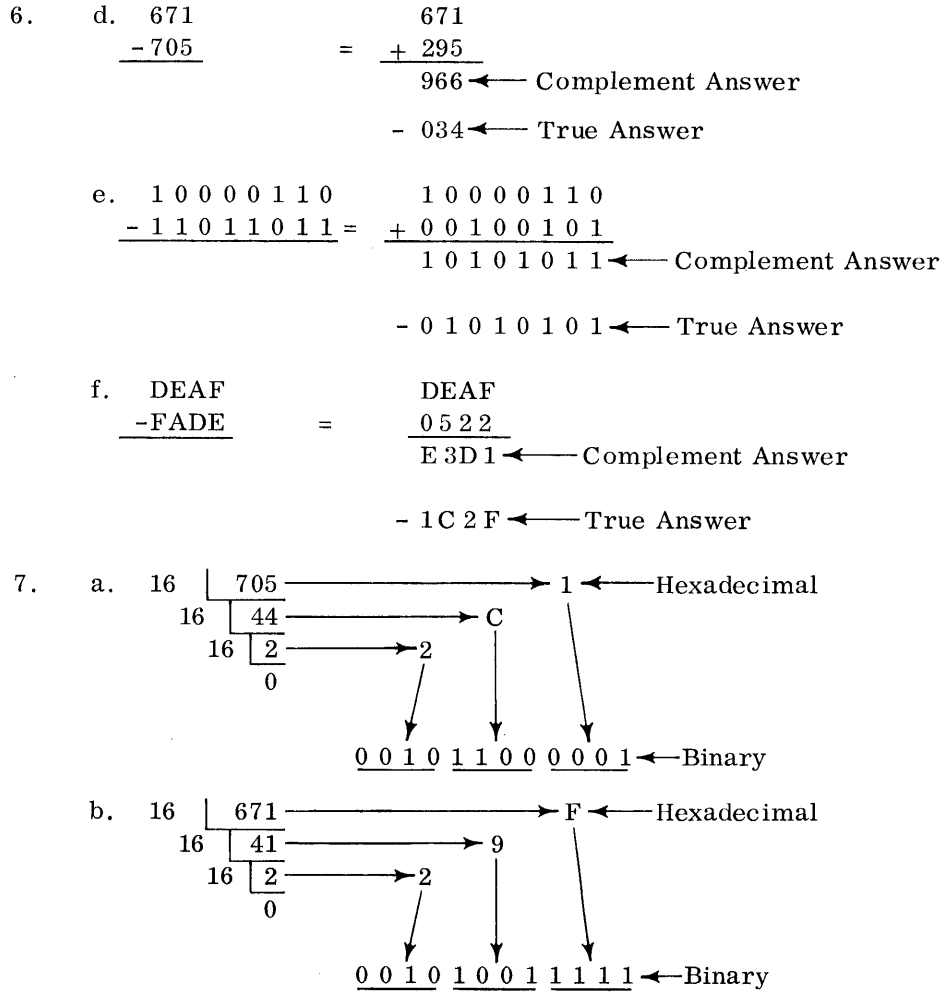

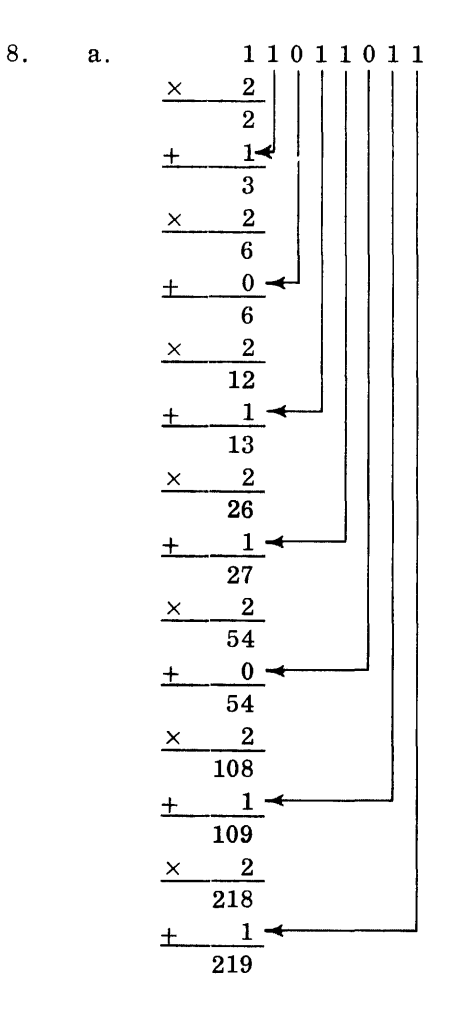

 $\ddot{\phantom{a}}$ 

b. Let's do this one by first converting to hexadecimal.<br>  $\frac{100000110}{8}$ 

$$
\begin{array}{r|l}\n1 & 0 & 0 & 0 & 1 & 1 & 0 \\
\hline\n8 & & 6 & & & \\
\times & 16 & & & & \\
\hline\n& 48 & & & & \\
8 & & & & & \\
\hline\n& 128 & & & & \\
\hline\n& 134 & & & & \\
\end{array}
$$

 $\ddot{\phantom{a}}$ 

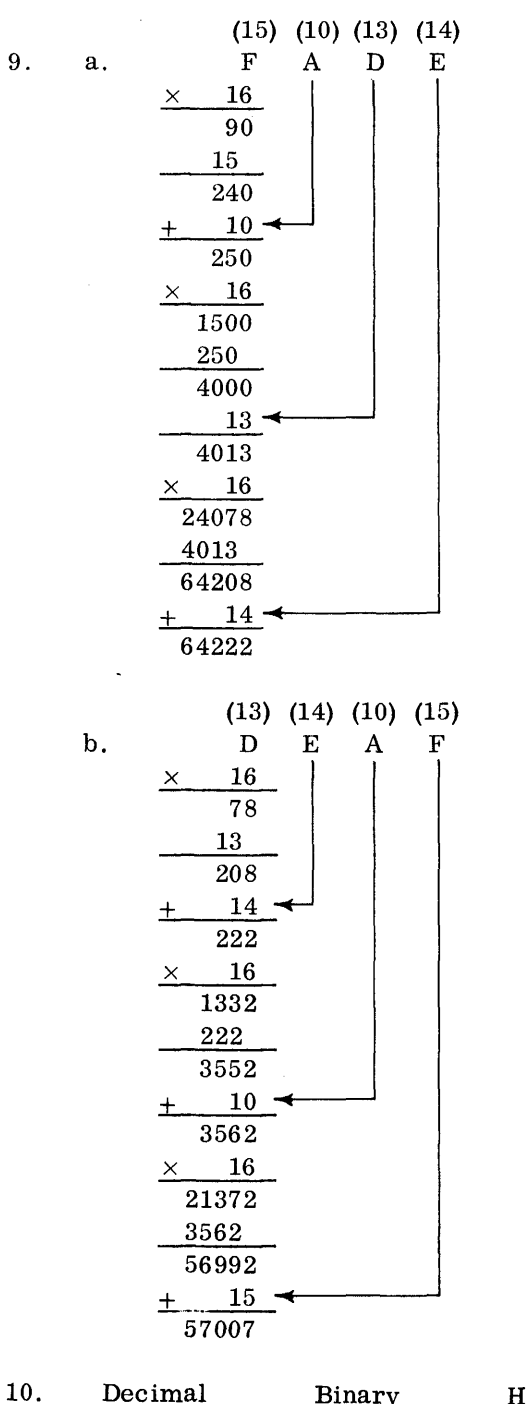

 $\mathcal{L}$ 

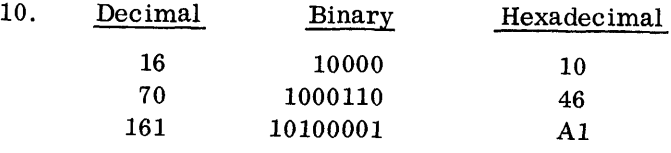

 $\sim$ 

# **System/360 Introduction**

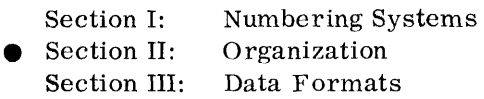

SECTION II LEARNING OBJECTIVES

At the end of this section, you should be able to:

- A. With reference to main storage:
	- 1. Define: Byte, Halfword, Word, and Doubleword.
	- 2. State that each and every byte in main storage is individually addressable with a 24 bit (3 byte) binary address.
	- 3. Referring to the above terms, state the boundary re strictions.
- B. With reference to the General Registers:
	- 1. State the number of general registers.
	- 2. State that each register is addressable with a 4 bit binary address.
	- 3. State that in some operations, an even-odd address pair of registers is used. In these cases, the high-order (even address) register is used for addressing purposes.
	- 4. State that the registers are used to hold:
		- a. Operands (Accumulated Data)
		- b. Indexing Factors
		- c. Base Address
- C. State that the System/360 can do the following data operations:
	- 1. Register to register with fixed length operands.
	- 2. Storage to register with fixed length operands.
	- 3. Storage to storage with variable length operands.
- D. With reference to the I/O Channels:
	- 1. Describe the difference between a Selector and a Multiplexor Channel.
	- 2. Describe the difference between burst and multiplex modes.

# **Organization**

The System/360 is a general purpose computer system. By this we mean it is designated to be used for commercial, scientific, and communications applications. In the past, these applications were handled by separate computer families.

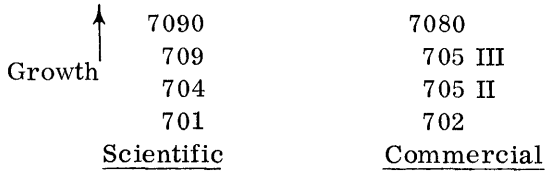

One scientific computer family and its comparable commercial equivalent.

The scientific computers were usually fixed word length machines and used a pure binary form of coding. On the other hand, the commercial computers were usually variable word length (character oriented) machines and used a binary coded representation of decimal information. The System/360 uses binary as well as BCD and has both fixed and variable length fields.

To fit the cost and volume needs of computer users, the IBM System/360 is available in several models. For instance, to suit the demands of users who need a minimum number of answers per month, a model 30 is available at a minimum cost. A model 70, however, will give approximately 50 times as many answers per month. Both models (30 and 70) are, however, program compatible. That is, a program written for a model 30 can run on a model 70 and vice versa. The answers will be the same; the numbers of answers per month will be different.

A machine language program written for one model of the System/360 can run on any other model. (True/False)

True The System/360 also uses a new technology known as Solid Logic Technology. This new technology is commonly referred to as SLT. Basically, it consists of printed circuitry instead of physical wiring on the back panel. It also uses packaged logic circuits. This new technology reduces manufacturing costs, increases reliability and reduces maintenance time. The details of SLT will not be covered in this course. SLT stands for

Solid Logic Technology

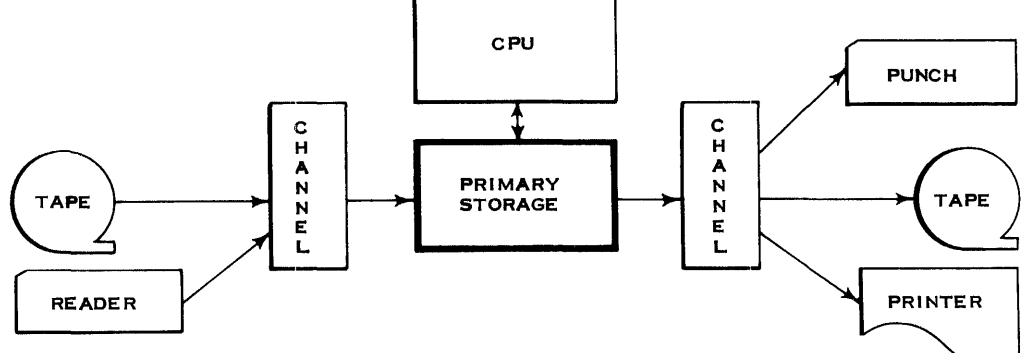

TYPICAL DATA PROCESSING SYSTEM

In the preceding figure, you can see the components that make up a data processing system. You should be familiar with these components either from past experience or because of a basic computer systems principles course.

Let's learn about these components as they apply to the System/360!

The primary storage is that section of a DP system that contains the program to be executed as well as the data to be processed. All data entering the system goes into the primary storage before it can be processed. Mter processing, the data must be placed back into primary storage before it can be sent to an output device.

Primary storage is sometimes referred to as main storage. Most computers use ferrite cores as their primary storage device. The System/360 also uses ferrite cores for its main storage.

The type of storage used for primary storage in the System/360 is storage.

The smallest addressable unit of main storage in the System/360 is called the byte. The byte consists of eight data bits and one parity bit.

$$
\begin{array}{|c|c|c|c|c|c|c|c|c|} \hline \text{P} & 0 & 1 & 2 & 3 & 4 & 5 & 6 & 7 \\ \hline \text{P} & 0 & 1 & 2 & 3 & 4 & 5 & 6 & 7 \\ \hline \text{THE BYTE} & & & & & \\ \hline \end{array}
$$

As can be seen above, the leftmost bit of a byte is the parity bit. System/360 uses odd parity. That is, an odd number of bits in every byte will be set (in the 1 state). The remaining bits will be reset (in the o state). If an even number of bits are set, a machine check (error) will be indicated.

The smallest addressable unit of main storage is called a . It consists of  $\frac{1}{\text{bit}}$  data bits and one bit. The leftmost bit is the bit. A machine error will be indicated if a byte has an number of bits set.

core

byte eight parity parity even

As would be expected, the faster models of System/360 would need more storage bytes than the slower models. Also each model of the system would have as an option several sizes of main or core storage. As can be seen from the following figure, the model 30 comes in four sizes from approximately 8K bytes to 65K bytes. The model 70, on the other hand, can have either 262K or 524K bytes in main storage.

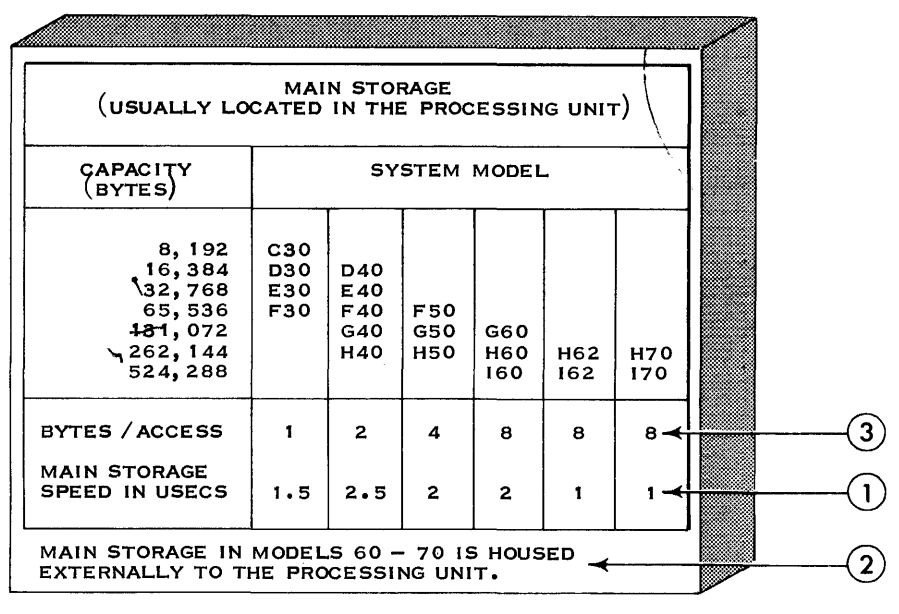

PROCESSING UNIT

Besides the byte size of each model of the System/360, there is other information available from the preceding figure.

- 1. The time required to take a storage cycle varies between models of the System/360.
- 2. In all but the models 60-70, the main storage is housed in the same physical structure as the processing unit.
- 3. The number of bytes accessed during each storage cycle varies with each model of the System/360. A storage cycle is the period of time during which information is read out of main storage. The information that is read out is either regenerated or new information is placed back into main storage.

The smallest addressable unit of main storage is called a

byte

Use the preceding figure to answer the following:

A model 40 of the System/360 can have as few as bytes or as many as bytes.

Every time a model 30 takes a storage cycle, one byte is accessed. Every time a model 50 takes a storage cycle, bytes are accessed.

O~ganization *37* 

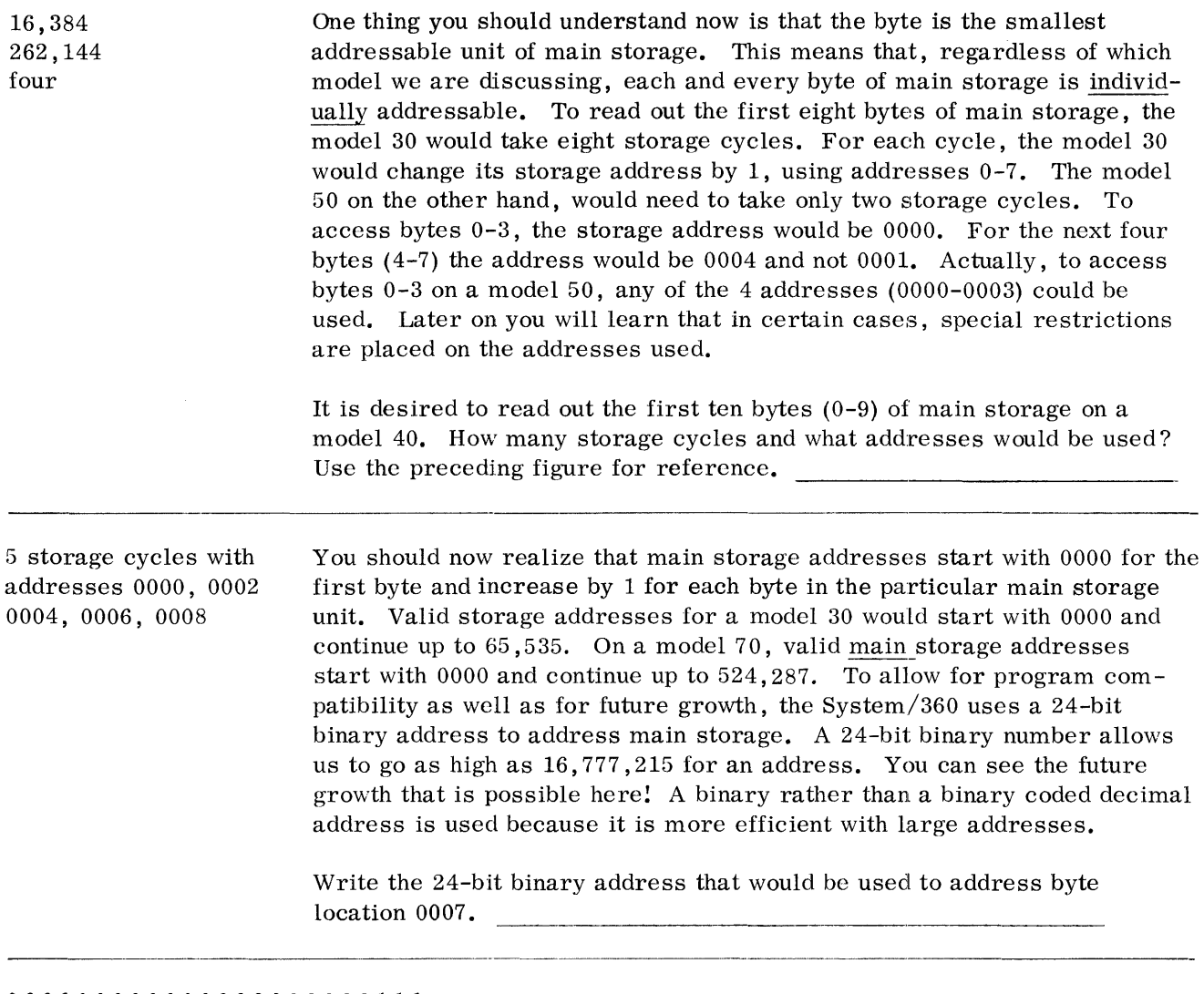

000000000000000000000111

You should be familiar enough at this point with the binary numbering system to have done the preceding question without much difficulty. Of course, you might have a slight case of writer's cramps from writing out a 24-bit address. Normally, machine addresses are expressed hexadecimally. Hexadecimal is another numbering system you are familiar with. Binary uses a base of two  $(2^1)$  while hexadecimal uses a base of sixteen  $(2^4)$ . There is a direct 4-to-1 ratio between binary and hexadecimal. Each four binary bits can be expressed as one hexadecimal digit. Address 0007 could be expressed as six hexadecimal digits:

ooooooooooooooooooooo111------~.~000007

How would the highest 24 bit binary address be expressed hexadecimally?

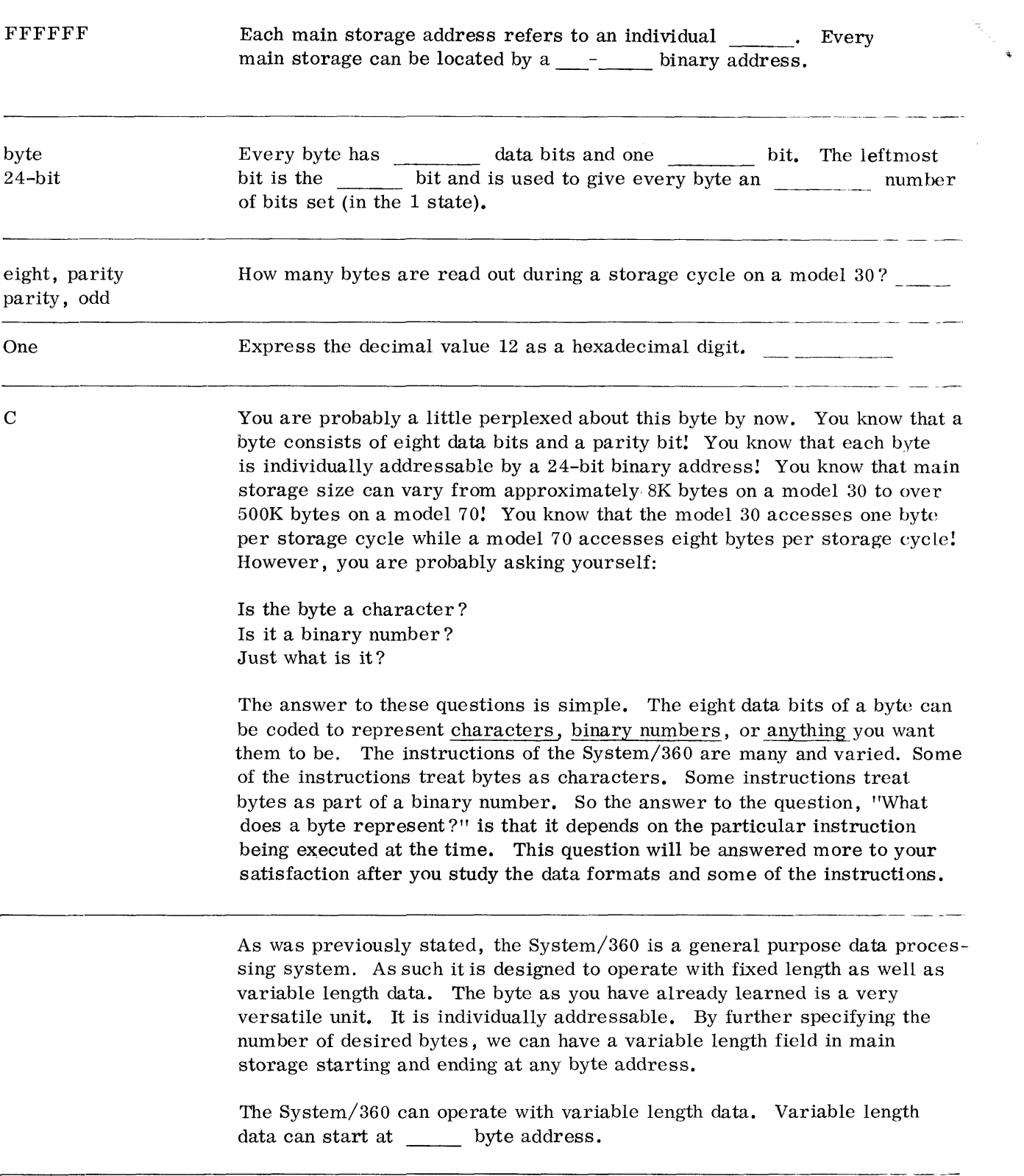

 $\mathcal{L}^{\text{max}}_{\text{max}}$  ,  $\mathcal{L}^{\text{max}}_{\text{max}}$ 

 $\hat{\mathcal{A}}$ 

 $\sigma_{\rm{2}}$ 

To be of truly general purpose, the System/360 most also be capable of operating with fixed length data. Whereas variable length data has a variable number of bytes, fixed length data always has a fixed number of bytes. The simplicity of this last statement almost scares you! So let's go on and define these fixed length fields.

A halfword is two bytes in length.

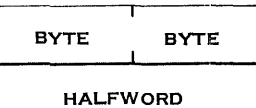

The data bit positions of a halfword are numbered 0-15 from left to right.

#### HALFWORD

Notice that the parity bits are not shown. They will not be shown from here on, since they do not represent data. However, remember that every byte does contain a parity bit for checking purposes.

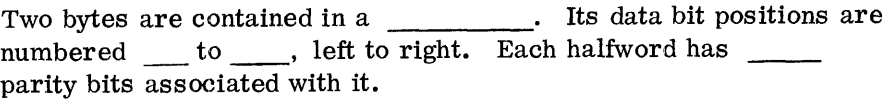

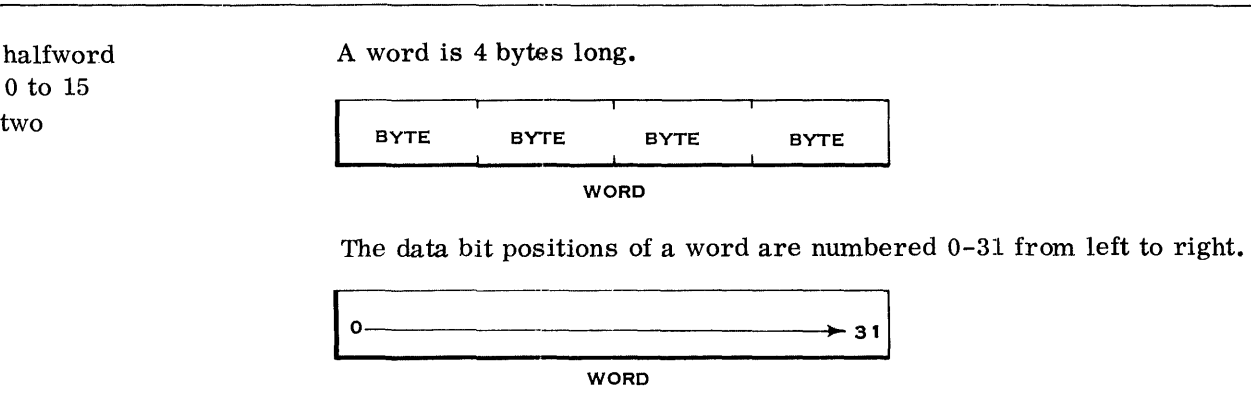

A doubleword is 8 bytes long.

 $\mathcal{O}(\mathcal{O}_\mathcal{A})$ 

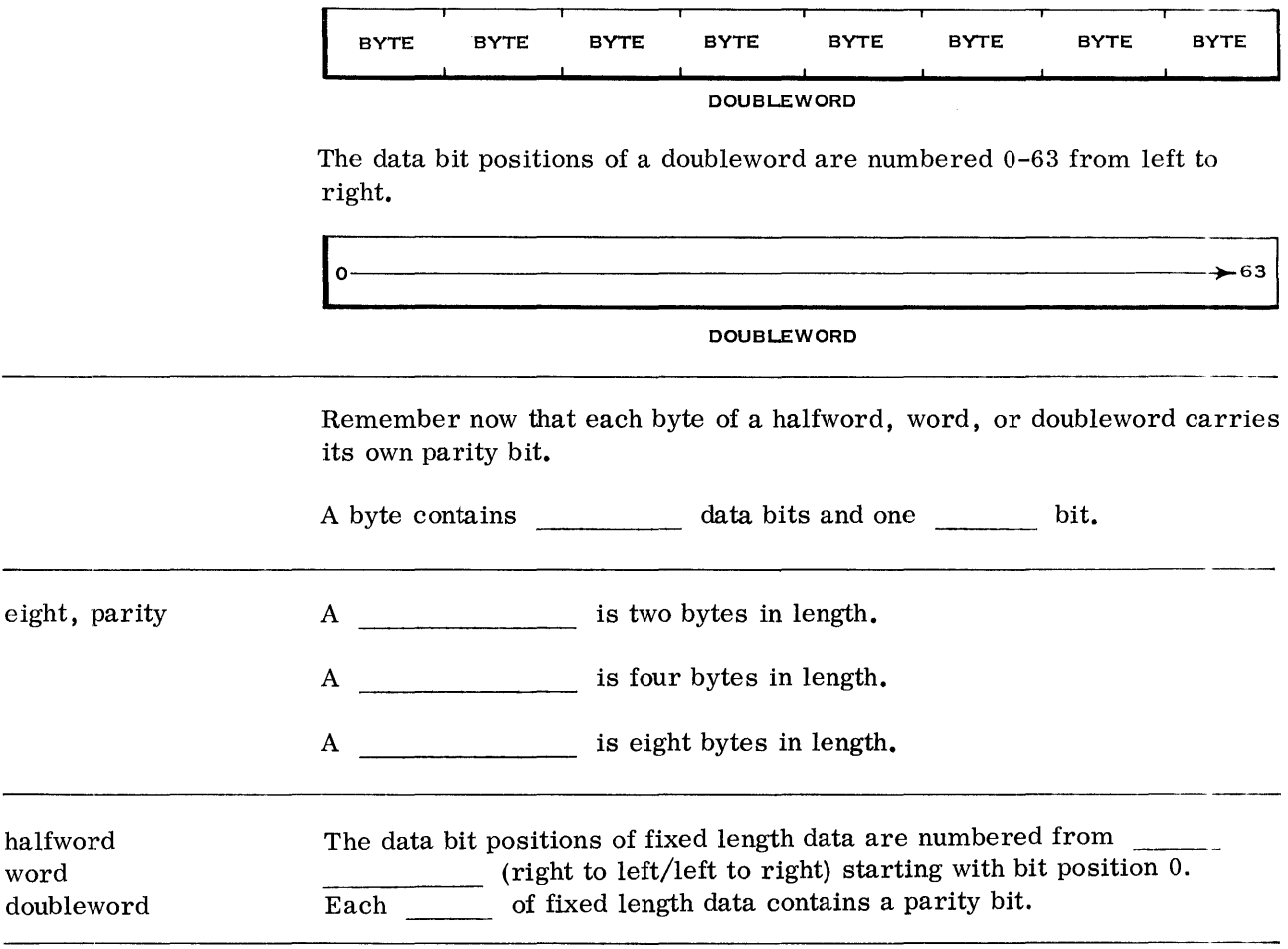

left to right byte Remember now that it is the instruction being executed that determines whether to consider data as variable or fixed. The Op code of the instruction will also determine, in the case of fixed length data, whether it is a halfword, word, or doubleword.

> Before leaving the definitions of fixed length data, you must learn the restrictions placed on the use of fixed length data.

The rule is that fixed length data must reside on the correct boundaries in main storage.

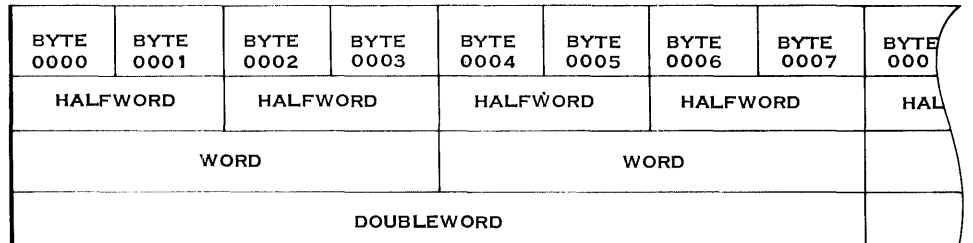

Fixed length data is addressed by the high-order byte (leftmost byte) of the field.

For halfwords, this address must be divisible by two.

For words, this address must be divisible by four.

For doublewords, this address must be divisible by eight.

Another way of stating this rule is to say that the 24-bit binary address:

- 1. Of a halfword must have one low-order zero bit.
- 2. Of a word must have two low-order zero bits.
- 3. Of a doubleword must have three low-order zero bits.

A fixed length data field is addressed by its  $\qquad \qquad$  (low/high) order byte.

high The binary address of a word must contain low-order zero bits. The binary address of a doubleword must contain \_\_\_\_\_\_\_\_\_\_ low-order zero bits.

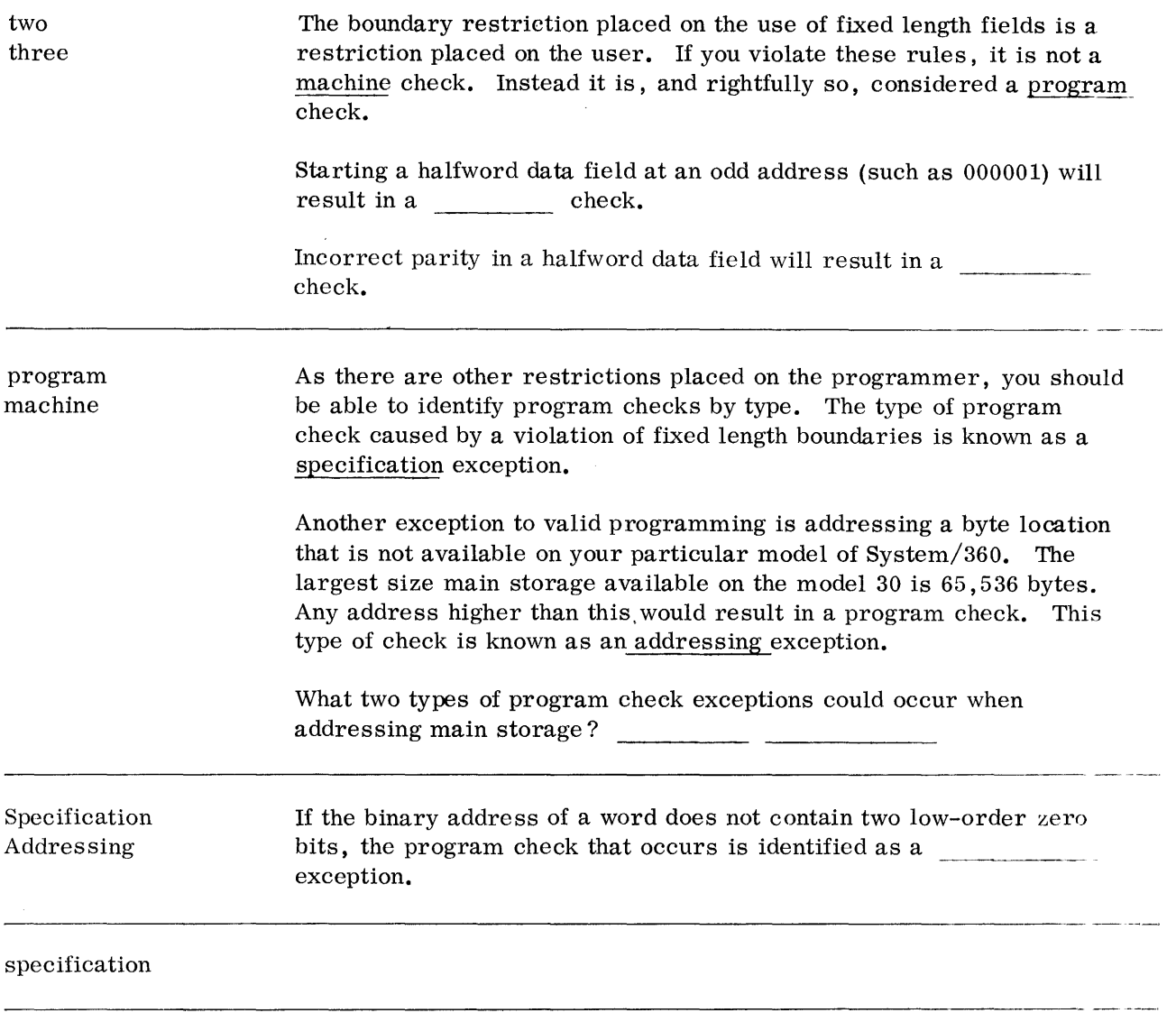

### REVIEW QUESTIONS ON MAIN STORAGE

- $\bullet$  Try to answer the questions without referring to the material. However, if you do require aid, refer to this book and/or the System/360 Principles of Operation manual and consider reviewing the area where aid is required.
	- 1. The byte consists of \_\_\_\_\_\_\_\_\_\_\_\_\_ data bits and one \_\_\_\_\_\_\_\_\_ bit.
	- 2. If a byte has an number of its bits set, a machine check will occur.
	- 3. Each main storage address refers to a unique location.
	- 4. Data field bit positions are numbered starting with 0 from to
	- 5. Data fields are addressed by their \_\_\_\_\_\_\_\_-order byte location.
	- 6. A  $\qquad$  is two bytes long.
	- 7. A is four bytes long.
	- 8. A  $\qquad$  is eight bytes long.
	- 9. What two program check exceptions could occur when addressing main storage?
	- 10. The address of fixed length data fields must be divisible by the number of <u>\_\_\_\_\_\_\_</u> in the field or a exception will occur.

## ANSWERS TO MAIN STORAGE REVIEW QUESTIONS

 $\bar{z}$ 

 $\sim$ 

- 1. eight, parity
- 2. even
- 3. byte
- 4. left, right
- 5. high
- 6. halfword
- 7. word
- 8. doubleword
- 9. Specification, Addressing
- 10. bytes, specification

### CENTRAL PROCESSING UNIT

Now that you know the primary storage capabilities of the System/360, let's explore those of the Central Processing Unit (CPU).

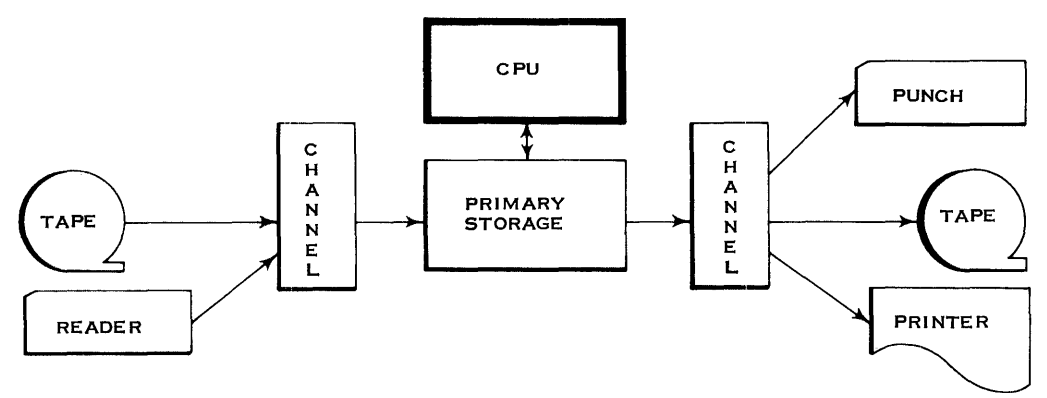

TYPICAL DATA PROCESSING UNIT

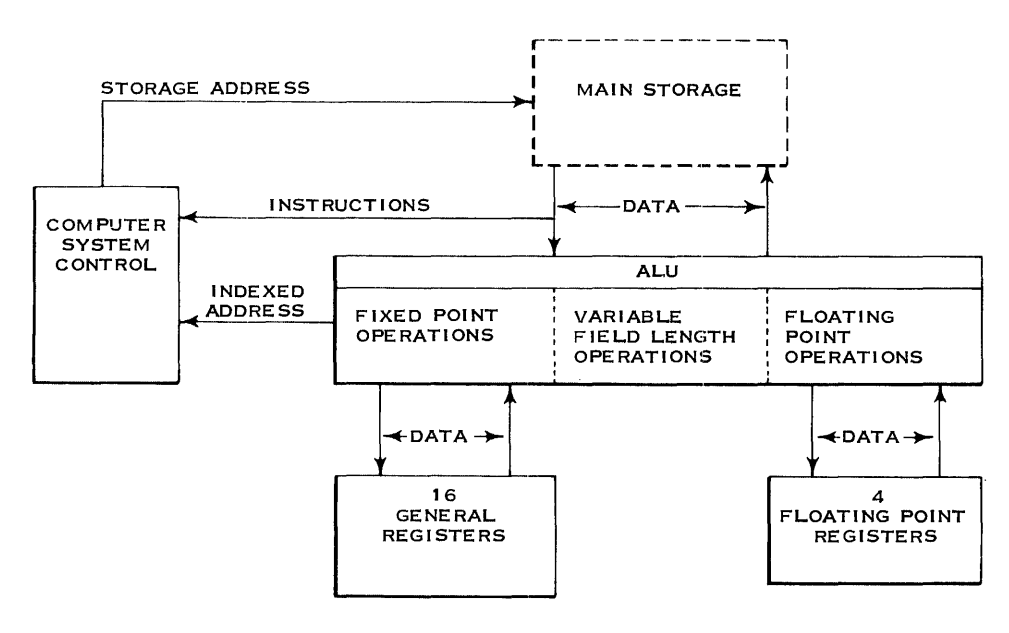

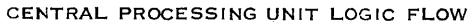

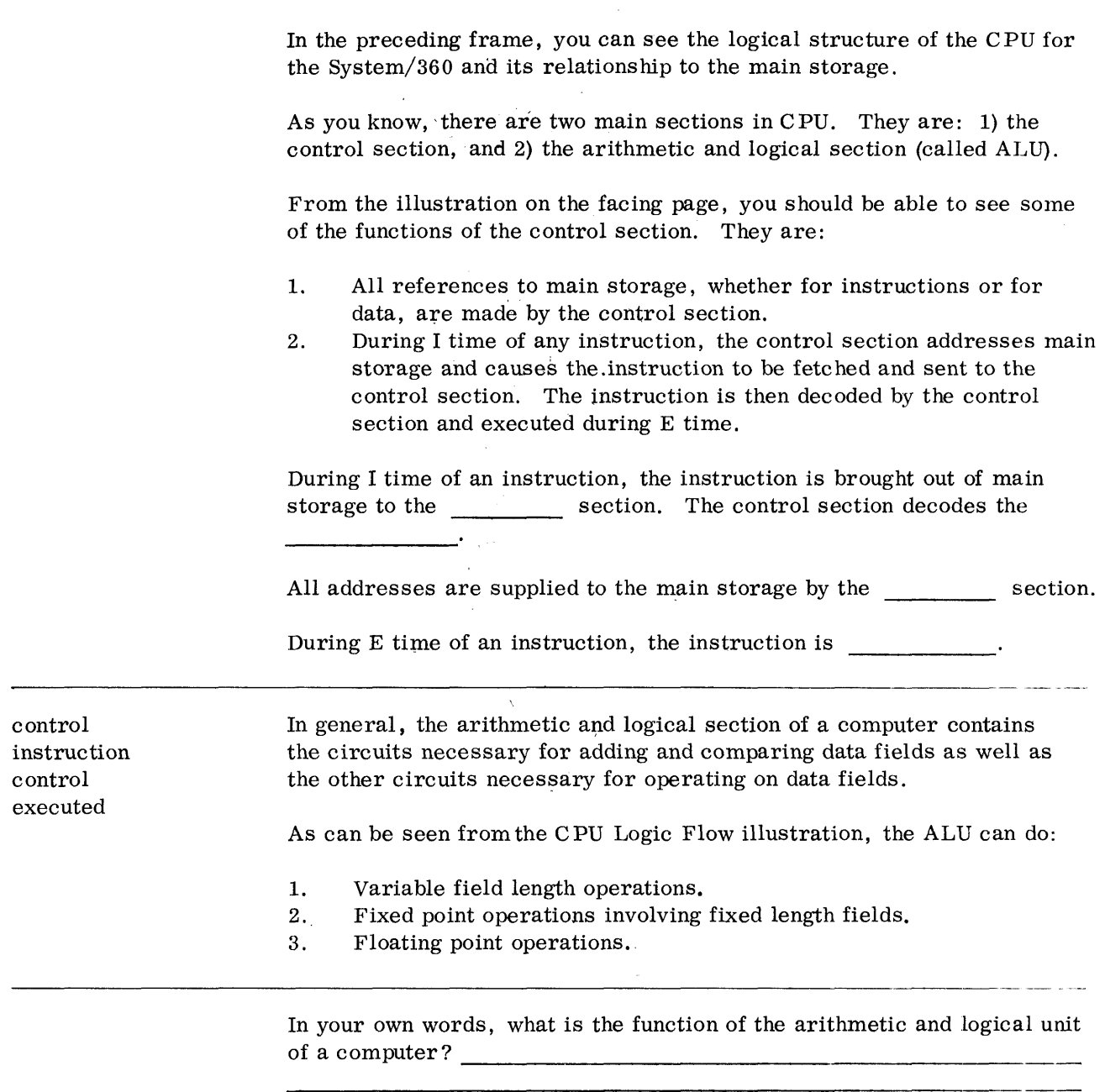

 $\sim$ 

 $\hat{\mathbf{z}}$ 

After the instruction has been fetched and decoded in the control section, the data fields are brought out to the ALU, and the operation (such as add or subtract) is executed.

used. The storage-to-storage concept was used by computers of the 1401 family. In it the data fields were brought out of main storage, operated upon, and the results went back into main storage. MAIN

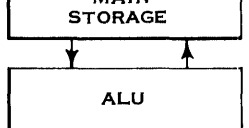

STORAGE-TO-STORAGE CONCE PT

Other computers such as those of the  $702 - 705$  family used a storage-toaccumulator concept. The accumulator was a small storage device. The storage medium could be core storage, vacuum tube or transistorized registers. In the storage-to-accumulator concept, one of the data fields would be in main storage and the other would be in an accumulator. Both fields would be brought out to the ALU, operated upon, and the result would go back into the accumulator.

In looking at the ALU, let us first consider variable length fields as used in many commercial computers of the past. Two main concepts were

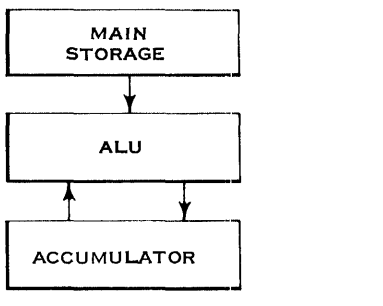

STORAGE-TO-ACCUMULATOR CONCEPT

For its variable length operations, the System/360 uses the storage-tostorage concept.

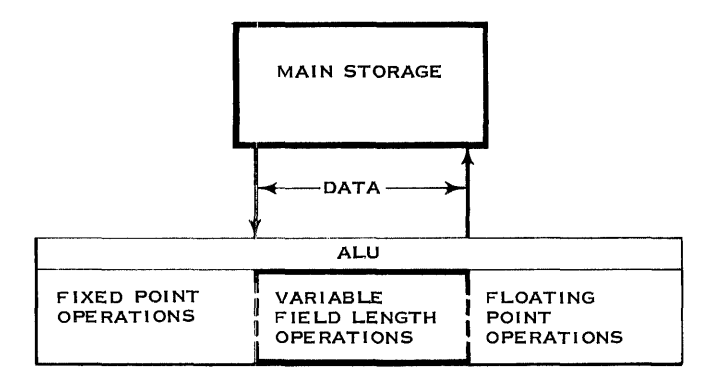

*48 Organization* 

Sections of the System/360 necessary for a variable length operation, including I time, are shown in this frame. Label the blocks as to:

Control Section Main Storage ALU Variable Field Length Operations

 $\overline{a}$ 

On the lines connecting the blocks, indicate whether they are:

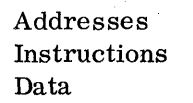

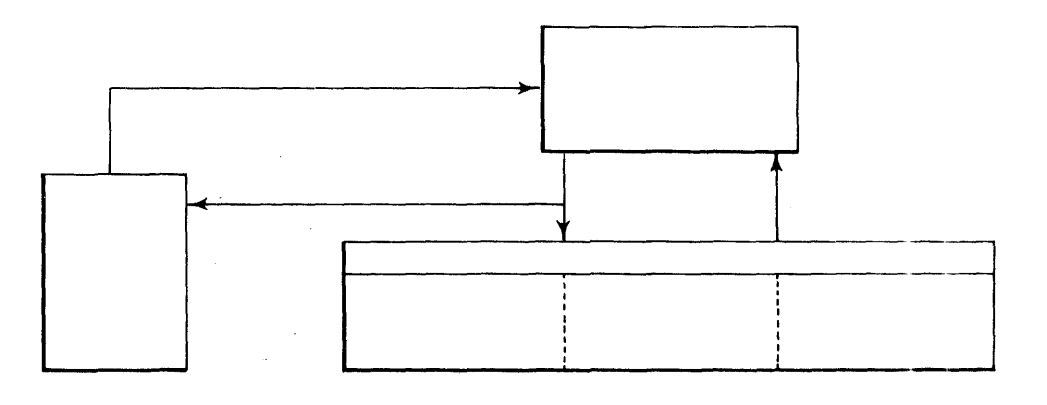

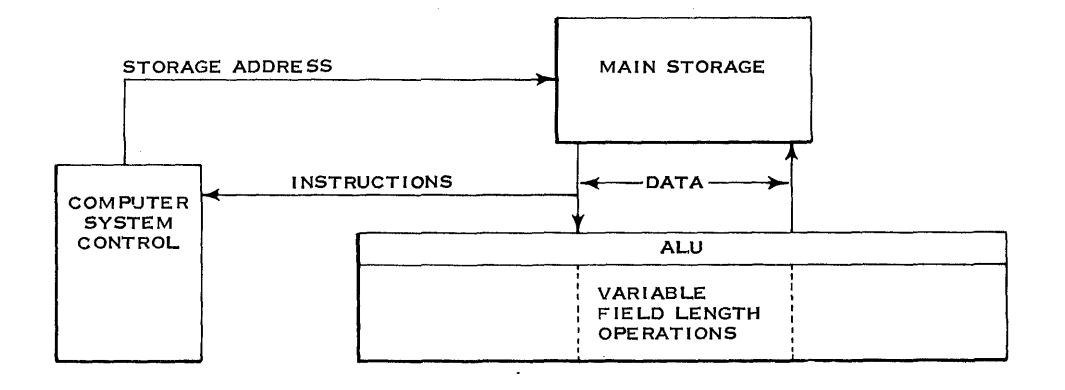

Fields of data (fixed or variable length) are often referred to as operands.

Instructions usually contain an Op code, the address of a first and the address of a second

operand operand any a length code in the instruction. As you have previously learned, variable length fields can start at any byte location in main storage. They are not restricted by storage boundaries as are fixed length operands. However, there must be some way of indicating to the system the length of the fields. In computers of the past, this was done several ways. The 1401 used a special word mark bit over the high order. The 705-II used zone bits. In the System/360, variable length operations use binary and decimal operands. In order to be code independent, System/360 specifies the length of these fields by a length code in the instruction. Variable length fields can start at \_\_\_\_\_ byte location in main storage. Their length is specified by (in your own words) The length code can be either  $4$  or  $8$  bits long, depending on the instruction. The length code is in binary. As a result, the maximum length can be either 16 or 256 bytes. The value of the code is one less than the total number of bytes. Length code of  $0000 = 1$  Byte Length code of  $1111 = 16$  Bytes Length code of  $11111111 = 256$  Bytes A length code of 0111 would specify a variable field length of how many bytes?

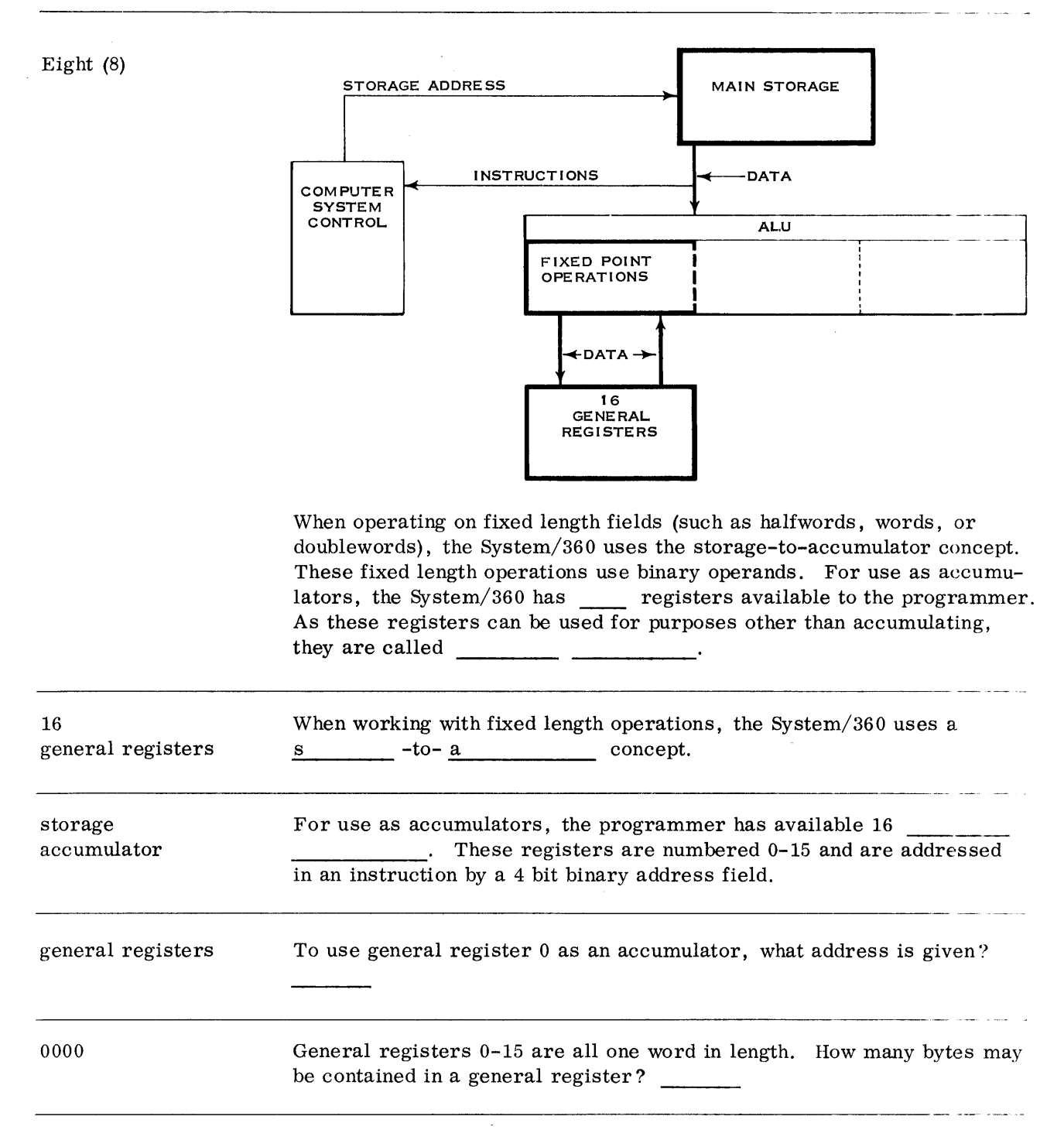

four **Being a word in length, a general register can be used to contain a** halfword data field. Data fields are sometimes referred to as operands.

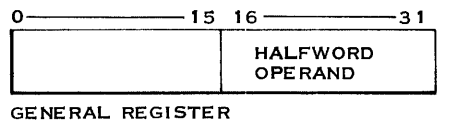

As can be seen in the preceding figure, the bits of a general register are numbered left to right starting with the number O. Also, we can see that a halfword operand is placed in the low-order bits (16-31) of a general register.

None of the general registers 0-15 can contain a doubleword. For those operations that use a doubleword operand, such as fixed length divide, a pair of adjacent registers is used. In these cases, an even-odd pair of registers (such as  $0-1$  or  $6-7$ ) is used, and the even register is addressed.

With general register address 1100 specified, which two general registers would be used in a fixed length divide operation? -- ----------------\_.

12 and 13 In the preceding question, bits 0-63 of the doubleword would be in the registers as shown below.

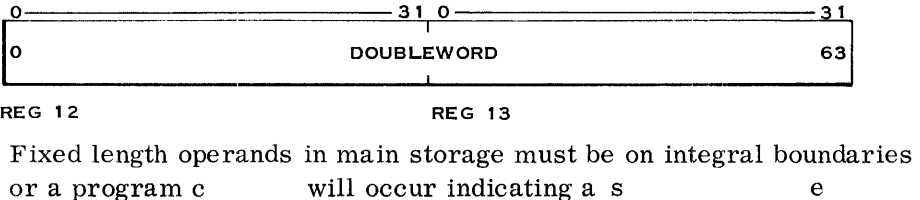

check Number the bit positions of the general register below. Also show where specification exception a halfword operand would be placed.

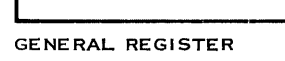

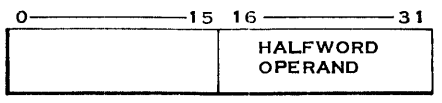

GENERAL REGISTER

With sixteen general registers, sometimes both fixed length binary operands will be in the general registers. In these cases, another data flow concept is used. The System/360 can do a register-to-register (accumulator-to-accumulator) operation.

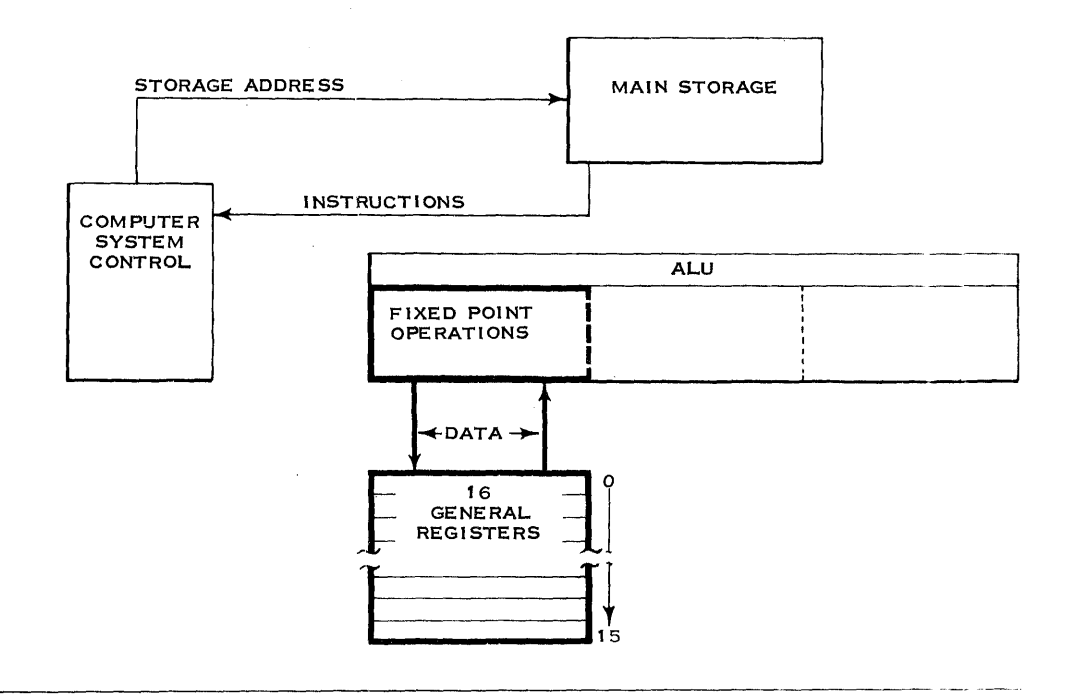

Sections of the System/360 necessary for fixed length operations, including I time are shown in this frame. Label the blocks as to:

> Control Section ALU Main Storage Fixed Length Operations General Registers

On the lines connecting the blocks indicate whether they are:

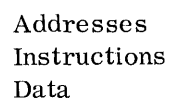

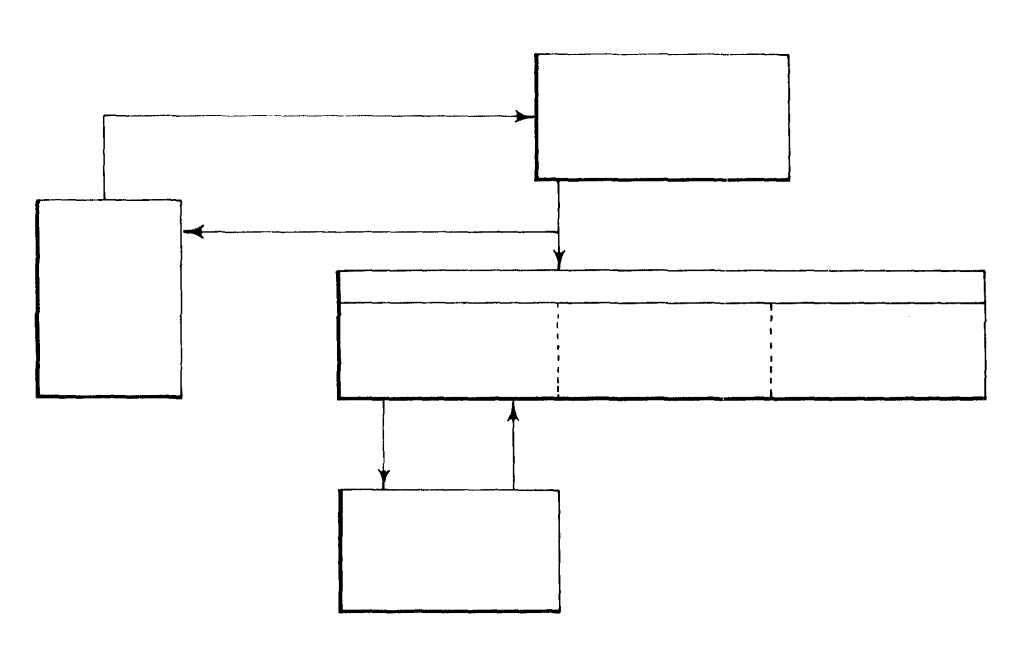

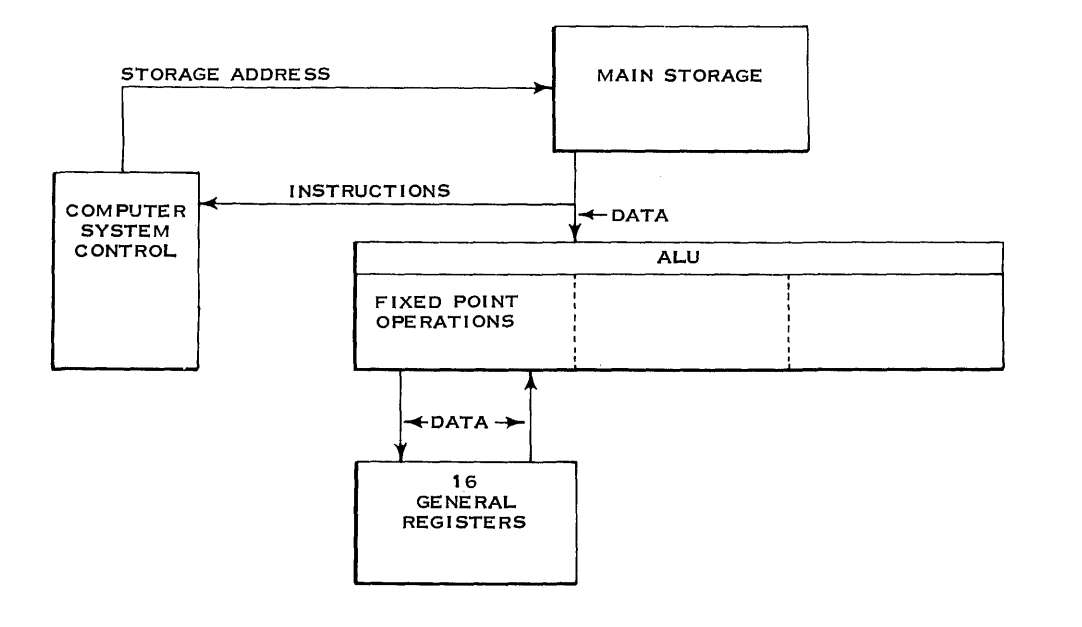

The general registers are also used for purposes other than accumulating. Two other main uses are as Index Registers and Base Registers. Indexing is a form of indirect addressing. An increment contained in an index register is added to the data address in the instruction to form an effective main storage address. Neither the index register nor the instruction in storage is changed by indexing. The use of the general registers as index and base registers will be explained later in this course. Base registers are similar to index registers.

List three main uses of the general registers. 1. 2. 3.

- 1. Accumulators
- 2. Index Registers
- 3. Base Registers

The floating point feature is not an objective of this course. Some information however, is necessary to acquaint you with the term "floating point." Floating point is the term given to arithmetic operations involving a fraction and an exponent. For instance:

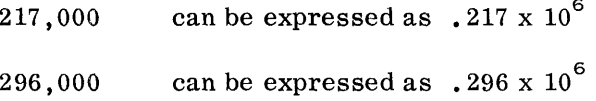

Fixed point arithmetic would add the numbers as follows:

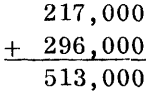

Floating point arithmetic would do it like this:

$$
\begin{array}{r} .217 \times 10^{6} \\ + .296 \times 10^{6} \\ \hline \phantom{0000000000} .513 \times 10^{6} \\ \hline \phantom{000000000000} .513 \times 10^{6} \\ \hline \phantom{00000000000} .614 \times 10^{6} \\ \hline \phantom{000000000} .614 \times 10^{6} \\ \hline \phantom{000000000} .614 \times 10^{6} \\ \hline \phantom{00000000} .614 \times 10^{6} \\ \hline \phantom{00000000} .614 \times 10^{6} \\ \hline \phantom{0000000} .614 \times 10^{6} \\ \hline \phantom{0000000} .614 \times 10^{6} \\ \hline \phantom{0000000} .614 \times 10^{6} \\ \hline \phantom{0000000} .614 \times 10^{6} \\ \hline \phantom{0000000} .614 \times 10^{6} \\ \hline \phantom{000000} .614 \times 10^{6} \\ \hline \phantom{000000} .614 \times 10^{6} \\ \hline \phantom{000000} .614 \times 10^{6} \\ \hline \phantom{000000} .614 \times 10^{6} \\ \hline \phantom{000000} .614 \times 10^{6} \\ \hline \phantom{000000} .614 \times 10^{6} \\ \hline \phantom{000000} .614 \times 10^{6} \\ \hline \phantom{000000} .614 \times 10^{6} \\ \hline \phantom{000000} .614 \times 10^{6} \\ \hline \phantom{000000} .614 \times 10^{6} \\ \hline \phantom{000000} .614 \times 10^{6} \\ \hline \phantom{000000} .614 \times 10^{6} \\ \hline \phantom{000000} .614 \times 10^{6} \\ \hline \phantom{00000} .614 \times 1
$$

The example shown is an example of decimal floating point. The System/360 uses hexadecimal floating point. For instance:

$$
\begin{array}{r} .7\mathrm{F} \times 16 \ ^6 \\ + \ \cdot 1\mathrm{F} \times 16 \ ^6 \\ \hline .9\mathrm{E} \times 16 \ ^6 \end{array}
$$

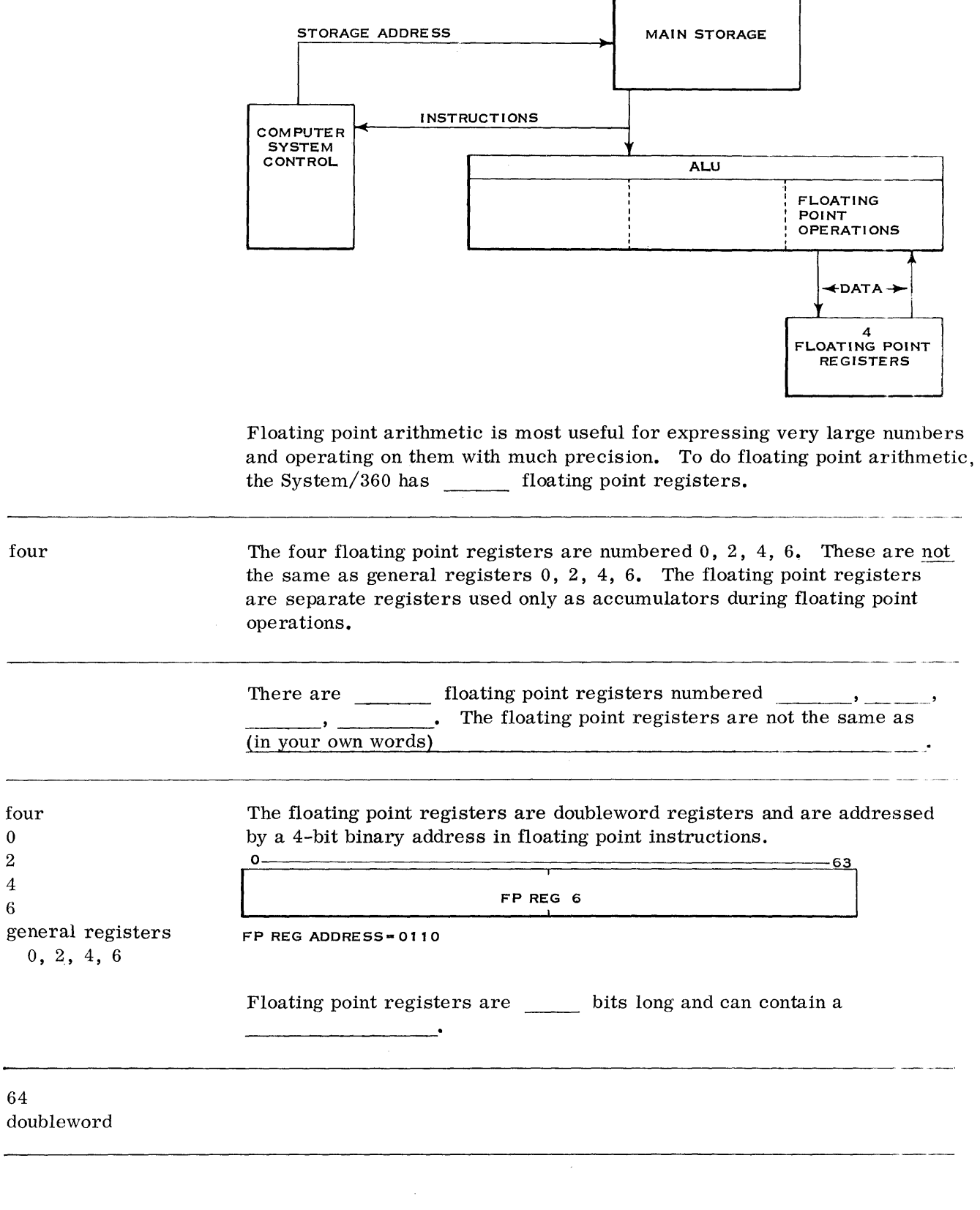

### REVIEW QUESTIONS ON CENTRAL PROCESSING UNIT

- Try to answer the questions without referring to the material. However, if you do require aid, refer to this book and/or the System/360 Principles of Operation manual and consider reviewing the area where aid is required.
	- 1. Instructions are decoded by the of CPU.
	- 2. For its variable field length operations, the System/360 uses the  $\begin{array}{ccc} \hline \text{to} & \text{to} & \text{concept.} \end{array}$
	- 3. Variable length fields can start at \_\_\_ byte location in main storage.
	- 4. The length of variable length fields is specified by (in your own words)
	- 5. For fixed length operations, the System/360 uses a concept.
	- 6. For use as accumulators, the programmer can address
	- 7. Number the bit positions of the general register below. Also show where a halfword operand would be placed.
	- 8. With general register address 1100 specified, what two general registers would be used in a fixed length divide operation?
	- 9. List three main uses of the general registers.
		- 1.
		- 2.
		- 3.
	- 10. When both fixed length operands are in general registers, a to concept may be used.
	- 11. For floating point operations, the System/360 has \_\_\_\_\_\_ floating point registers.
	- 12. System/360 uses the <u>numbering</u> system for its floating point expressions.
	- 13. The floating point registers are **\_\_** bits long.
14. Shown below are the blocks that make up the System/360 CPU as well as main storage.

Identify the blocks as to:

Main Storage Control Section General Registers ALU Floating Point registers

Identify the lines connecting the blocks as to:

Addresses Instructions Data

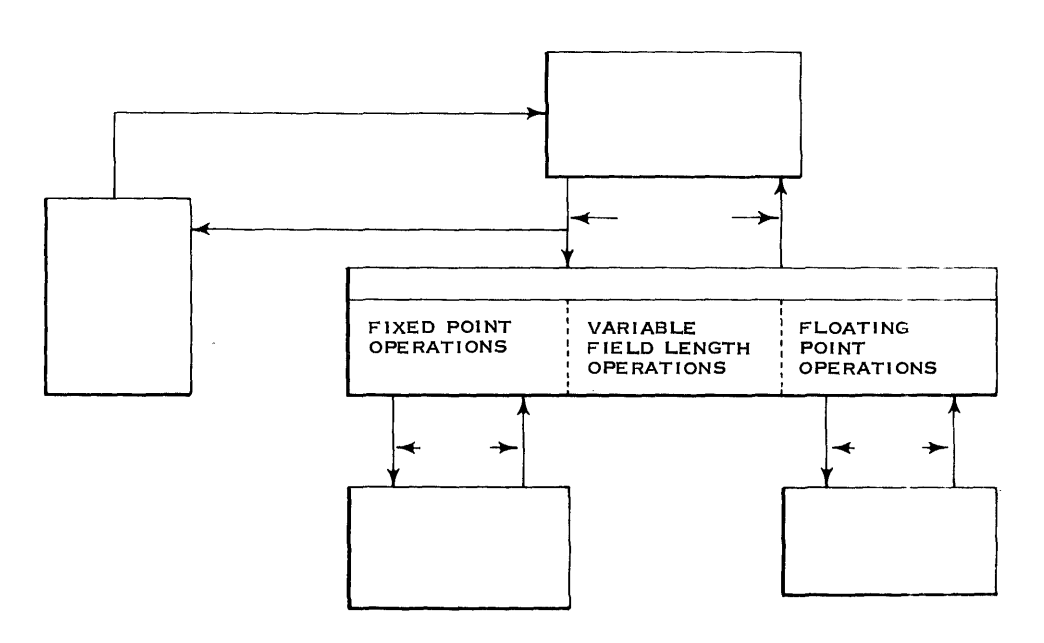

### ANSWERS TO CENTRAL PROCESSING UNIT REVIEW QUESTIONS

- **1.** control section
- 2. storage-to-storage
- 3. any
- 4. length code in the instruction
- 5. storage-to·-accumulator (or register)
- 6. sixteen general registers
- 7.  $-15$  16 – - 31  $\mathbf{o}$ **HALFWORD** HALFWORD<br>OPERAND<br>And Construction of the Second Second Second Second Second Second Second Second Second Second Second Second S . OPERAND \_
- 8. General Registers 12 and 13
- 9. 1. Accumulators 2. Index Registers
	- 3. Base Registers
- 10. register-to-register or accumulator-to-accumulator
- 11. four
- 12. hexadecimal
- 13. 64

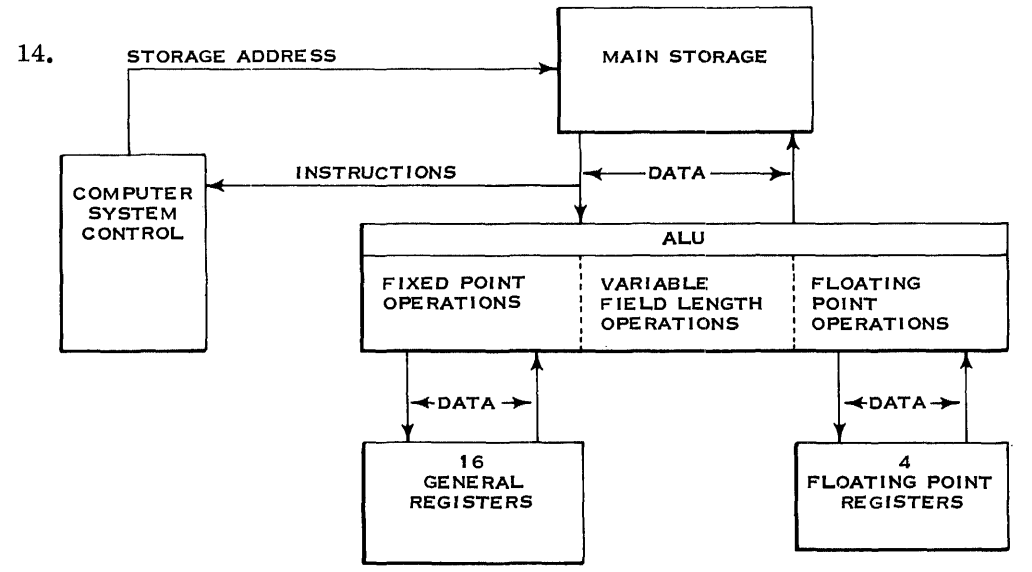

The organization of the System/360 which you have been learning is its logical structure. By this we mean that this is the way the System/360 appears to the programmer. The manner in which this logical organization is implemented will vary between the different models of the System/360.

For example this is how the registers are implemented:

- 1. In models 60, 62, 70 of the System/360, the general and floating point registers are conventional transistor registers as used in past computers.
- 2. In models 40 and 50 a core array is used for the general and floating point registers. This array is similar to main storage but is a separate physical entity. It is called Local Store.
- 3. In model 30 the general and floating point registers are located in the main storage unit. However, they do not use any of the available main storage addresses. The area of the main storage unit used for registers is called Bump Storage.

Another example of hardware differences is in the control section of the System/360. In the model 70 the control section is made up of high-speed conventional transistorized circuits. However, other models of System/360 use a capacitor or a transformer storage device for most of their control functions. This device is called Read Only Storage (ROS). The ROS is a storage device but cannot be changed by the programmer. It is strictly a hardware control device.

In this section of the course your objective is to learn the logical organization of the System/360 and to be able to program it. Let's go on and learn the logical organization of System/360 channels!

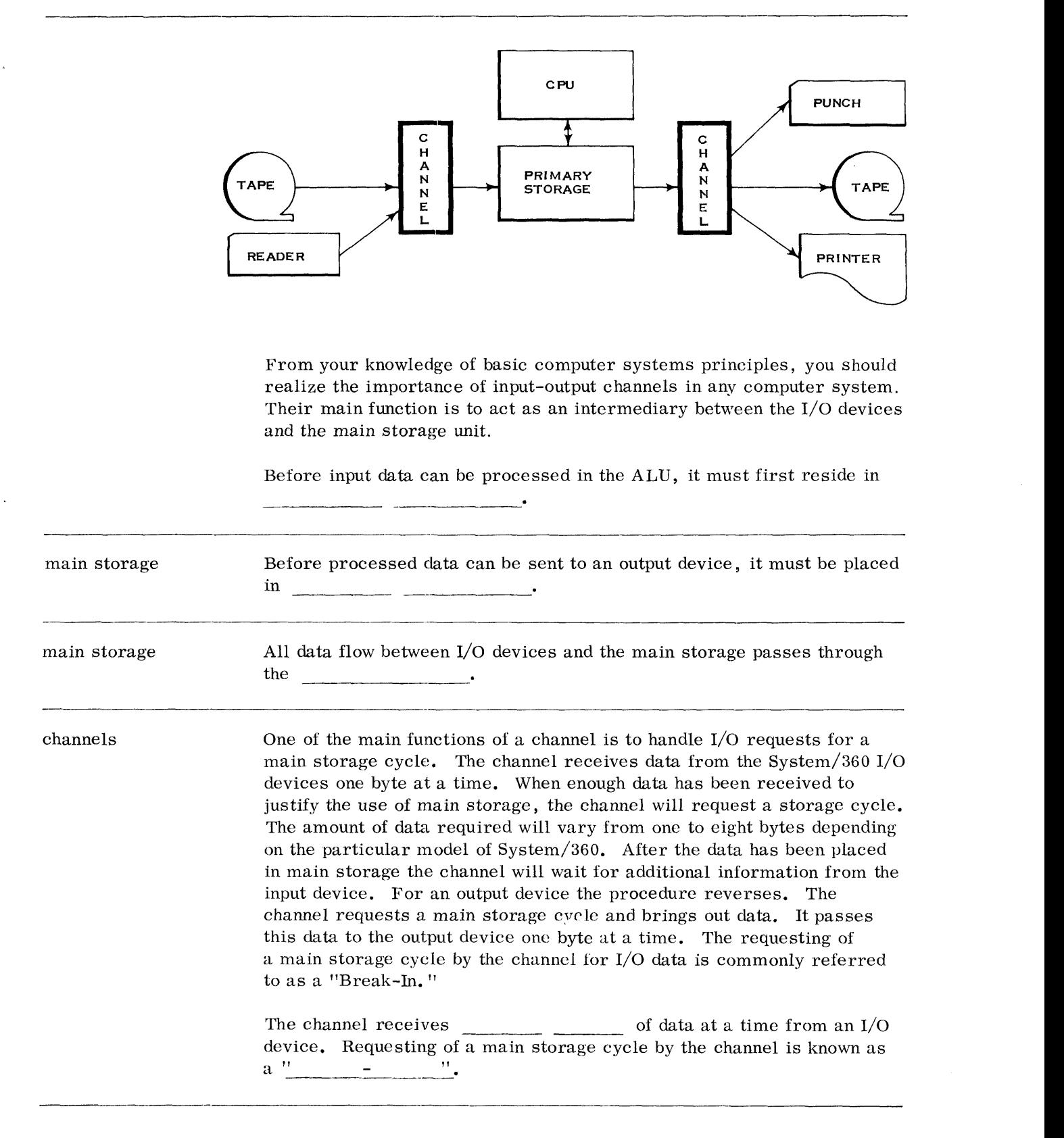

one byte Since the channel is taking care of main storage cycles for the I/O device, "break-in" the central processing unit now is logically free to continue processing instructions. We say that processing is "overlapped" with the I/O operation. This simultaneous operation of an I/O device and the processing of instructions is known as On some models of the System/360, overlapping the channel with CPU overlap operations is not allowed at certain times. Once the CPU has started a channel operation, it has to wait for the channel operation to finish before it can continue processing instructions. ----------- . All data and control information are communicated between the System/360 channel and its I/O devices via a Standard Interfaee cable. More on this later! Each I/O device logically ties into the System/360 channel's Standard Interface through a control unit. C H MAIN A N N E **STORAGE CTRL** READER UNIT L CABLE Fill in the blanks in the illustration. standard interface The I/O device logically ties into the channel's Standard Interface through a Another name for a control unit is adapter. For some I/O devices, the control unit control unit or adapter is built into the device. For other devices, the control unit is external to the device. The control unit, or  $\qquad \qquad$ , may be housed in the or may be external to it.

adapter device

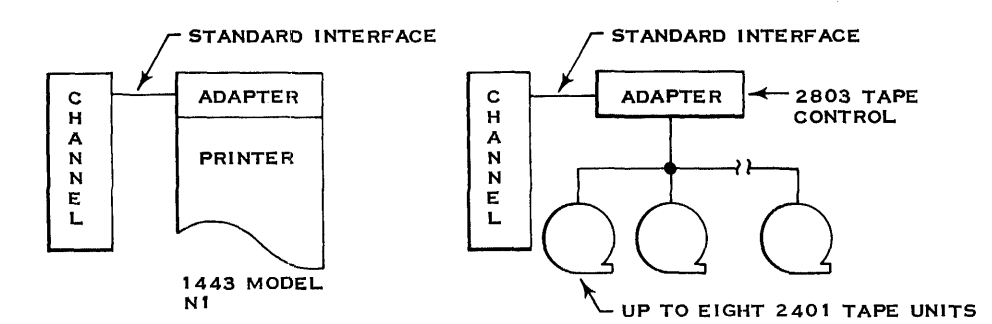

Some adapters can control only one I/O device while others can control a number of similar I/O devices. The 1443 Printer Model N1 is an example of an I/O device with a self-contained adapter which controls only one printer. The 2803 tape control is an example of a stand-alone adapter which can control up to eight 2401 magnetic tape units.

Each channel of the System/360 has the ability to select up to 256 I/O devices. There are physical limitations, of course. One of these is in the standard interface between the channel and the I/O device. There can only be up to eight control units tied into the standard interface cable.

The communication lines between the channel and its I/O devices are known as the  $\blacksquare$  . The maximum number of control units that can tie into the standard interface cable is

standard interface eight Label each block of the channel organization shown below as to channel, control unit, or type of device. Indicate which line is the standard interface.

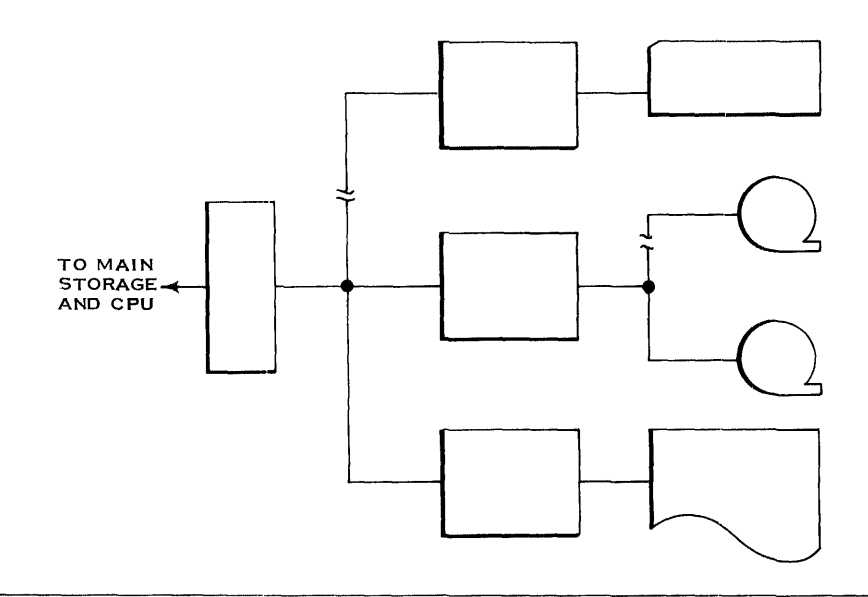

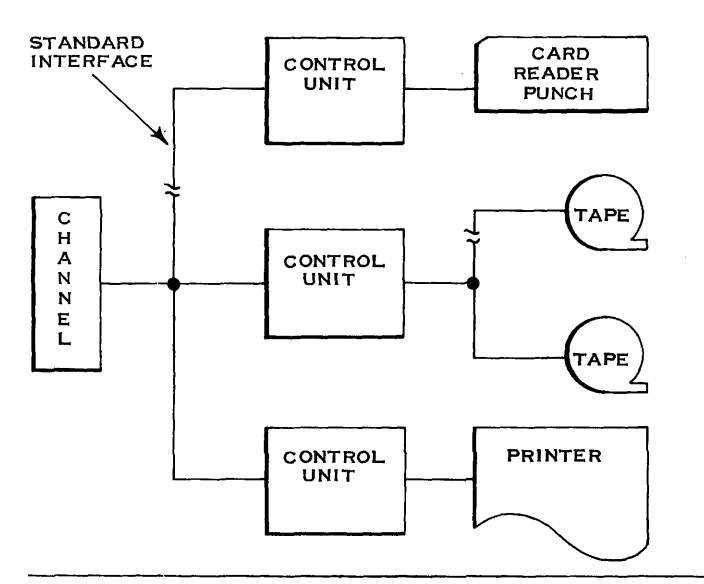

Channels are logical concepts in  $I/O$  operations. In the System/360, they may be stand-alone units as in the model 70 or may be packaged along with main storage in the CPU housing as in the model 30. In the lower models of the System/360, many of the processing units' circuits are used by the channels for their functions. There are two types of channels used by System/360: 1) selector channels, and 2) multiplexor channels. Let's discuss the selector channels first!

### SELECTOR CHANNELS

Selector channels are available on all models of the System/360. The maximum number per model varies from two for a model 30 to six for a model 70. The selector channel is so named because only one I/O device can be selected on the channel at anyone time. Once selected, a complete record is transferred over the standard interface one byte at a time.

On a selector channel, only one  $I/O$  device can be  $\frac{at \text{ a time}}{at \text{ a time}}$ . one byte at a time.

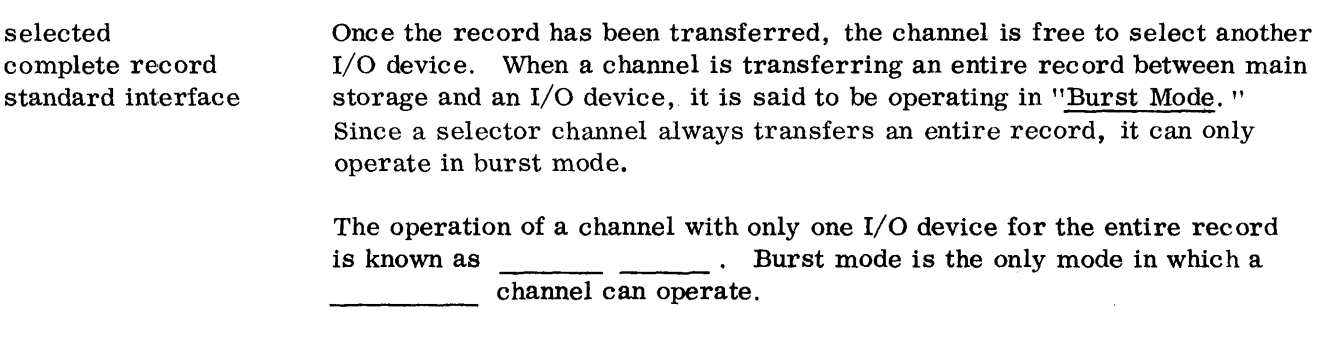

burst mode selector

In summary then, on a selector channel, one I/O device transfers an entire record over the channel's standard interface. During this time no other I/O device can be using the channel. The other  $I/O$ devices could, however, be in the process of a feed cycle involving no data transfers over the channel. This is most apparent in those I/O devices which have buffers in their control units.

On a selector channel, one I/O device transfers an over the channel. This mode of channel operation is known as . During this period of time no other  $I/O$  device can be using the

entire record burst mode channel

Although only one I/O device can be operating on a selector channel at any one time, multiple selector channels can be operating simultaneously. The following illustration shows an input record being read in from tape over selector channel 1 at the same time as an output record is being transferred over selector channel 2. All channels have their own individual standard interface cable.

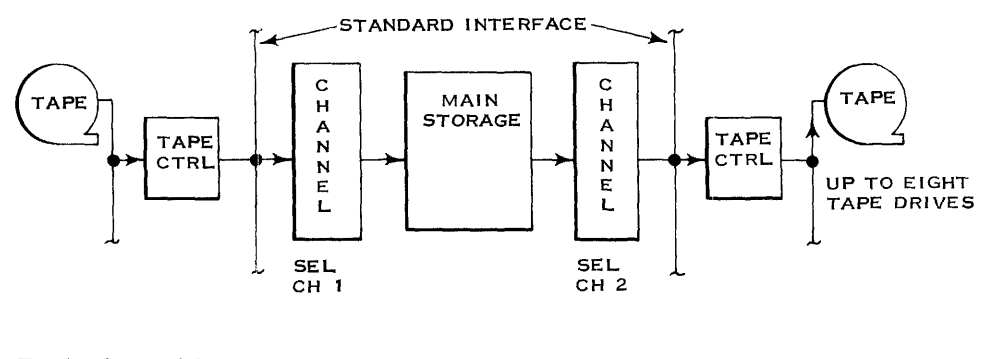

Each channel has its own

All channels can be in operation (your own words)

standard interface cable simultaneously Selector channels are designed to operate with high data rates. I/O devices such as magnetic tape, disk units, drums, and buffered card devices are the devices most likely to operate on a selector channel. For operating with communication terminals in a real time application and with low data rate devices like an unbuffered card punch unit, a multiplexor channel is used. A multiplexor channel is available on models 30, 40, 50 of System/360. I/O devices that operate at high data rates usually use channels which can operate only in mode. For operation with low-speed or real-time I/O devices, a channel is available on System/360.

### MULTIPLEXOR CHANNELS

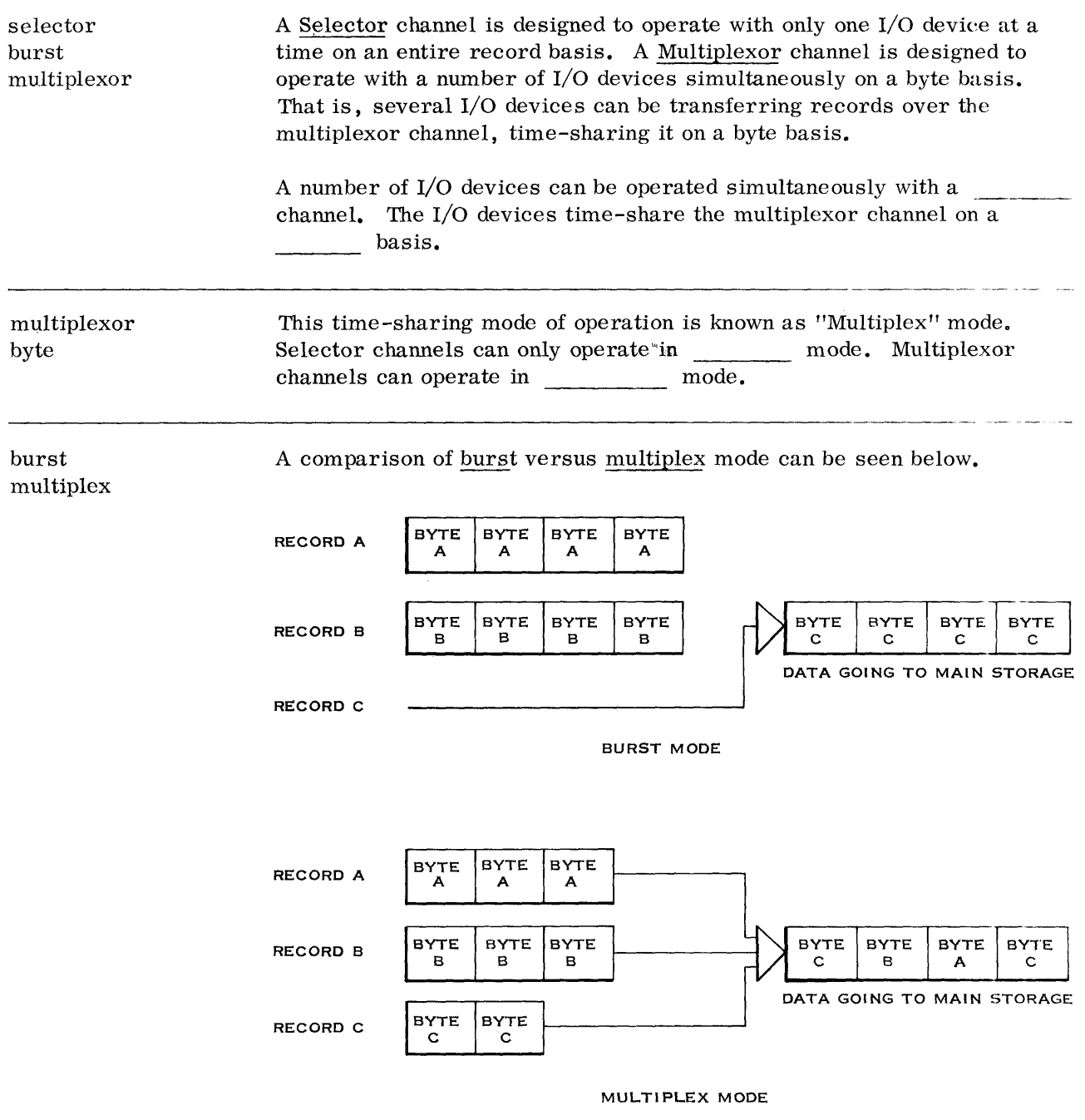

---------------------------------------------------------------------------- -----

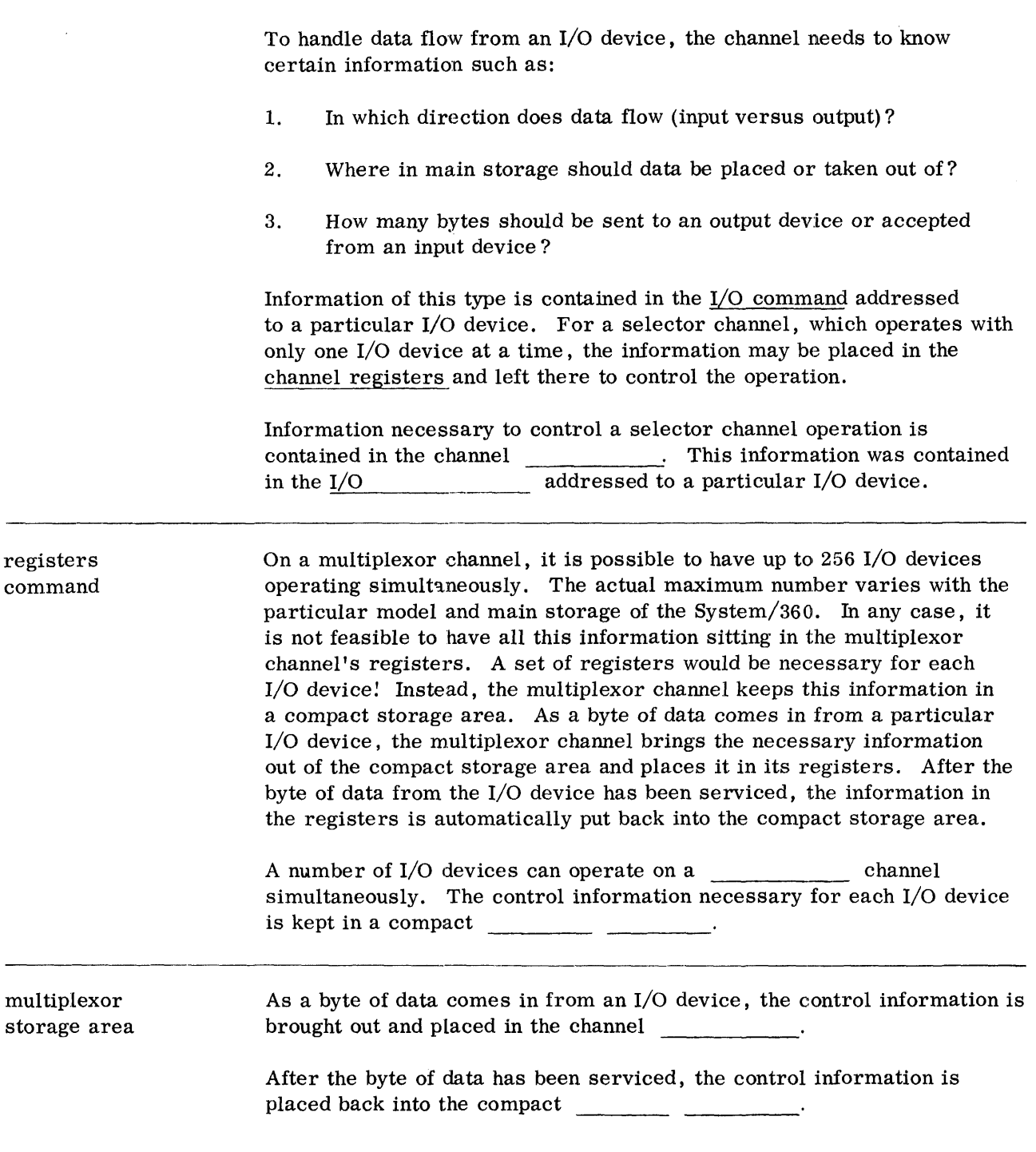

 $\hat{\boldsymbol{\beta}}$ 

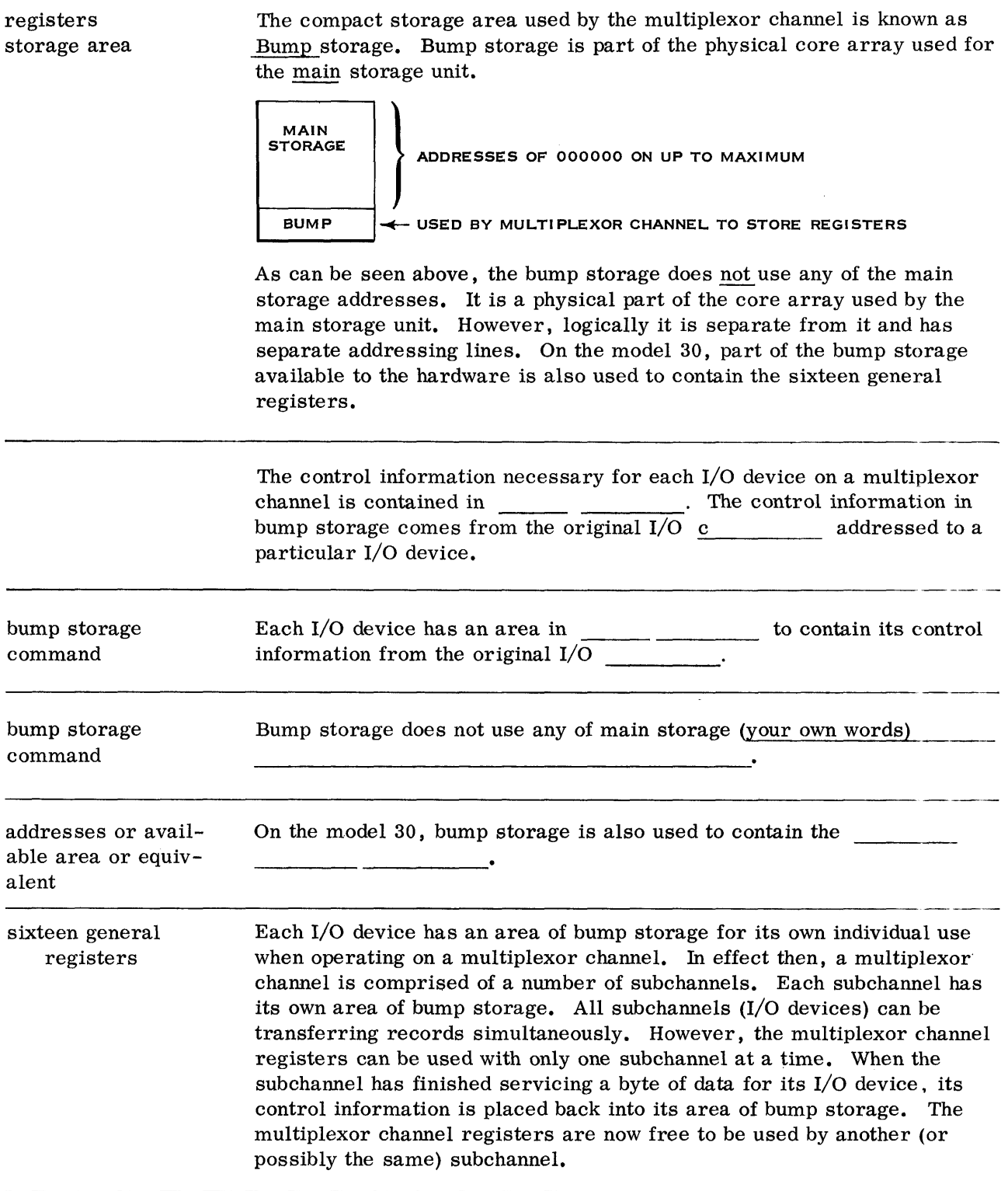

 $\mathcal{L}^{\text{max}}_{\text{max}}$ 

 $\frac{1}{2}$  and  $\frac{1}{2}$ 

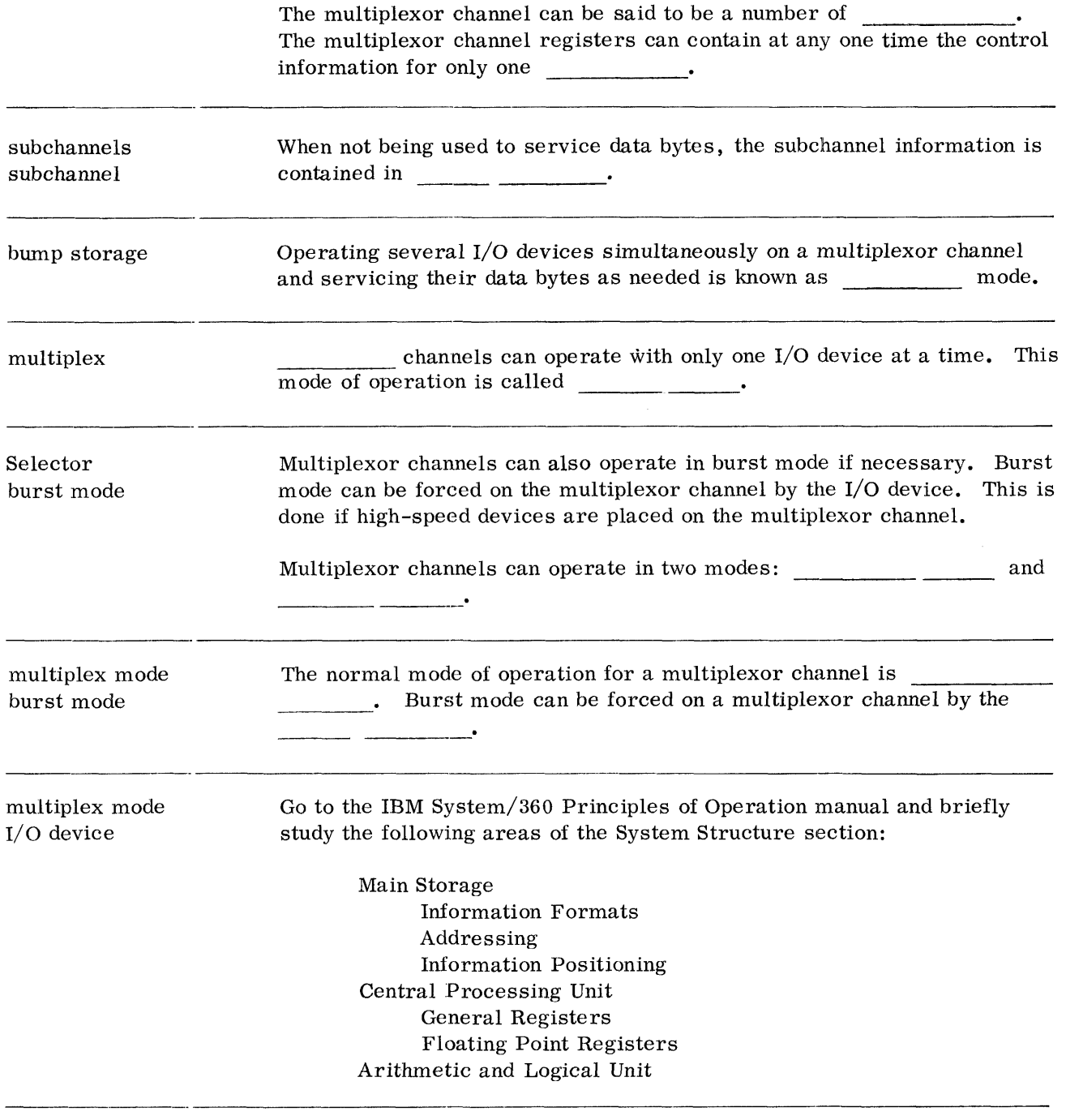

#### REVIEW QUESTIONS ON CHANNELS

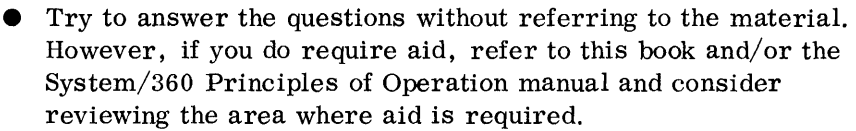

- 1. All data flow between I/O devices and the main storage passes through the \_\_\_\_\_\_\_\_\_.
- 2. The channel rec ei ves of data at a time from an I/O device.
- 3. The requesting of a storage cycle by the channel is known as
- 4. The simultaneous operation of an I/O device on the channel and the processing of instructions in the CPU is known as  $\frac{1}{\sqrt{1-\frac{1}{n}}}$ .
- 5. The I/O device communicates with its channel via a cable.
- 6. The I/O device logically ties into the standard interface through a
- 7. The operation of a channel with only one I/O device for the entire record is known as \_\_\_\_\_\_\_\_\_\_\_\_\_\_\_.
- 8. Each channel has its own cable.
- 9. channels are designed to operate at high data rates and can operate only in \_\_\_\_\_\_\_\_ mode.
- 10. A channel is designed to operate with a number of I/O devices simultaneously.
- 11. The control information necessary for each I/O device in operation on a multiplexor channel is contained in
- 12. Multiplexor channels can operate in two modes: and

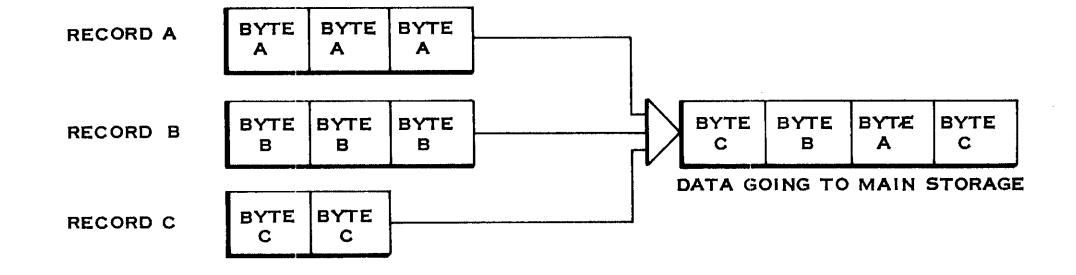

 $\hat{\mathbf{r}}$ 

 $\hat{\mathcal{A}}$ 

### ANSWERS TO CHANNEL REVIEW QUESTIONS

I. channels 2. one byte 3. break-in 4. overlap 5. standard interface 6. control unit 7. burst mode 8. standard interface 9. Selector, burst 10. multiplexor II. bump storage 12. burst mode, multiplex mode 13. multiplex

 $\ddot{\phantom{0}}$ 

## **System/360 Introduction**

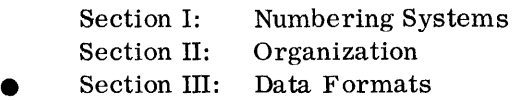

SECTION III LEARNING OBJECTIVES

At the end of this section, you should be able to:

- A. Decimal Formats
	- 1. Show the Extended BCD Interchange Code for alphameric characters.
	- 2. Show a numeric field in the packed and unpacked format.
	- 3. Add and subtract packed decimal operands.
	- 4. State the rules for determining a decimal overflow.
- B. Binary Formats
	- 1. Show a binary number in both the halfword and word formats.
	- 2. State that negative binary operands appear in "twos" complement form.
	- 3. Add and subtract binary operands.
	- 4. State the rules for determining a fixed point overflow.

# **Data Formats**

C

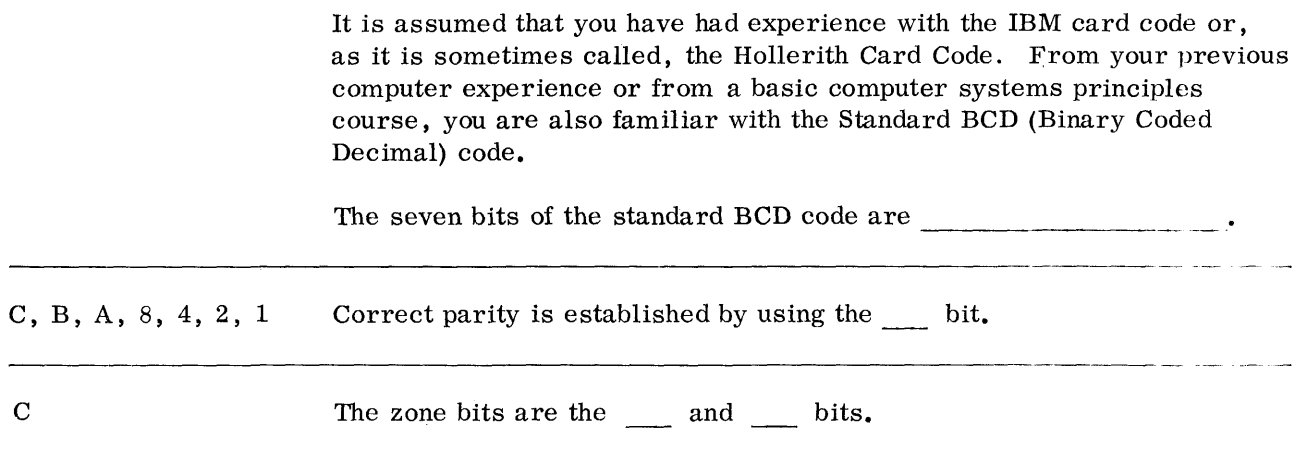

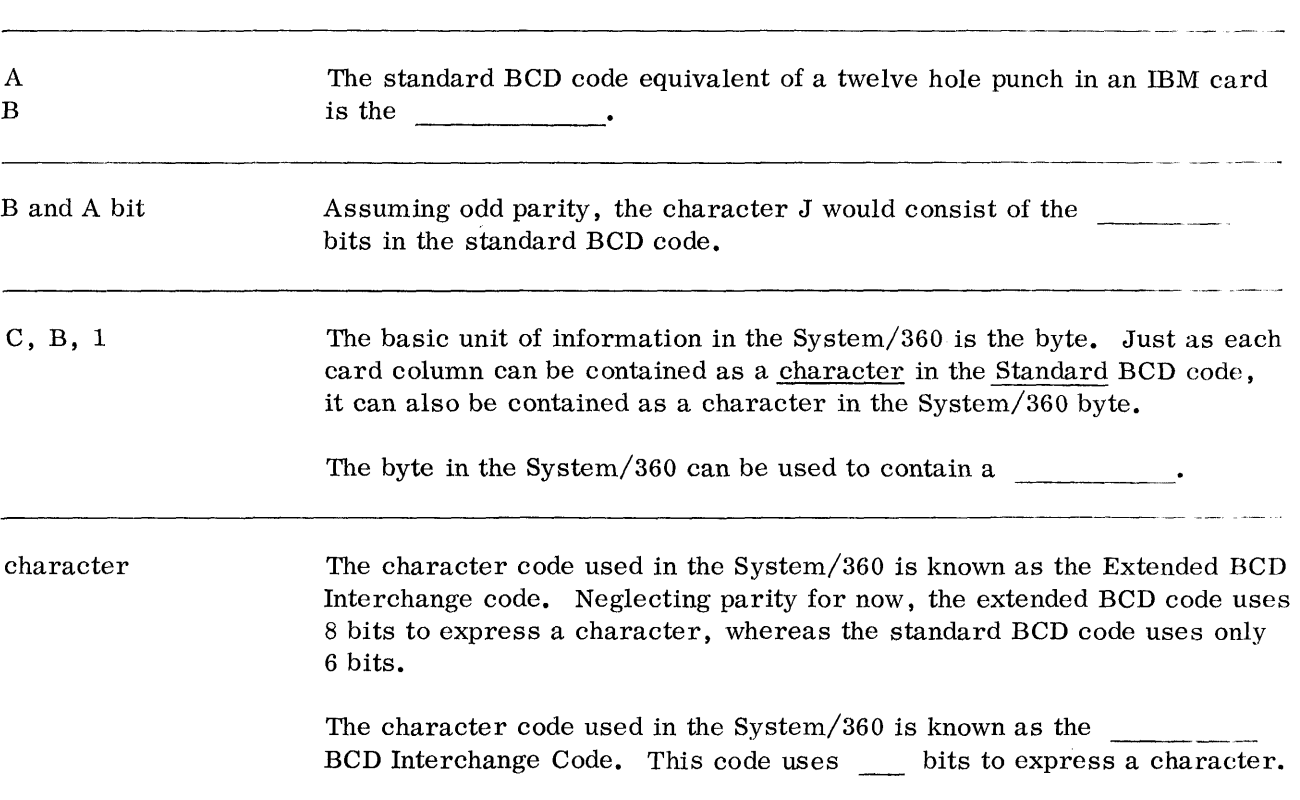

.<br>......

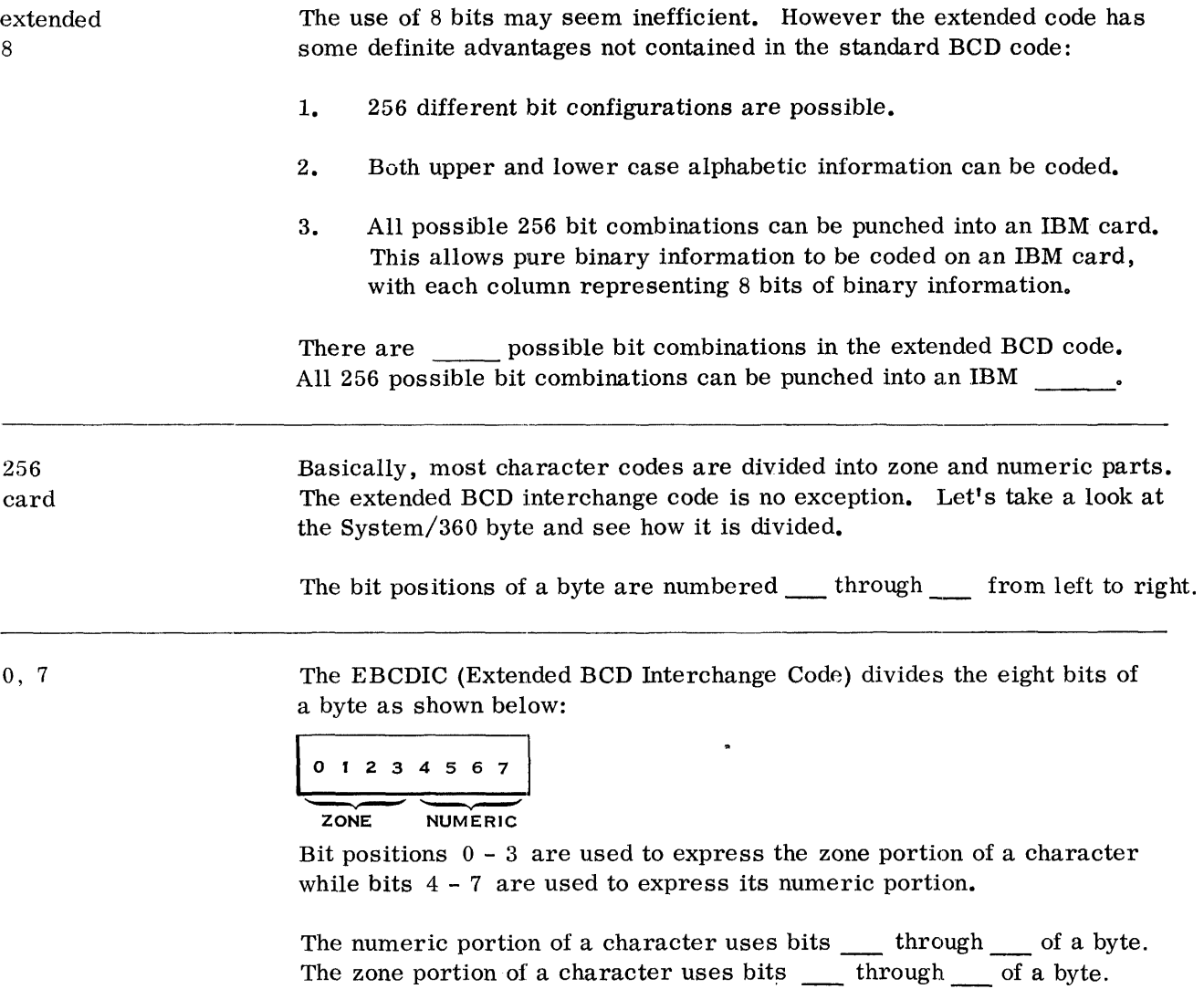

4, 7 0, 3 Let's see how alphameric characters are expressed in the Extended BCD code as compared with the Standard BCD code.

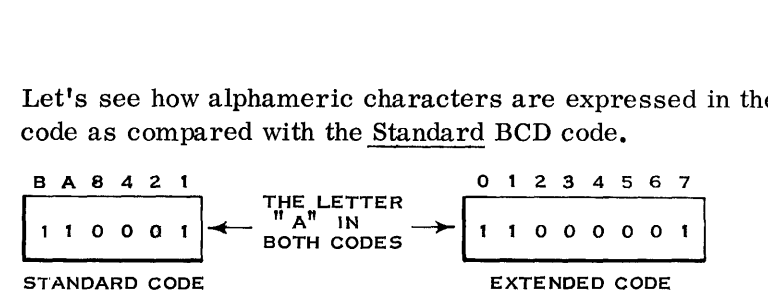

Notice that bits  $4 - 7$  of the extended BCD code are used just like bits 8, 4, 2, and 1 of the standard code.

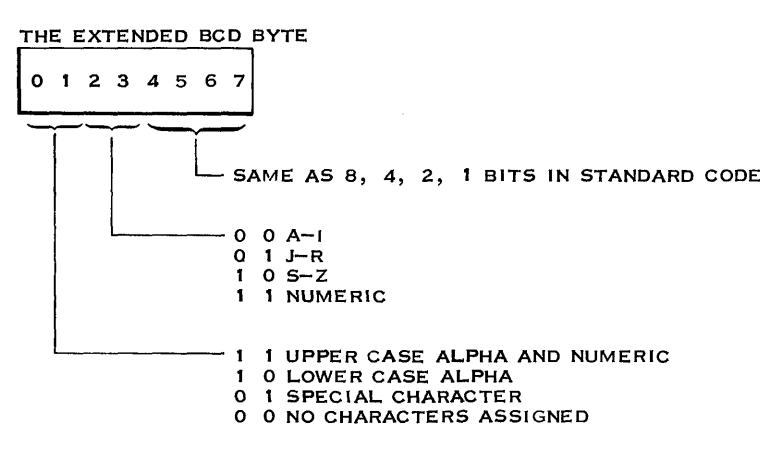

Go to the IBM Systems/360 Principles of Operation manual and study the EBCDIC chart in the Arithmetic and Logical Unit, Logical Operations area of the Systems Structure section. Use the chart as an aid while doing the following frames.

Bits 4-7 of the extended BCD code are used just as bits  $\frac{1}{1}$ ,  $\frac{1}{1}$ ,  $\frac{1}{1}$ and of the standard code.

8, 4, 2, 1 Bits 2 and 3 of the extended code are used like the B and A bits of the standard code but in reverse order. In the standard code, the presence of B and A bits indicates the letters A-I and the absence of them indicates the numbers 0-9. In the extended code the absence of bits 2 and 3 indicates the letters A-I while the presence of them indicates the numbers 0-9.

> Bits 2 and 3 of the extended code are the reverse counterpart of the bits of the standard BCD code.

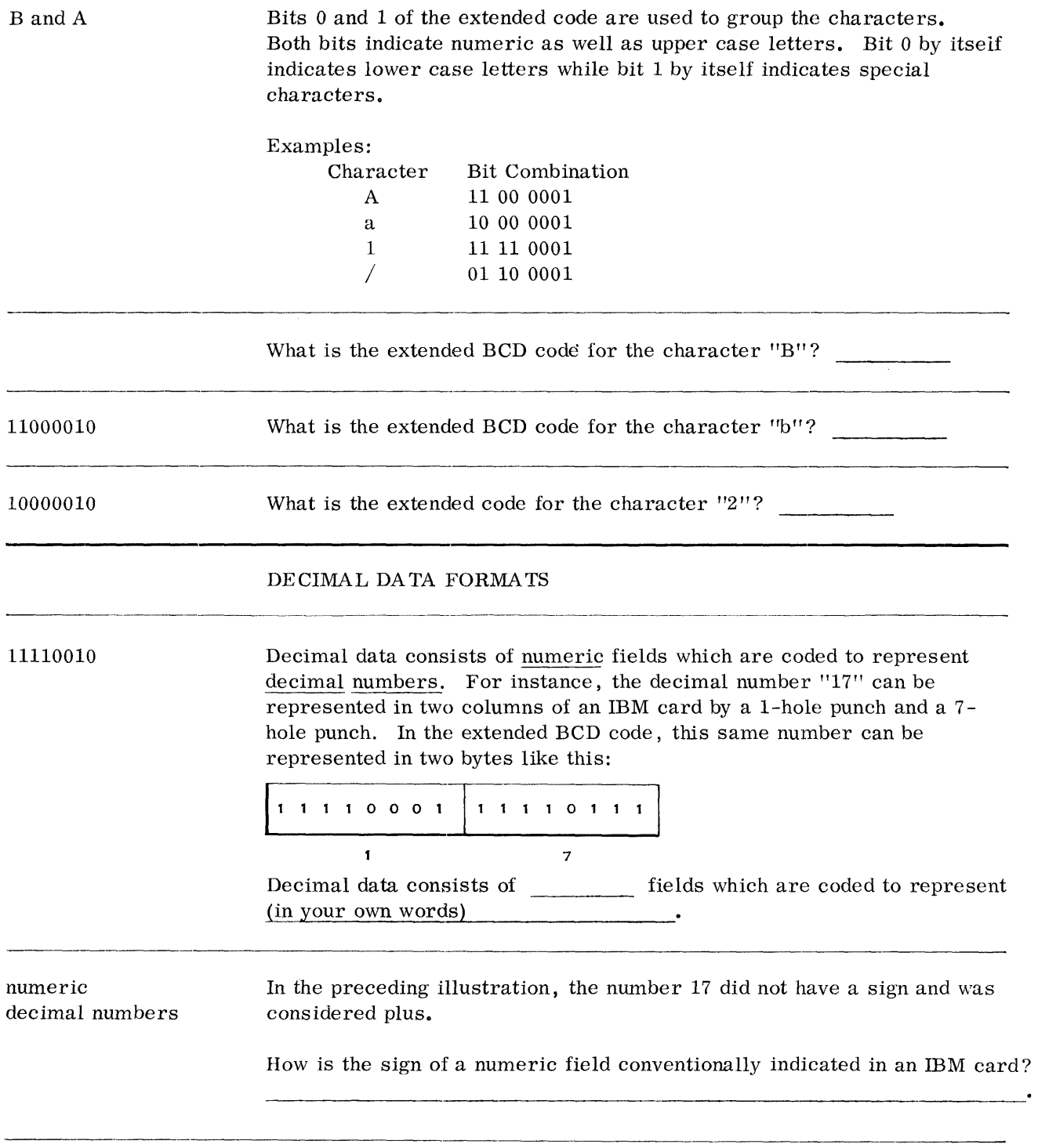

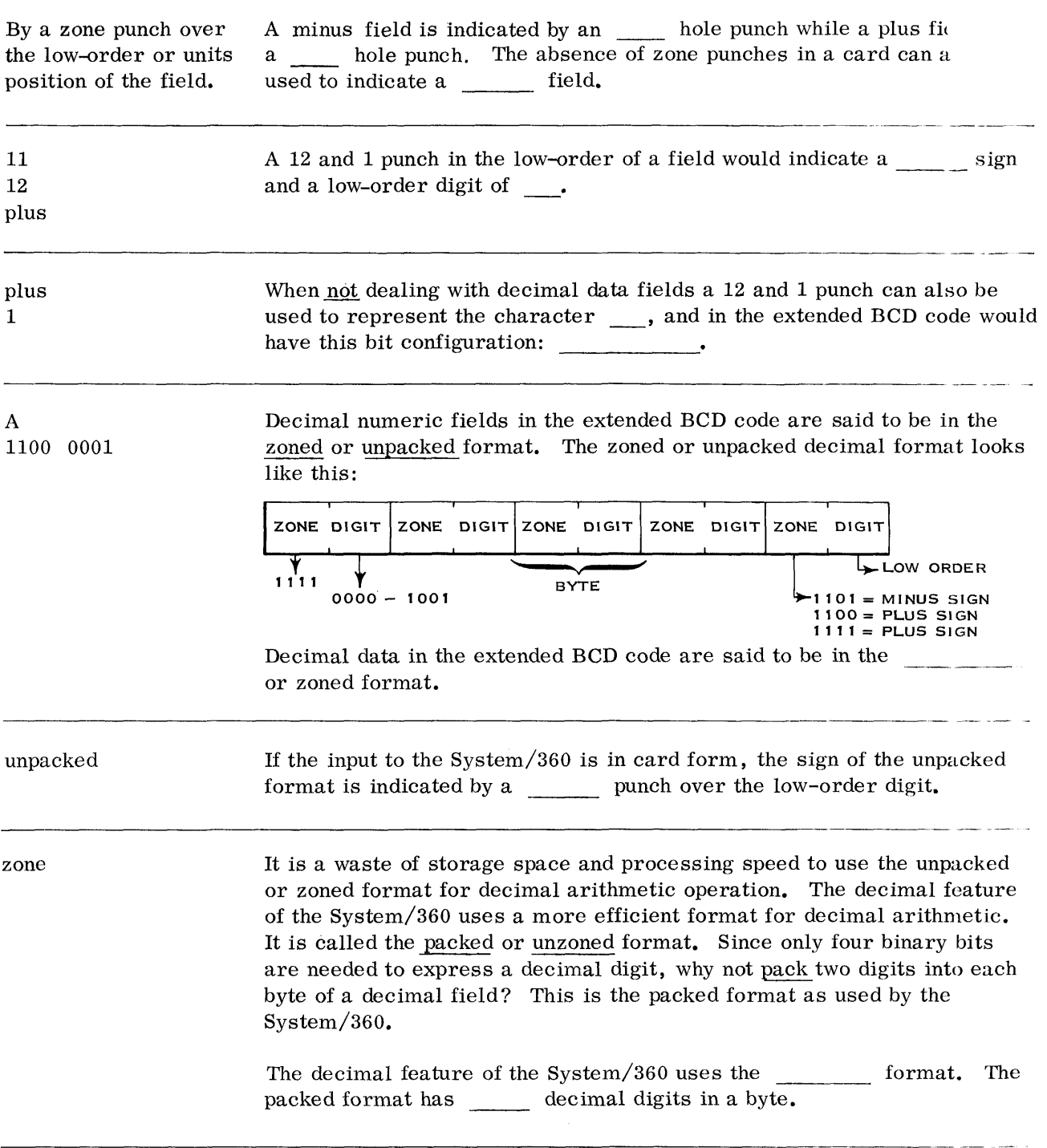

 $\sim$  $\hat{\phi}$  packed What about the sign of a packed field? It is contained in the low-order bits of the low-order byte. A comparison of the unpacked and packed low-order two byte is shown below. SIGN DIGIT DIGIT SIGN UNPACKED **PACKED** The packed format has two digits in each byte except for the low-order byte which has the  $\frac{1}{1}$  in bits 0 to 3 and the in bits 4 to 7. In the unpacked format, the sign is in bits of the low-order byte. The next question is: If the System/360 will only process decimal data low-order digit sign when it is in the packed format, how do you pack it? The System/360 has 0-3 an instruction called "pack" which will take a decimal field in the zoned format and change it to the packed format as follows:  $\overline{z}$ D Z D S o ZONED FORMAT  $(zone)$   $(nigr)$   $(zone)$  $($ DIGIT $)$  $|$  $($ SIGN $)$ (DIGIT) PACKED FORMAT D D D S  $(n_{\mathsf{B}})$  $\sigma$  (DIGIT)  $\sigma$  (SIGN) You are not expected to know this instruction at this time. You should be aware, however, that zoned decimal fields can be changed to the packed format by a machine instruction. Show a three-digit field in the zoned format. [ Z : D I Z : Dls:oJ Show a three-digit field in the packed format.  $BYTE$   $\qquad \qquad \qquad$ D D 5 A zoned decimal field can be changed to the packed format (in your own words) BYTE To be able to use the instructions of the decimal feature, decimal fields by a machine instruction called must be in the format. "pack." Decimal fields are variable in length and, as such, are processed using packed the storage -to-storage concept as previously discussed. Variable length fields can start at \_\_\_\_\_\_ byte location in main storage.

 $\ddot{\phantom{0}}$ 

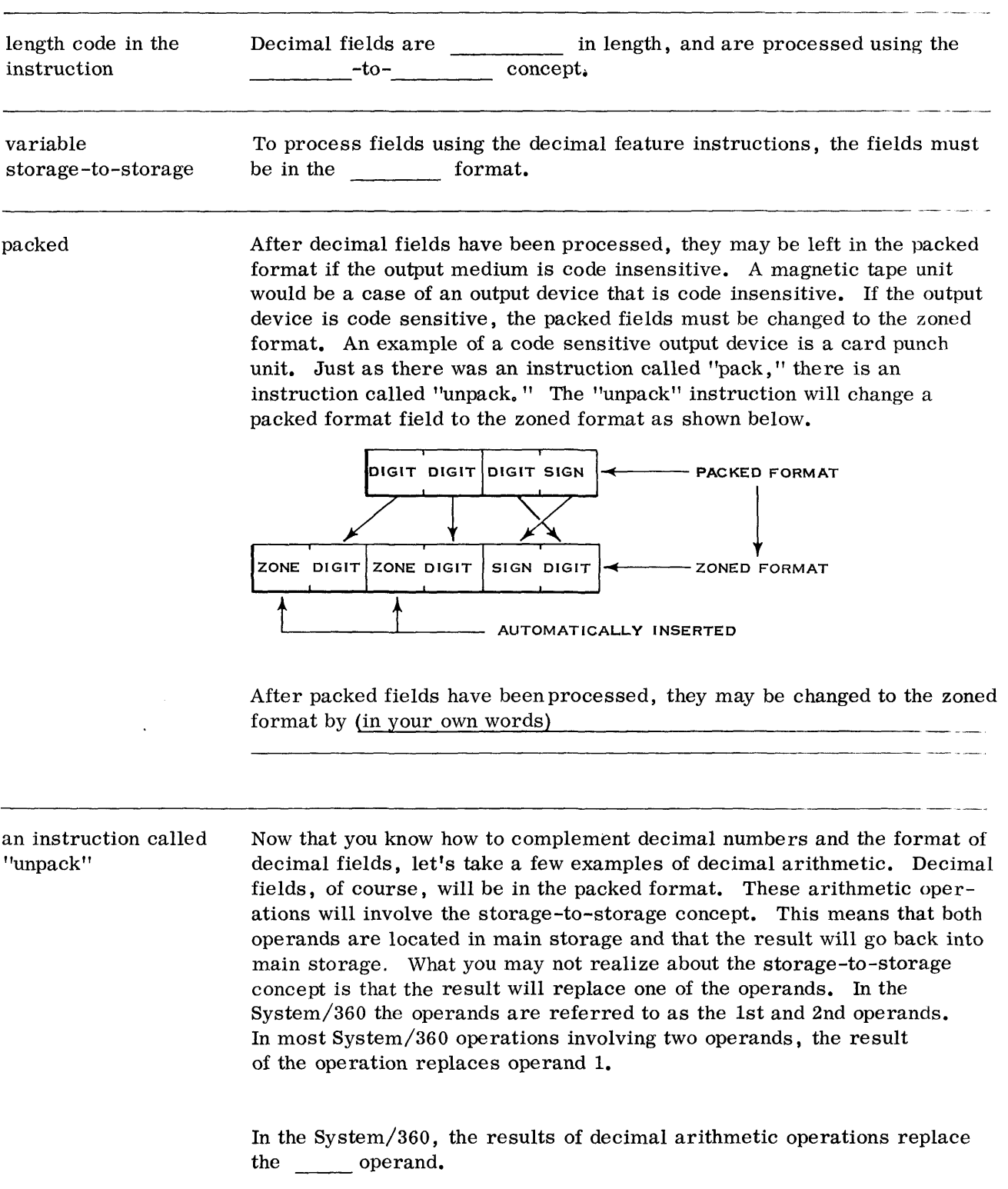

 $\sim 400$ 

 $\gamma_{\rm S}$ 

 $\sim$ 

*Data Formats* **81** 

Supposing you wanted to  $add + 17$  to  $+115$ .

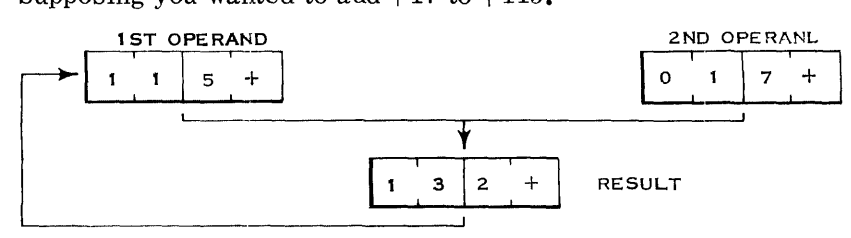

Notice that in the above example:

- **1.** The result will replace the 1st operand.
- 2. The 2nd operand has a high-order zero digit. Packed decimal fields are variable by byte length, not by digit length.

In similar fashion as the preceding example, show the addition of  $+171$  to +694.

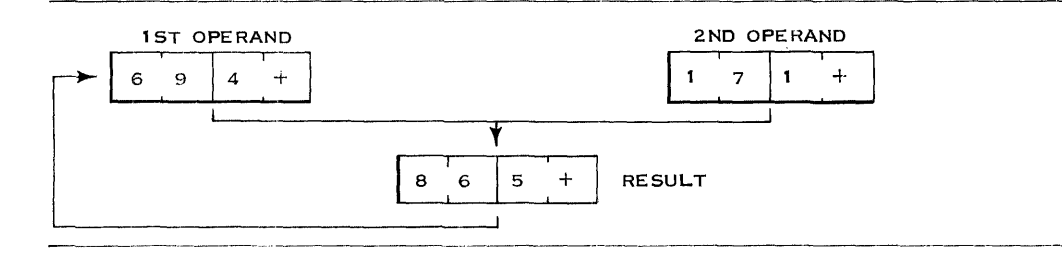

The first step in a decimal arithmetic operation is sign analysis. In the above add operation the signs were the same, so you added the two operands. If the signs were different, the rules of addition would call for subtracting the smaller from the larger. Of course subtraction is handled by complement addition.

The first step in a decimal arithmetic operation is to analyze the \_\_\_\_\_\_\_.

### signs If the signs were different on an add operation, the two operands would be (in your own words)

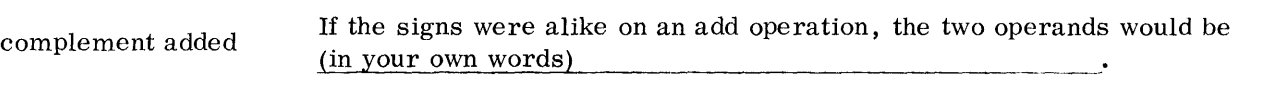

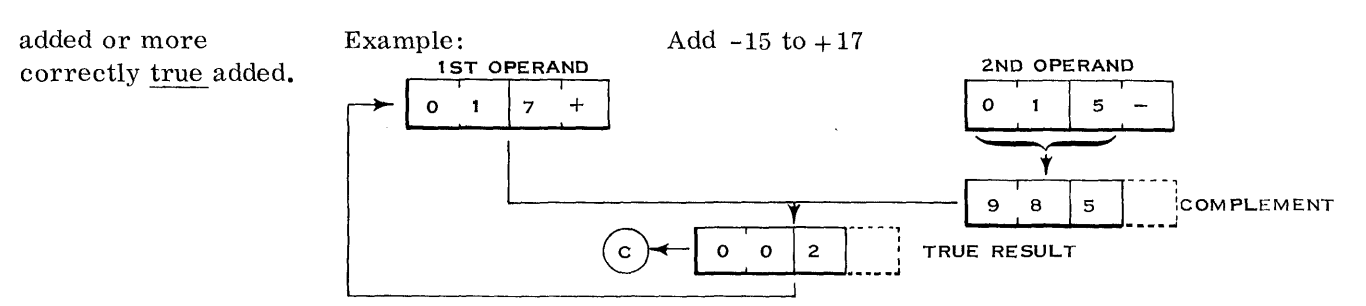

Notice that in the above example:

- 1. Because of sign analysis, the 2nd operand is complement added to the 1st operand.
- 2. The signs are analyzed but do not otherwise take part in the addition.
- 3. The carry out of the high order indicates that the answer is in true form and does not need to be re-complemented.

In a manner similar to the preceding example, show the addition of  $-179$  to  $+863$ .

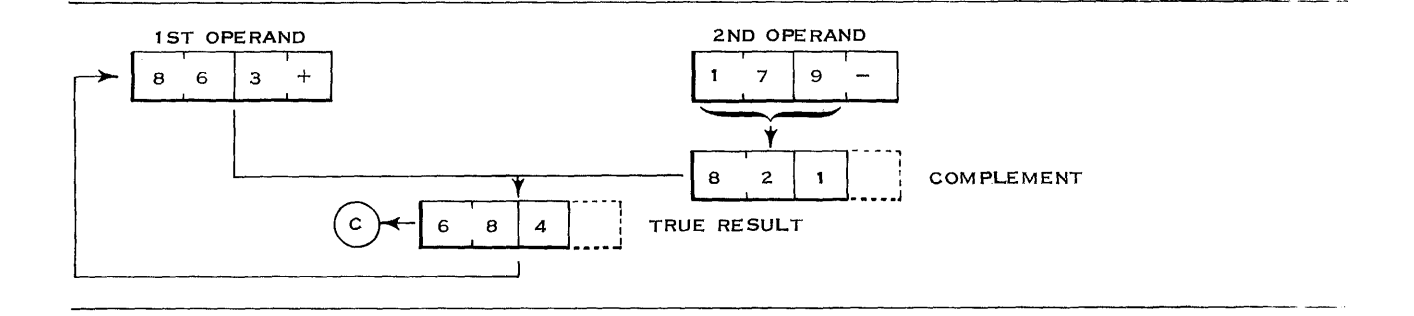

*Data Formats* **83** 

Supposing the operation says to subtract  $-17$  from  $+115$ . According to the sign analysis, the two operands would be \_\_\_\_\_\_\_ added.

true If the operation says to subtract  $+17$  from  $+115$ , the two operands would

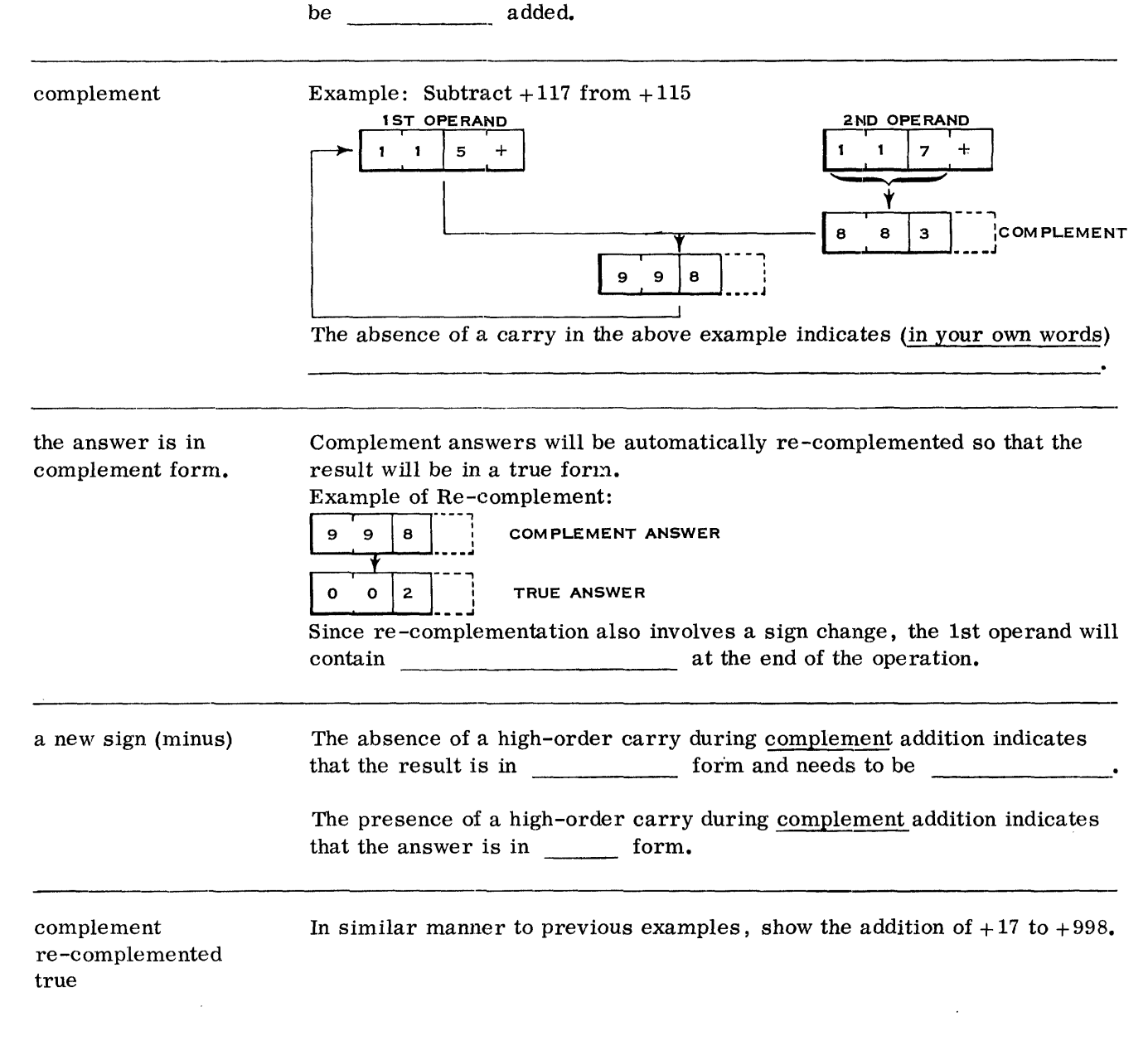

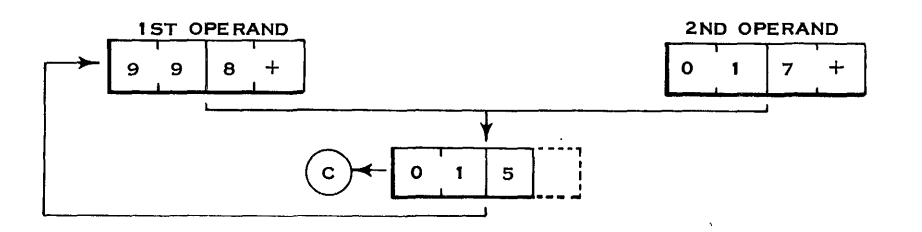

 $\tilde{\mathcal{E}}$ 

In the preceding problem, because of sign analysis, the two operands were \_\_\_\_\_\_\_\_ added.

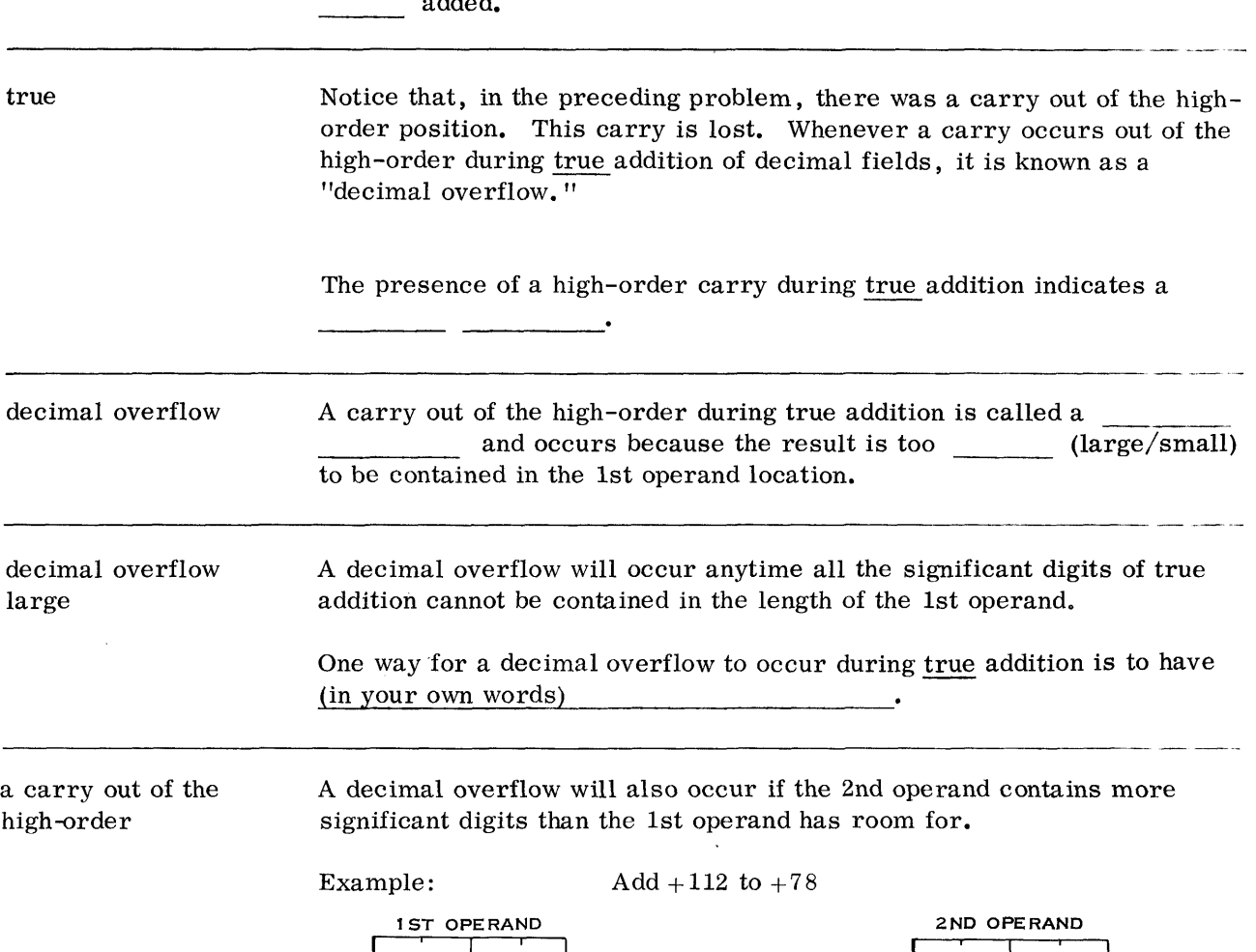

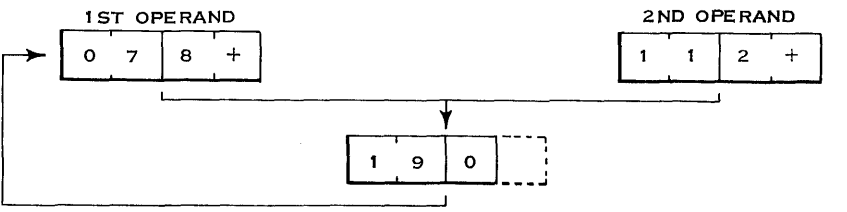

In the above example a decimal overflow occur because the 1st operand has room for all significant digits.

*Data Formats 85* 

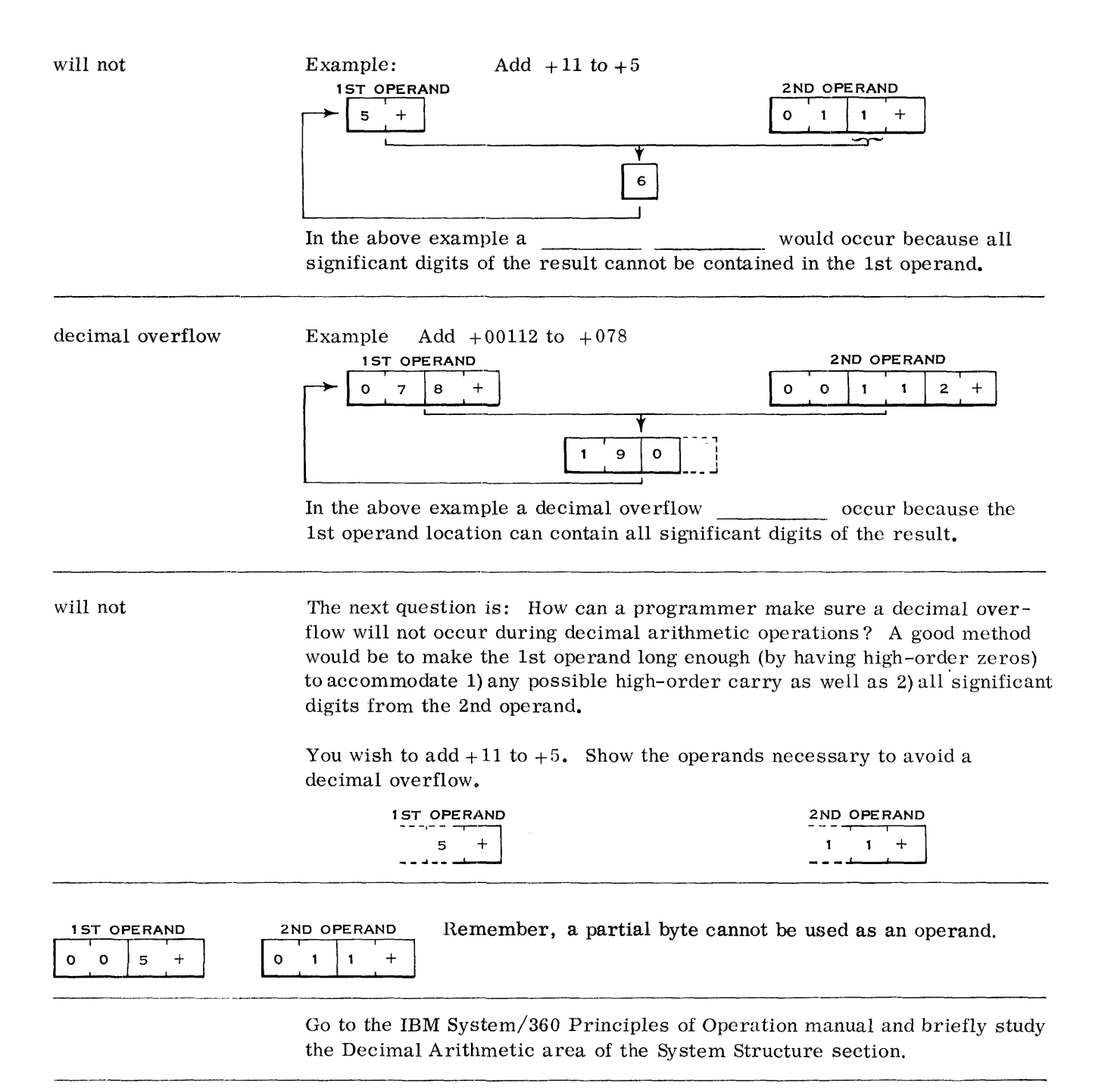

### REVIEW QUESTIONS ON DECIMAL FORMATS AND EXTENDED BCD CODE

- Try to answer the questions without referring to the material. However, if you do require aid, refer to this book and/or the System/360 Principles of Operation manual and consider reviewing the area where aid is required.
	- 1. The extended BCD code uses \_\_\_\_\_\_\_ bits to express a character.
	- 2. The numeric portion of a character uses bits of a byte.
	- 3. Bits 2 and 3 of the extended BCD code are the reverse counterpart of the bits of the standard BCD code for alphameric information.
	- 4. What is the extended BCD code for the character "2"?
	- 5. Decimal data in the extended BCD code is said to be in the format.
	- 6. The packed format has \_\_\_\_ digits in each byte except the low-order byte which has the sign in bits
	- 7. Show a three-digit field in the zoned format.

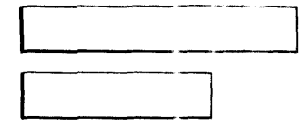

8. Show a three-digit field in the packed format.

 $\blacksquare$ 

- 9. To use the instructions of the decimal feature, decimal fields must be in the \_\_\_\_\_\_\_\_\_ format.
- The length of a decimal field is specified by (in your own words) 10.
- 11. Decimal fields are processed using the concept.  $-to-$
- 12. Results of decimal arithmetic operations replace the operand.
- 13. The first step in a decimal arithmetic operation is to analyze the
- 14. If the signs were different on an add operation or alike on a subtract operation, the two operands would be  $\qquad \qquad$
- 15. A high-order carry during complement addition indicates (in you~ own words)
- 16. The absence of a carry during complement addition indicates (in your own words)  $\mathbf{r}$
- 17. Besides complementing the result, re-complernentation also involves a
- 18. Name two items that can cause a decimal overflow.
	- a. b.

### ANSWERS TO REVIEW QUESTIONS

 $\sim$ 

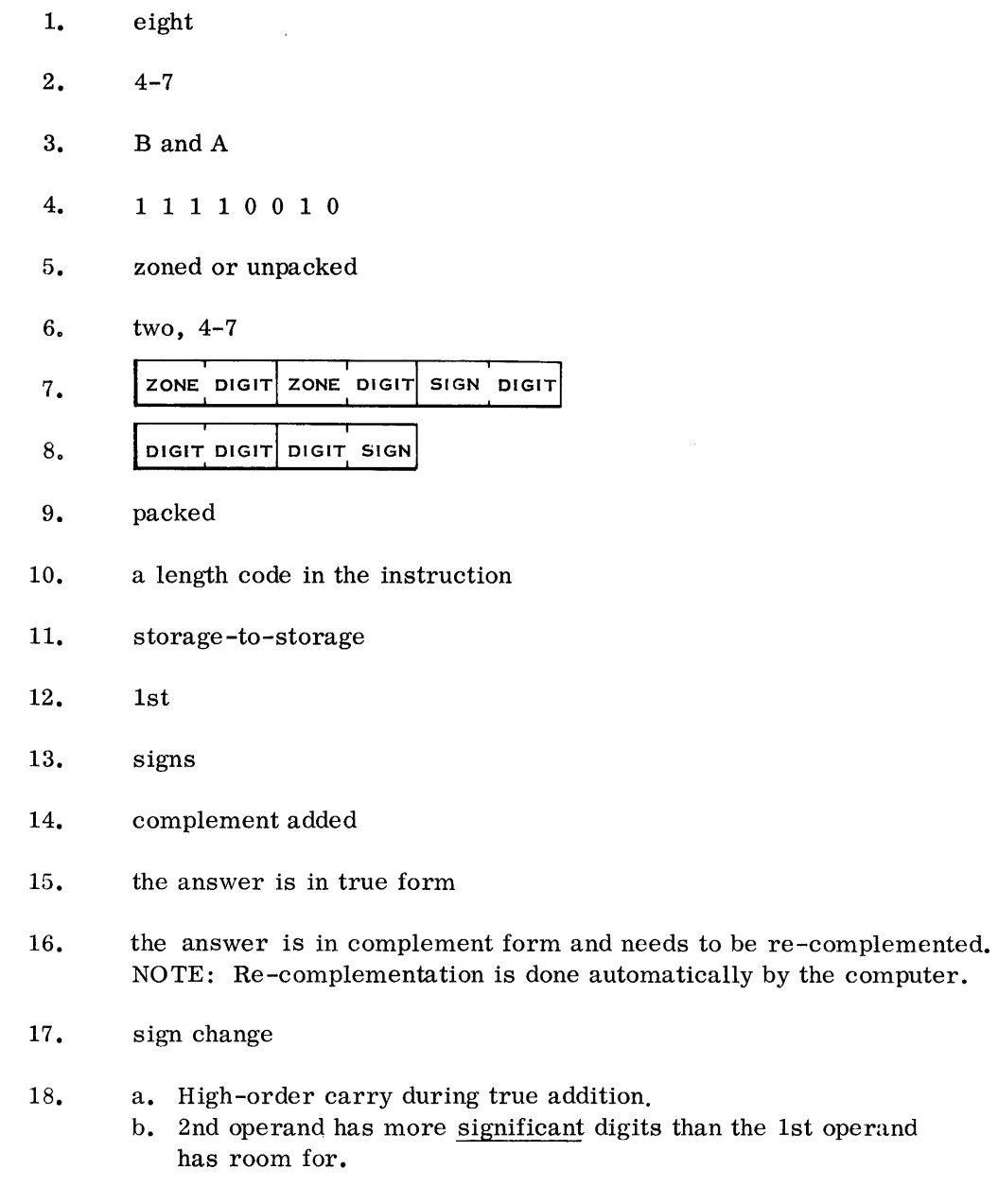

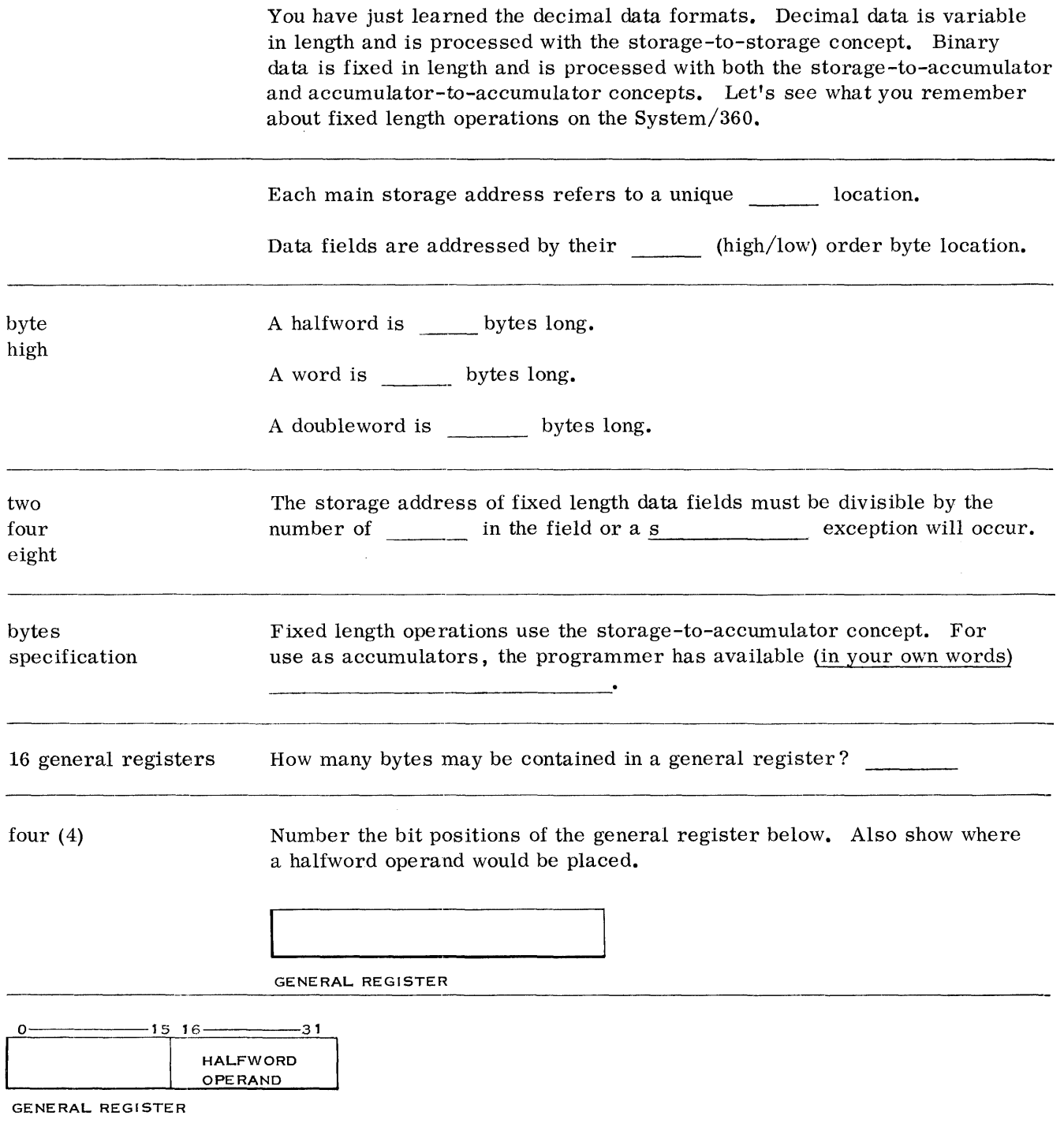

 $\hat{\boldsymbol{\cdot}$ 

Whereas the length of decimal data was specified by a length code in the instruction, the length of binary data is implied by the Op code of the instruction. Binary operands may be either a halfword or a word in length, depending on the INSTRUCTION. Let's discuss halfword operands first.

### HALFWORD BINARY OPERANDS

A halfword binary operand is two bytes in length and can be used to express numbers which do not exceed a value of  $2^{15}$  - 1 (32,767). **HALFWORD** <sup>o</sup>1 15 I 51 BINARY DIGITS I ~ 2 BYTE 5 ------.- As can be seen above, the high order of a halfword is used to represent the sign. A halfword binary operand is bytes in length. The sign of a halfword operand is represented by (in your own words) two Halfword operands use only the storage-to-accumulator concept. The 1st operand is located in the low-order (bits 16-31) of a general register the high-order bit and the 2nd operand is located in main storage. As with decimal arithmetic operations, the results of binary arithmetic operations replace the 1st operand. The address of the 2nd operand in halfword operation must be divisible by \_\_\_ or a \_\_\_\_\_\_\_ exception will occur. two The 1st operand is located in (in your own words) specification bits 16-31 of a general The result of a binary arithmetic operation replaces the second. register 1st The System/360 does its binary calculations in a rather unique way. As you have already seen,decimal numbers were represented in their true form (absolute value) with  $a + or - sign$ . The System/360 does not represent binary numbers in this manner. Positive binary numbers are represented in their true form while negative numbers are represented in their complement form. The sign or high order bit is 0 for positive numbers and is 1 for negative or complement numbers.

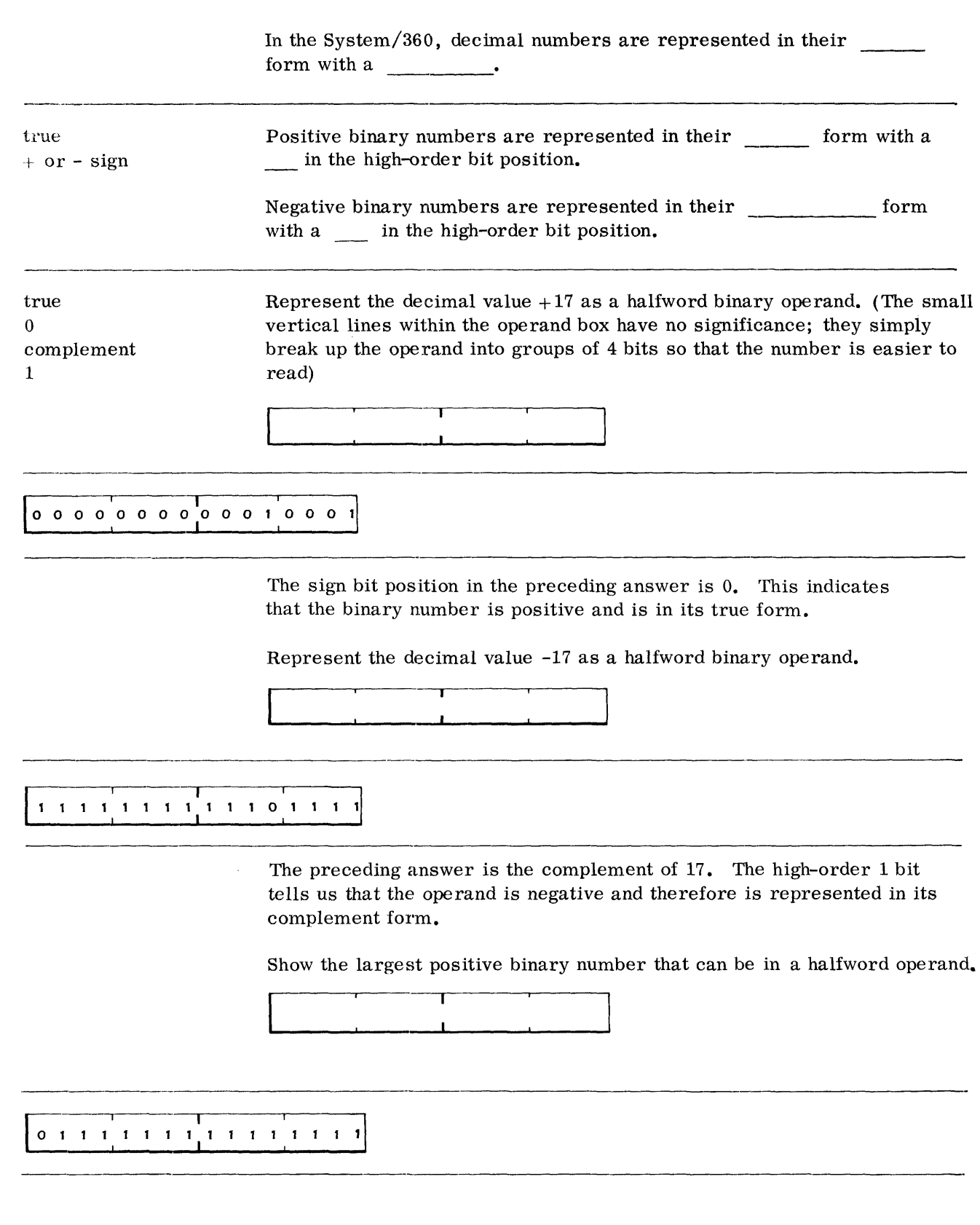

 $\mathcal{L}^{\text{max}}_{\text{max}}$  and  $\mathcal{L}^{\text{max}}_{\text{max}}$ 

Any positive binary number larger than the preceding answer would need a 1 in the high-order bit position. The high-order bit is reserved as a sign bit. A sign bit of 1 would indicate that the number is negative and is in its "twos" complement form. It is very important to remember that negative numbers are always represented in their "twos" complement form.

Show the value of -1 in a halfword binary format.

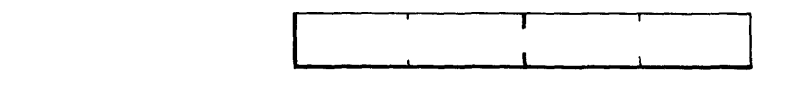

# **<sup>l</sup>' 1 1 ':** 1 1 1 ': 1 1 1 ': 1 1 1 '1

 $\cdot$ 

To verify the preceding answer, express the absolute value of the number in true form and then complement it.

Example:  $0000000000000001$   $\leftarrow$  absolute value of 1

To complement a binary number, invert each bit and add 1.

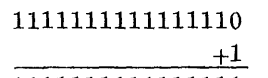

1111111111111111 ..... ~r--- "Twos" complement of 1 or a -1  $\overrightarrow{or}$  a -1

> As you recall from our earlier discussion on numbering systems, the value of zero cannot be complemented. Since negative numbers are represented in their complement form in the System/360, there can be no minus zero. This is desirable in arithmetic operations.

Show the value of  $+1$  in a halfword binary format.

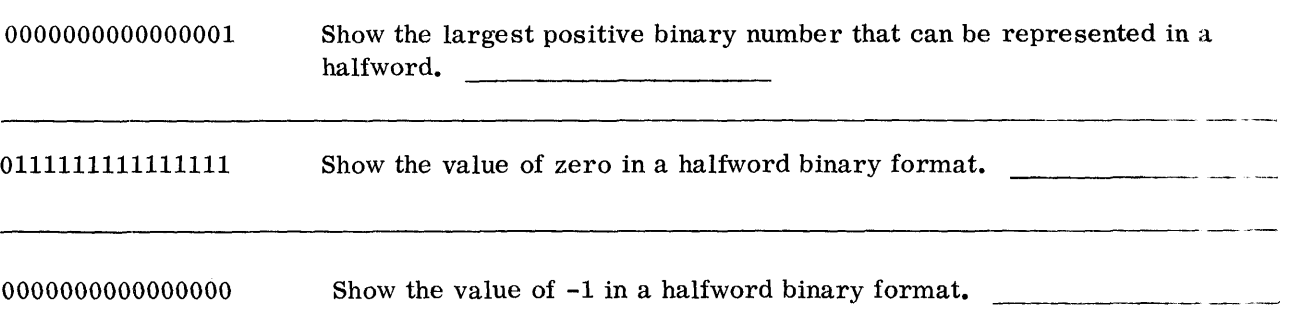

*Data Formats 93* 

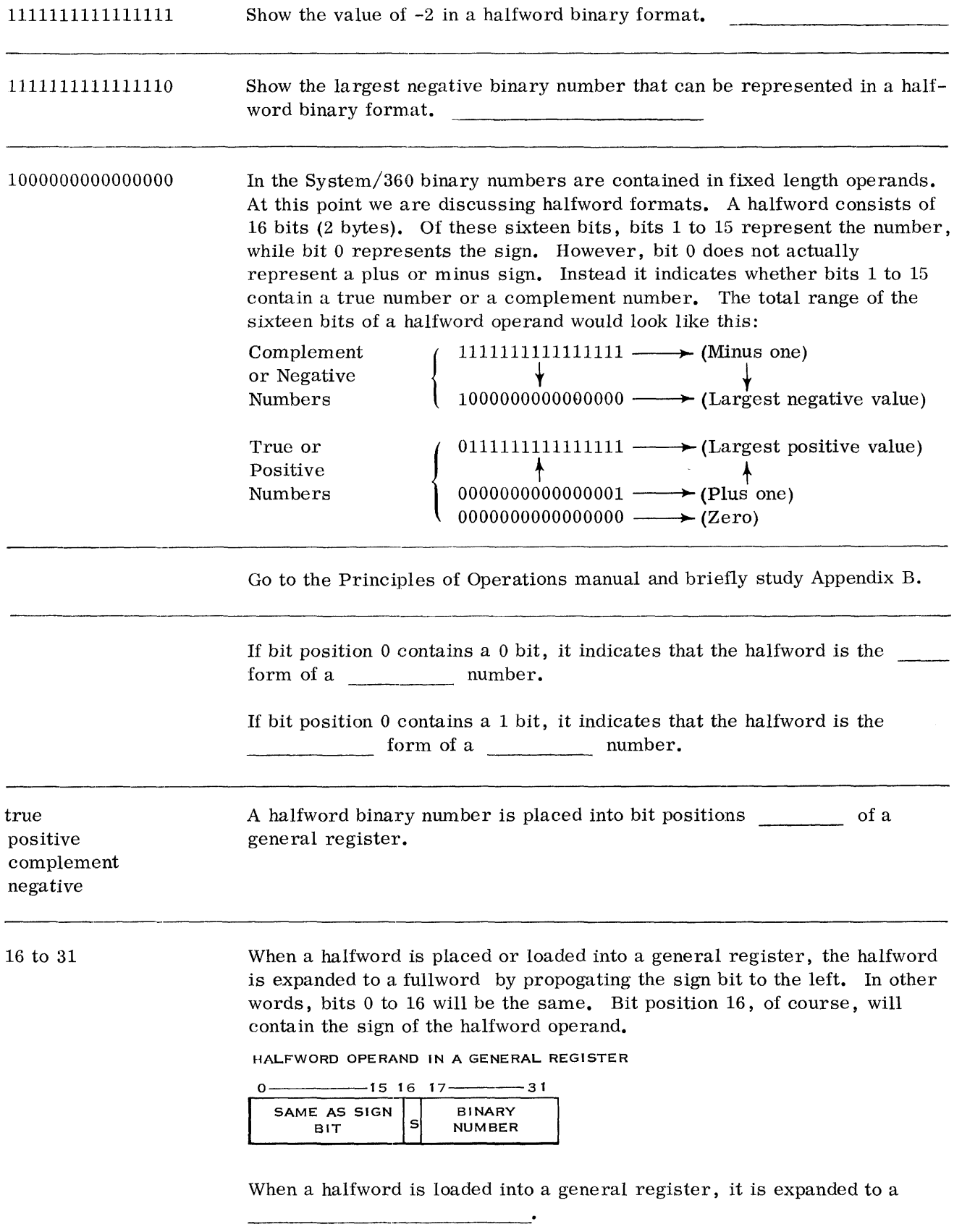
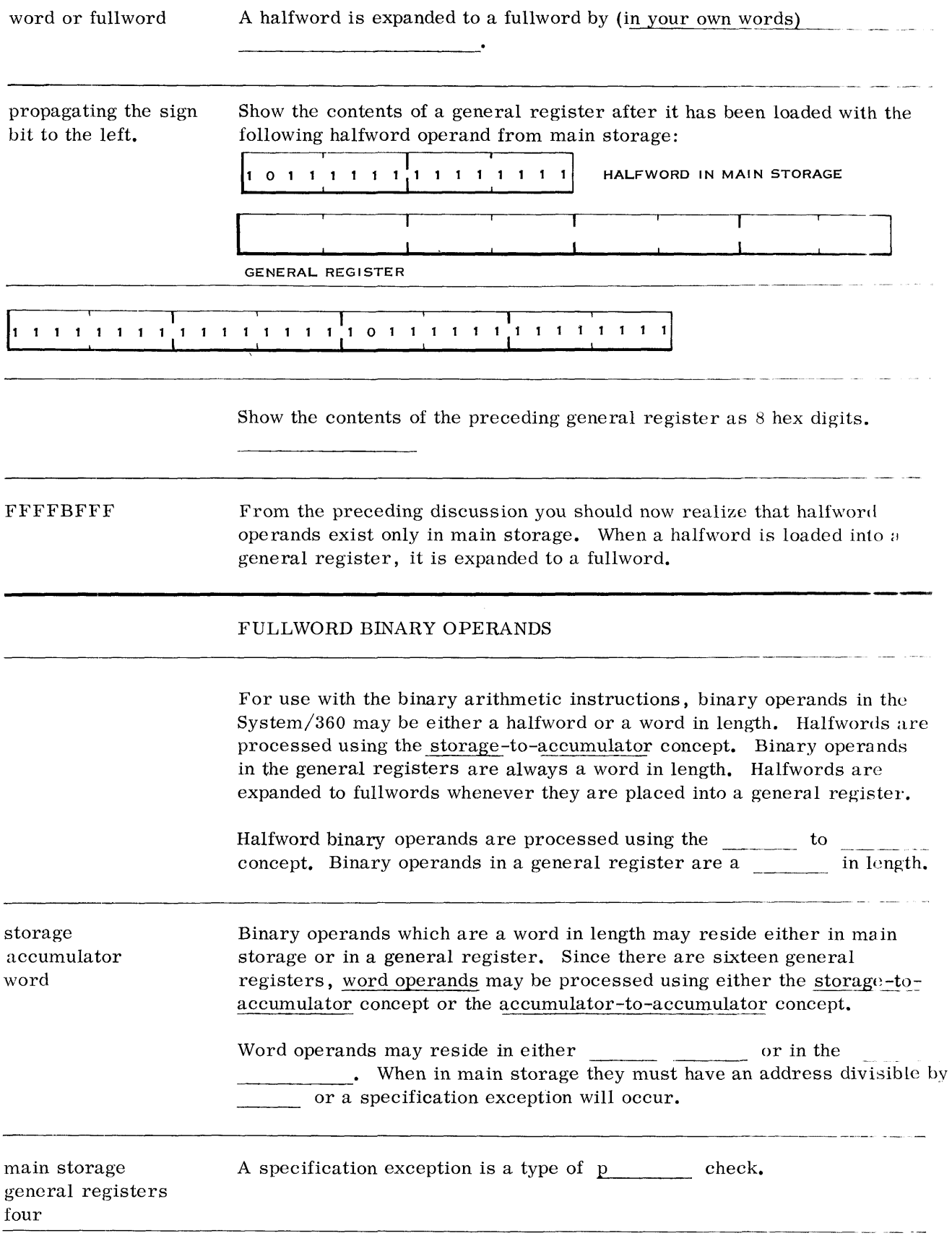

 $\label{eq:2} \frac{1}{\sqrt{2}}\sum_{i=1}^n \frac{1}{\sqrt{2\pi}}\sum_{i=1}^n \frac{1}{\sqrt{2\pi}}\sum_{i=1}^n \frac{1}{\sqrt{2\pi}}\sum_{i=1}^n \frac{1}{\sqrt{2\pi}}\sum_{i=1}^n \frac{1}{\sqrt{2\pi}}\sum_{i=1}^n \frac{1}{\sqrt{2\pi}}\sum_{i=1}^n \frac{1}{\sqrt{2\pi}}\sum_{i=1}^n \frac{1}{\sqrt{2\pi}}\sum_{i=1}^n \frac{1}{\sqrt{2\pi}}\sum_{i=1}^n \frac{1}{$ 

*Data Formats 95* 

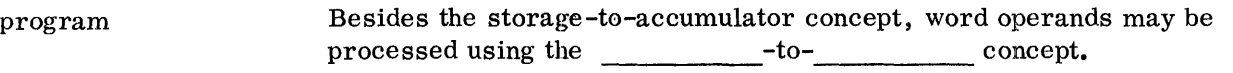

accumulator-toaccumulator or register-to-register

As with halfword operands, bit position 0 of a word operand is the sign bit and indicates whether the word is a positive number in true form or a negative number in complement form.

Let's show the value  $(+679)$  as a word operand. We'll convert the decimal value to hexadecimal first and then to binary.

Example:

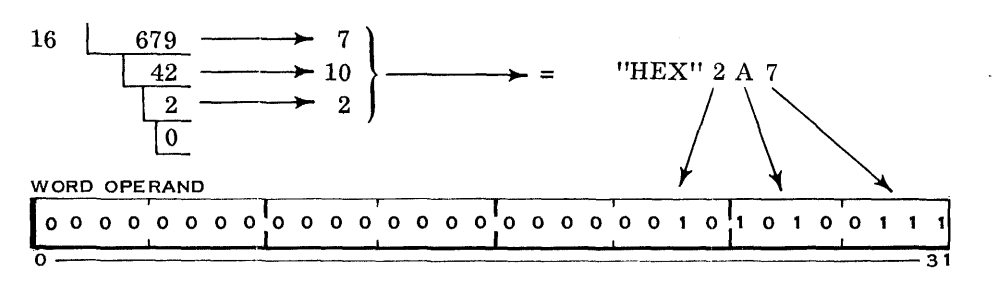

Show the value (-679) as a word operand. Remember this is a negative number and will appear in complement form.

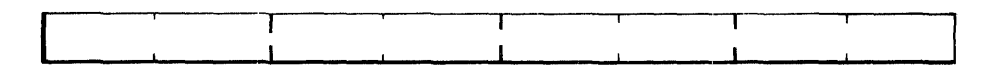

$$
"DEC" 679 = "HEX" 2A7
$$

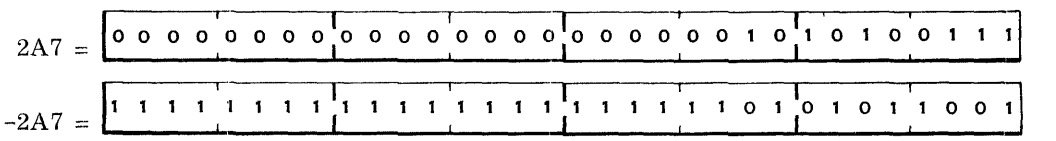

From the two preceding problems, you can see that binary operands basically are unsigned numbers in either true or complement form.

.<br>Nama masa kata sa masa kata sa masa na masa na masa na masa na masa na masa na masa na masa na masa na masa na

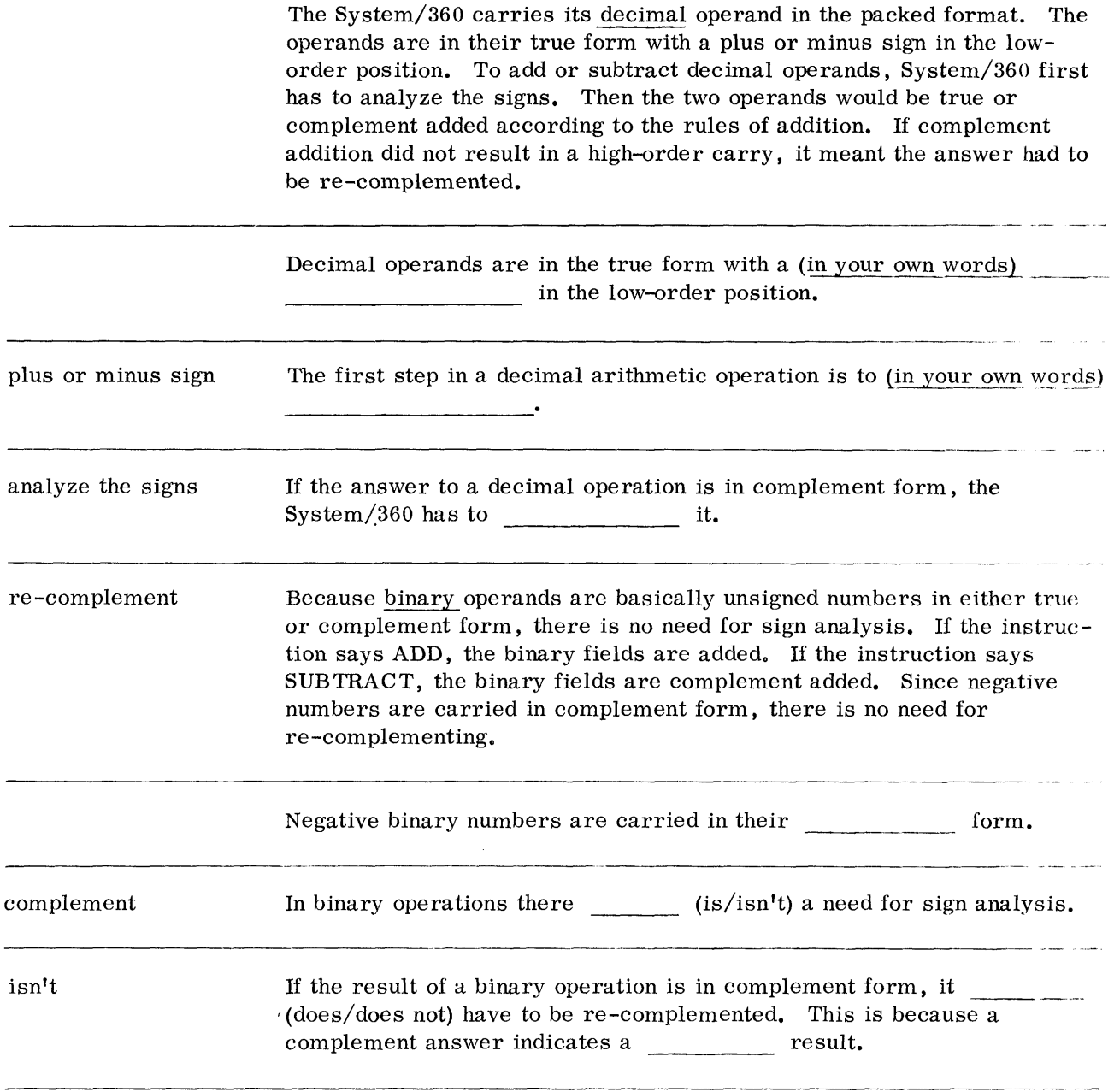

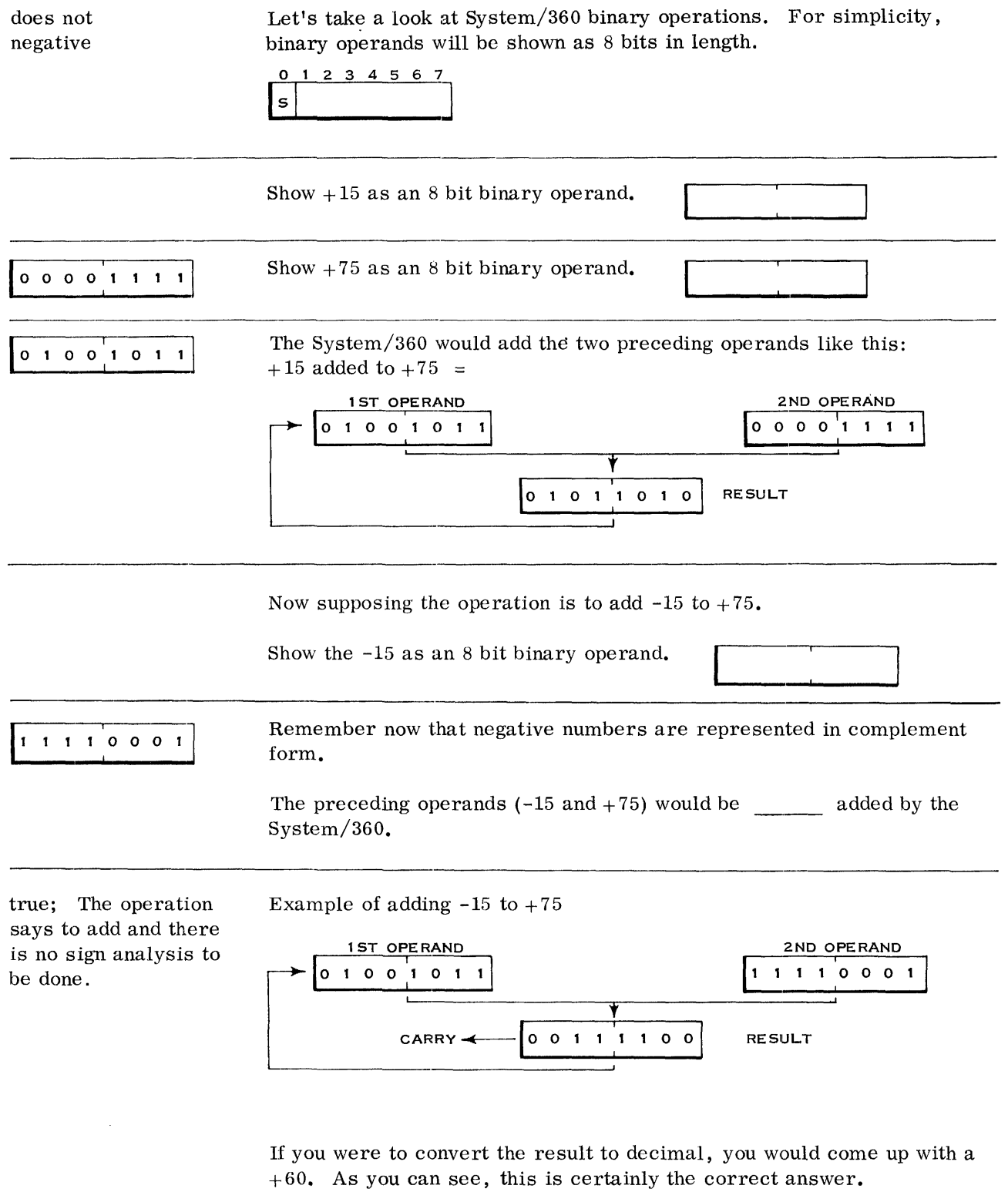

Suppose now that the operation is to add -15 to -75.

Show the first operand  $(-75)$  as an 8 bit binary operand.

 $\begin{bmatrix} 1 & 0 & 1 & 1 & 0 & 1 \\ 0 & 1 & 0 & 1 & 0 \\ 0 & 0 & 0 & 1 & 0 \end{bmatrix}$  – Since negative numbers are represented in complement form, all you should have done was to complement the 1st operand  $(+75)$  from the previous problem.

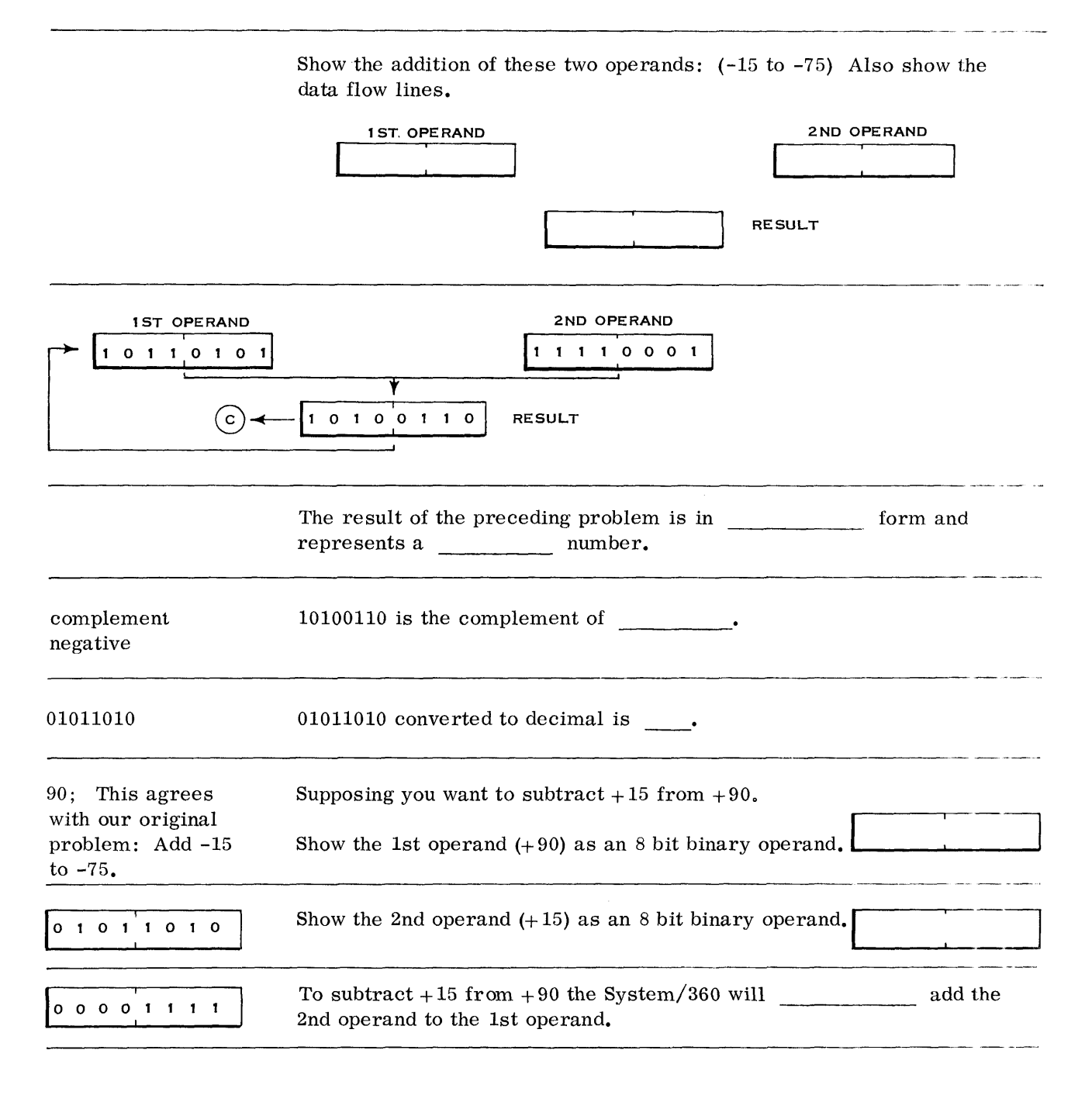

*Data Formats* 99

### complement

Show the subtraction (complement addition) of the two operands  $(+15)$ from  $+90$ ).

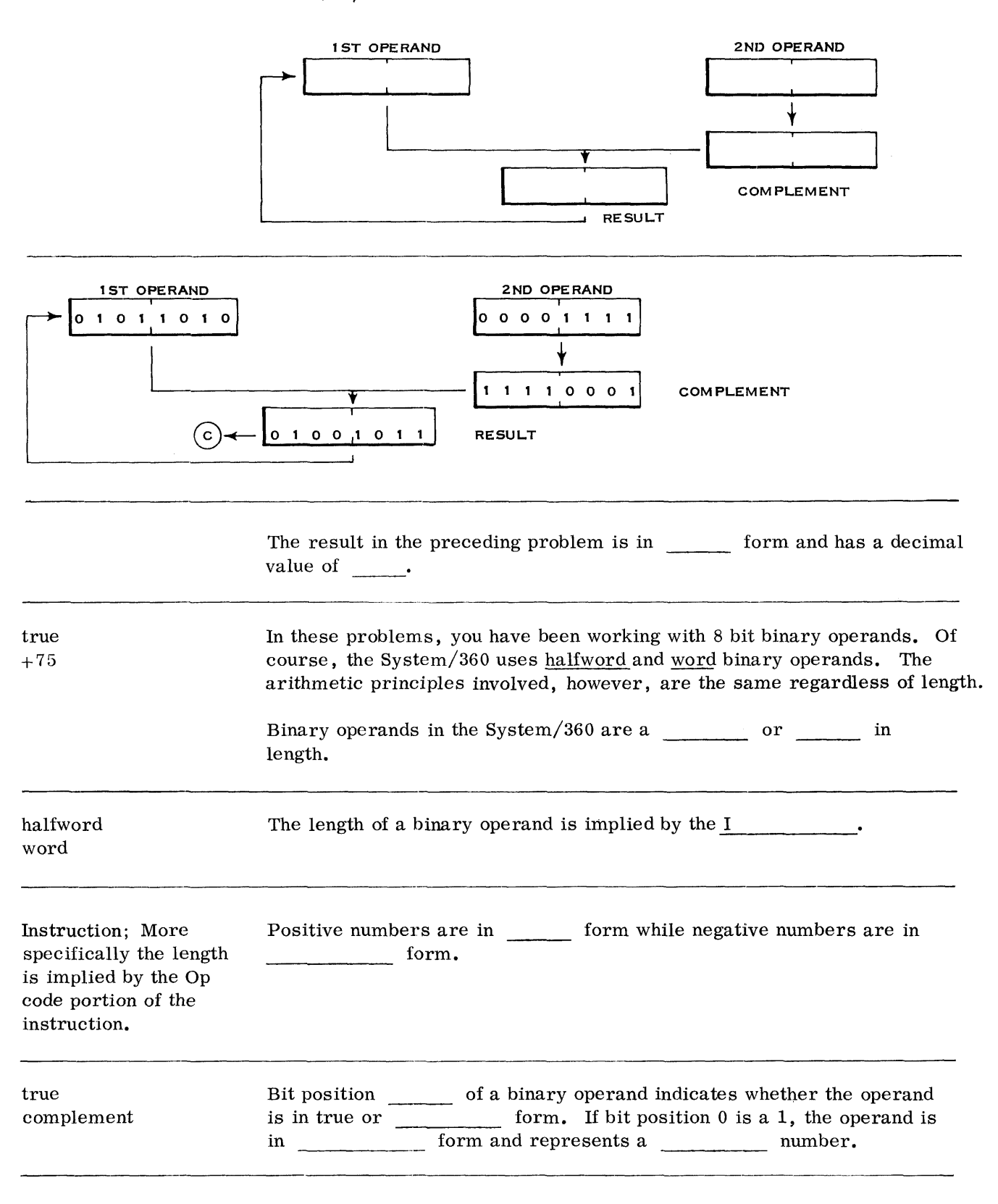

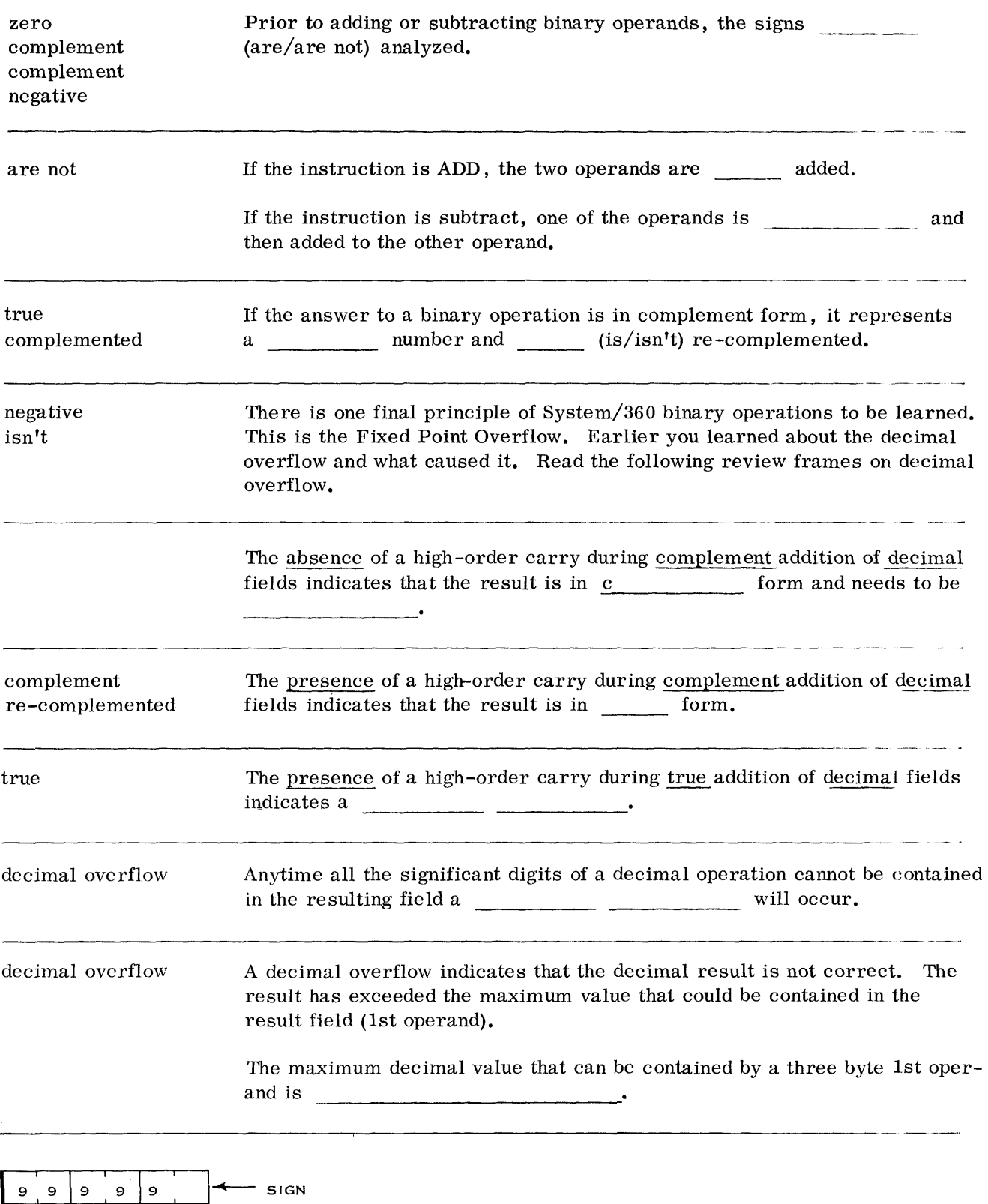

3 BYTE PACKED OPERAND

 $\mathcal{L}(\mathcal{L}(\mathcal{L}))$  . The  $\mathcal{L}(\mathcal{L}(\mathcal{L}))$ 

*Data Formats* 101

-- --

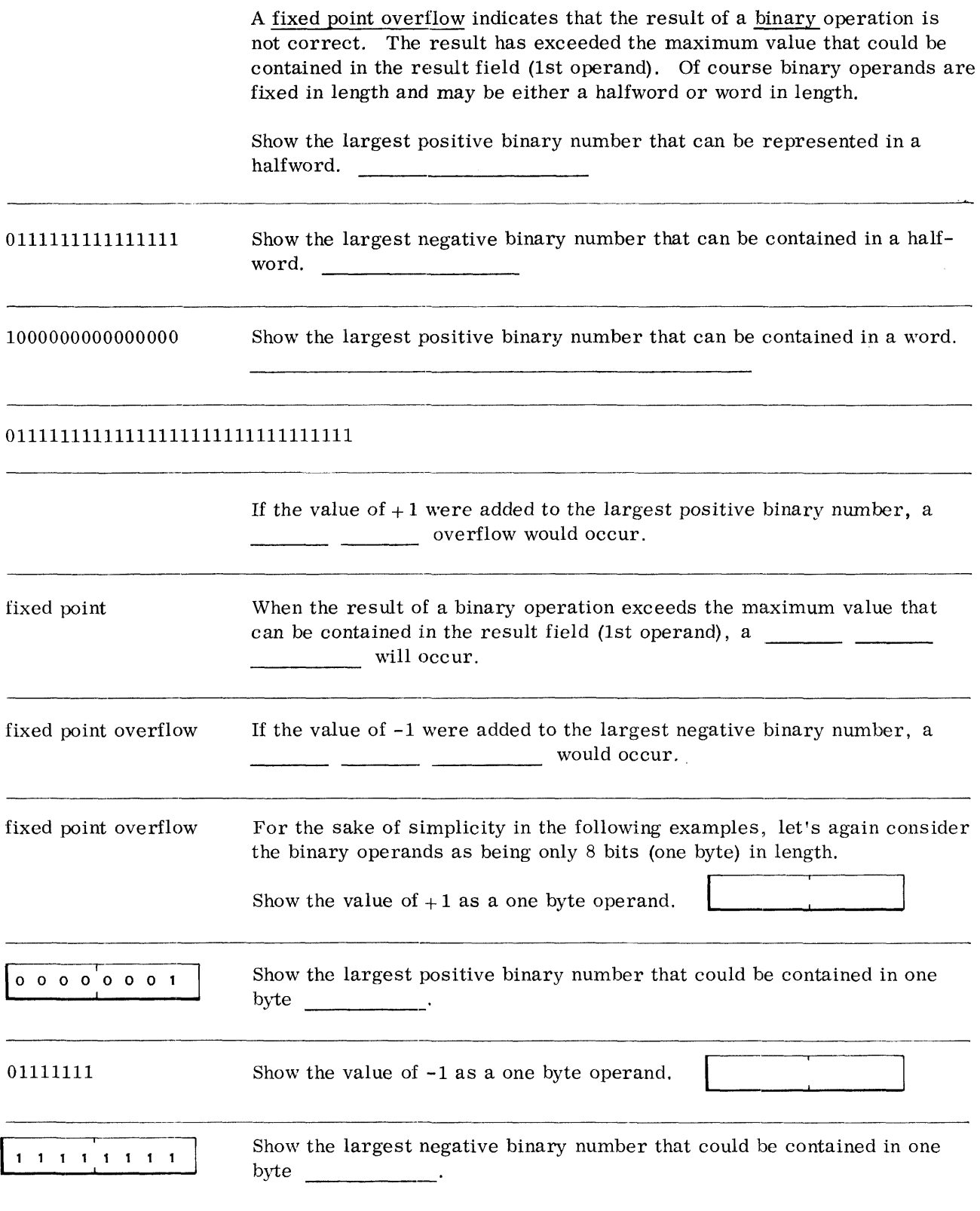

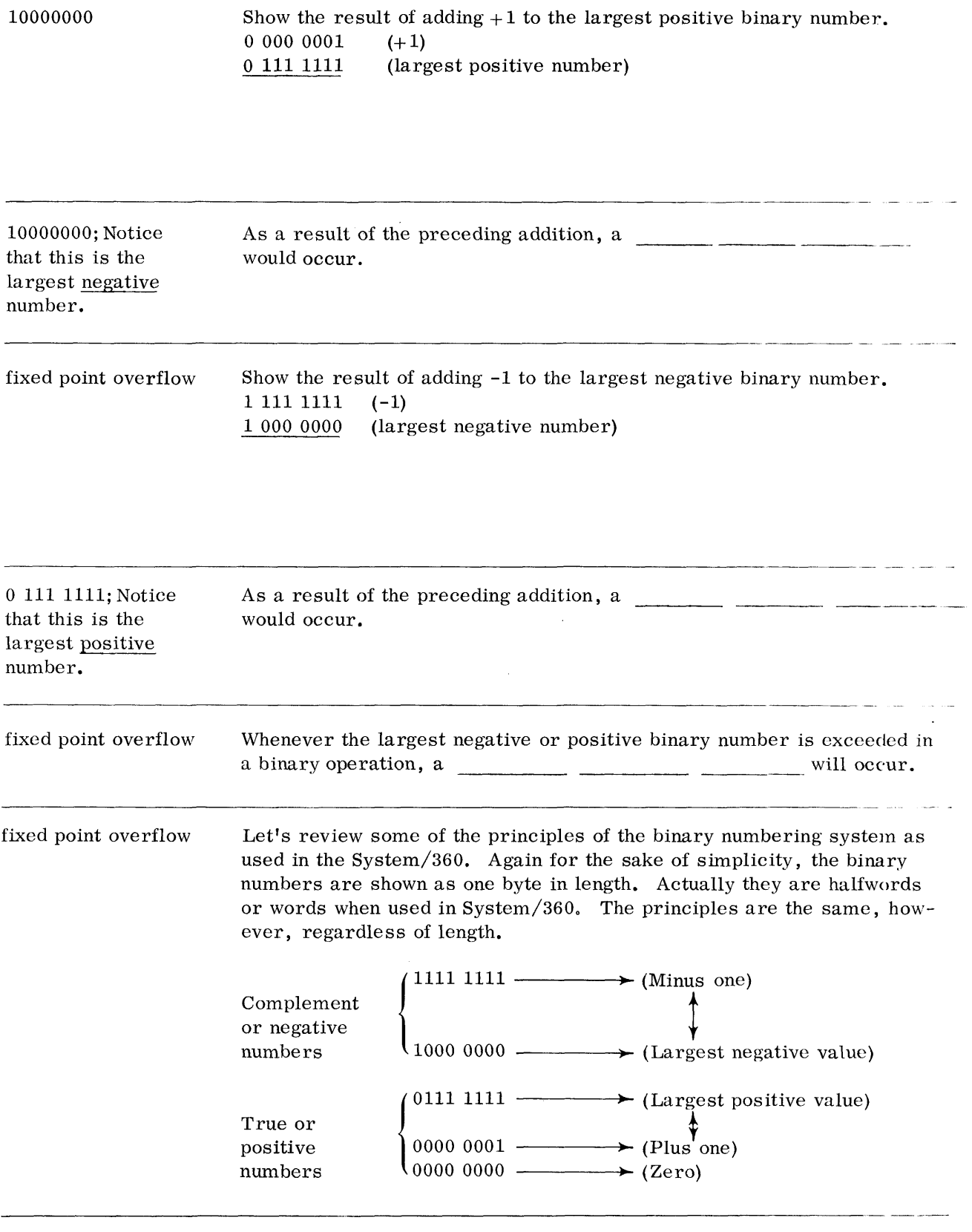

 $\mathcal{L}^{\text{max}}_{\text{max}}$  and  $\mathcal{L}^{\text{max}}_{\text{max}}$ 

 $\sim 3$ 

The range of numbers from  $00000000 \rightarrow 01111111$  represent positive numbers in true form. The range of numbers from  $10000000 \rightarrow 11111111$ represent negative numbers in complement form. The binary numbering system as used in the System/360 can best be illustrated by a circle as shown below. ZERO

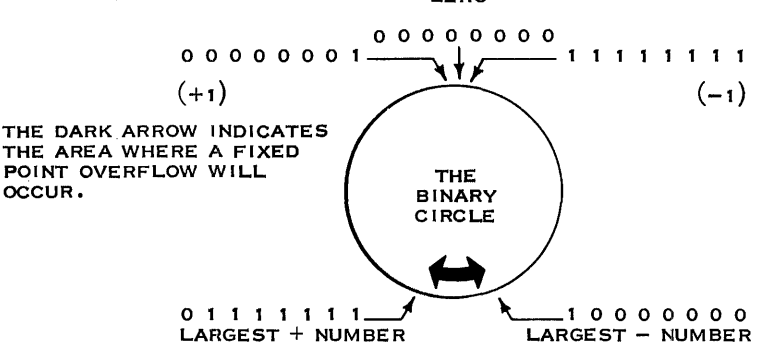

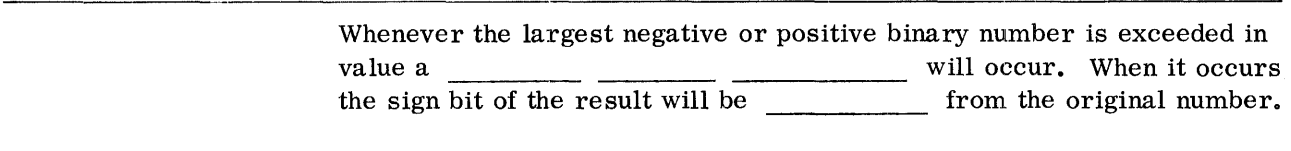

fixed point overflow changed or different Although the sign bit is changed when a fixed point overflow occurs, a sign change is not ihe cause of the overflow. Instead it is the result of it. The question then is "How does the System/360 know when a fixed point overflow has occurred?" Let's take a look at the addition of  $+1$  to the largest binary number.

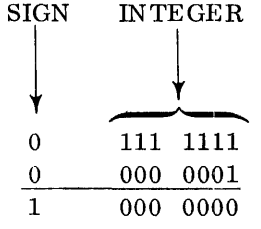

There was a carry out of the high-order integer bit but there (was/was not) a carry out of the sign bit.

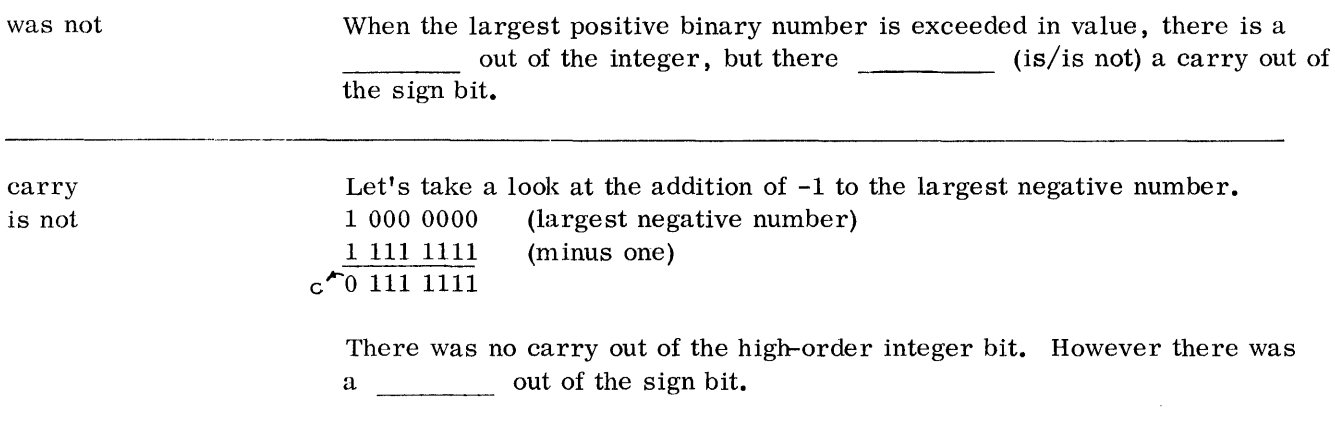

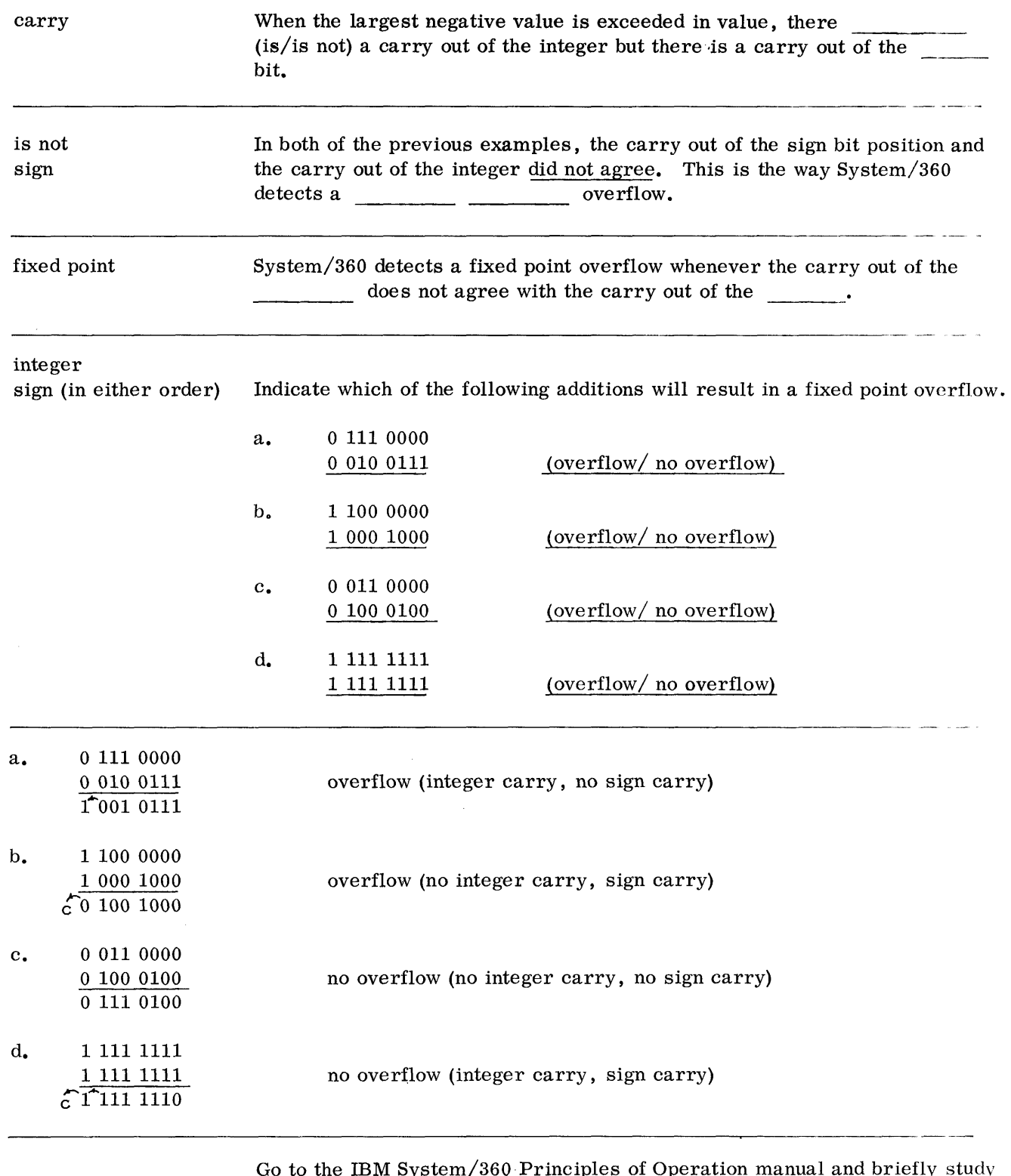

 $\hat{\mathcal{L}}$ 

Go to the IBM System/360· Principles of Operation manual and briefly study the Fixed Point Arithmetic area of the System Structure section.

*Data Formats* **105** 

## REVIEW QUESTIONS ON BINARY FORMATS

- Try to answer the questions without referring to the material. However, if you do require aid, refer to this book and/or the System/360 Principles of Operation manual and consider reviewing the area where aid is required.
	- 1. A halfword is \_\_\_\_\_\_ bytes long while a word is \_\_\_\_\_\_\_ bytes long.
	- 2. A halfword in main storage is addressable by its (high/low) order byte location.
	- 3. The main storage address of a halfword must be divisible by or a exception will occur.
	- 4. The results of binary arithmetic operations replace the \_\_ \_ (1st/2nd) operand.
	- Positive binary numbers are represented in their \_\_\_\_\_\_\_\_\_\_ form 5. with a  $(1/0)$  in the high-order bit position.
	- 6. Negative binary numbers are represented in their form with a  $\quad$  bit in the high-order bit position.
	- 7. Represent the decimal value +26 as a halfword binary operand.

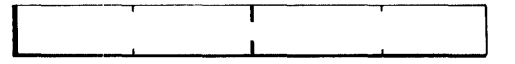

8. Represent the decimal value -1 as a halfword binary operand.

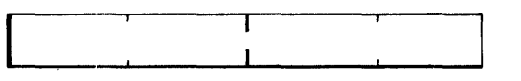

9. Show the largest negative binary number that can be represented in a halfword binary operand.

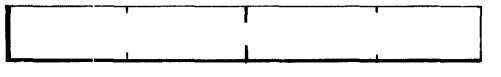

10. Show the above halfword after it has been placed in a general register.

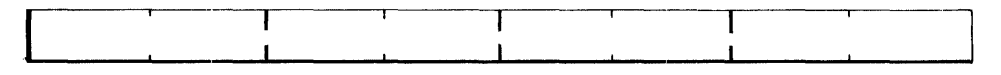

- 11. Halfword operands are processed using the \_\_\_\_\_\_\_\_\_\_-to**concept.**
- 12. Prior to adding or subtracting binary operands, the signs \_\_  $(are/are not)$  analyzed.
- 13. Whenever the largest negative or positive number is exceeded in a binary operation, a will occur.
- 14. A fixed point overflow is detected when the carry out of the does not agree with the carry out of the \_\_\_\_\_.
- 15. Do the following additions and indicate whether or not a fixed point overflow will occur.

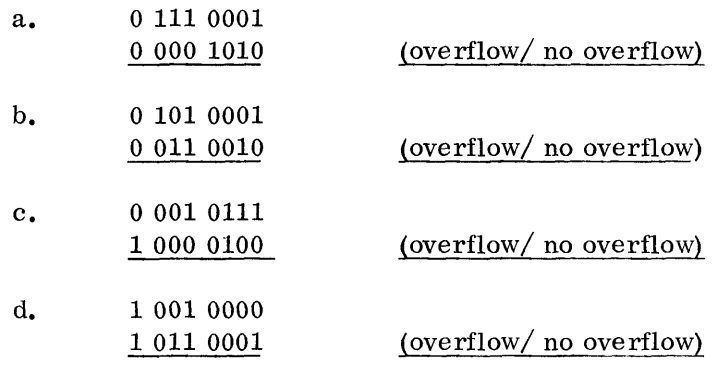

*Data Formats* **107** 

 $\bar{V}$ 

## ANSWERS 'IO REVIEW QUESTIONS

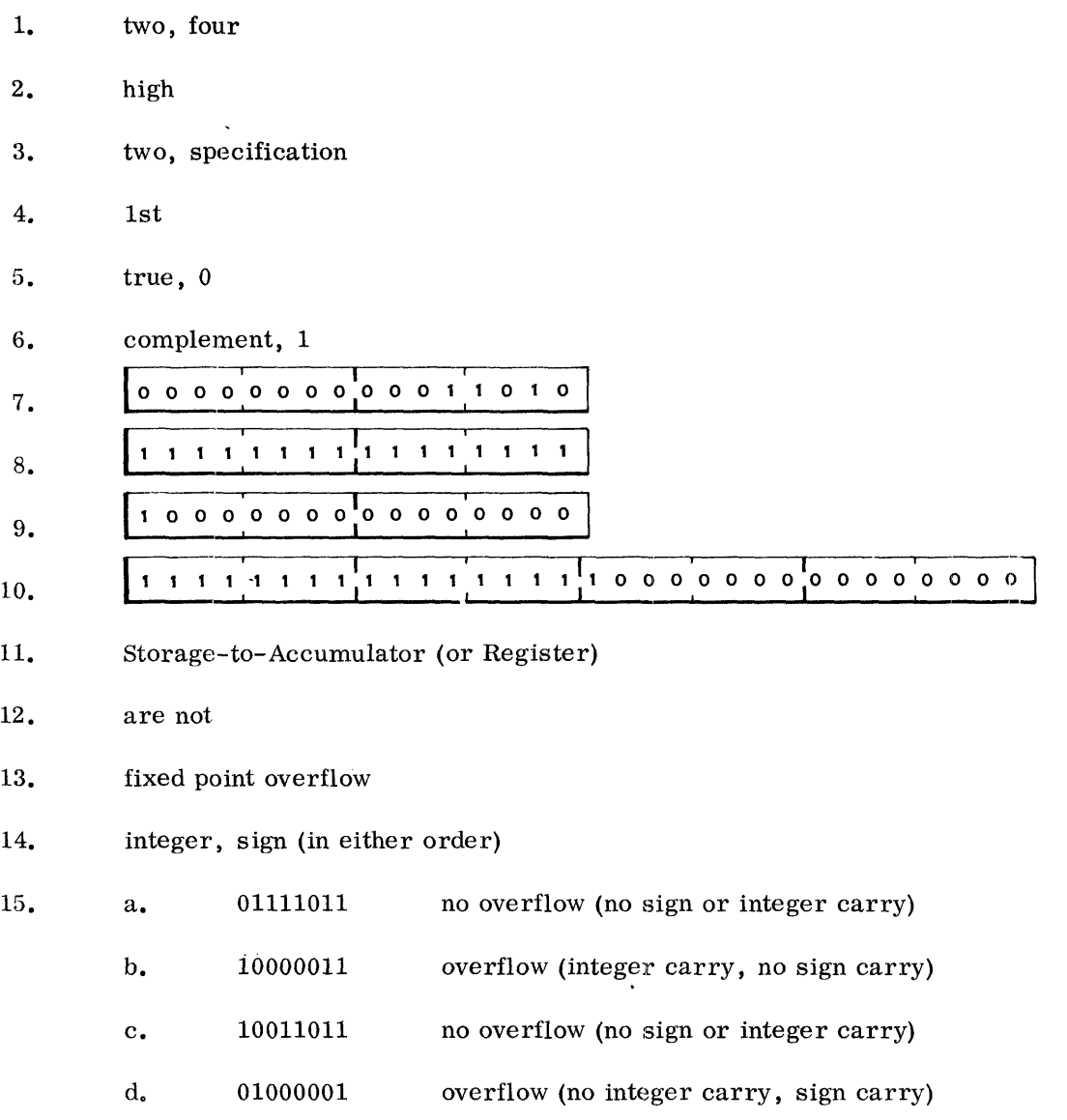

 $\label{eq:2.1} \frac{1}{\sqrt{2\pi}}\int_{0}^{\infty}\frac{1}{\sqrt{2\pi}}\left(\frac{1}{\sqrt{2\pi}}\right)^{2\alpha} \frac{1}{\sqrt{2\pi}}\frac{1}{\sqrt{2\pi}}\frac{1}{\sqrt{2\pi}}\frac{1}{\sqrt{2\pi}}\frac{1}{\sqrt{2\pi}}\frac{1}{\sqrt{2\pi}}\frac{1}{\sqrt{2\pi}}\frac{1}{\sqrt{2\pi}}\frac{1}{\sqrt{2\pi}}\frac{1}{\sqrt{2\pi}}\frac{1}{\sqrt{2\pi}}\frac{1}{\sqrt{2\pi}}\frac{1}{\sqrt{2\pi}}$ 

 $\langle \cdot, \cdot \rangle$ 

Do you need a review? If you think that you may require a review of areas of this book, do the following:

Read the learning objectives at the beginning of each section.

You should review only those areas where you think that you cannot do what the objective indicates.

Before proceeding to the next book of this System/360 Introductory Programming Course, fill out the Course Evaluation Sheet (located in the  $\ddot{\phantom{a}}$ back of this book).

**-----------------------------------------------------------------------------------------**

# **Alphabetical Index**

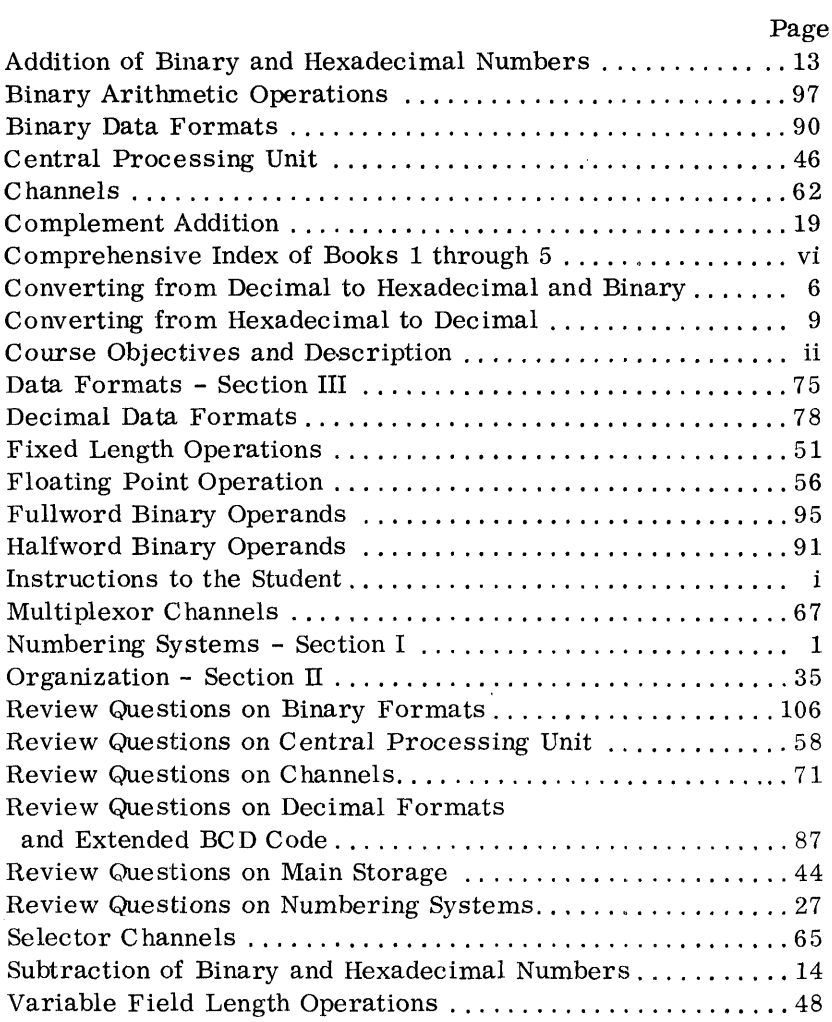

# Book 1 System/360 Introduction **Student Course Evaluation**

You can make this course' and all future courses more useful by answering the questions on both sides of this sheet and giving us your comments.

Do you feel that you have an adequate understanding of the learning objectives that are listed at the beginning of the following sections?

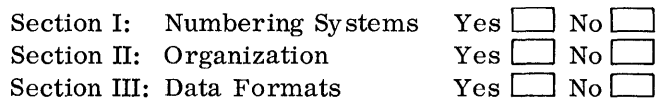

List any technical errors you found in this book.

## **Comments**

k.

Please complete the information block on the opposite side. Thank you for your cooperation. For form R23-2933-1

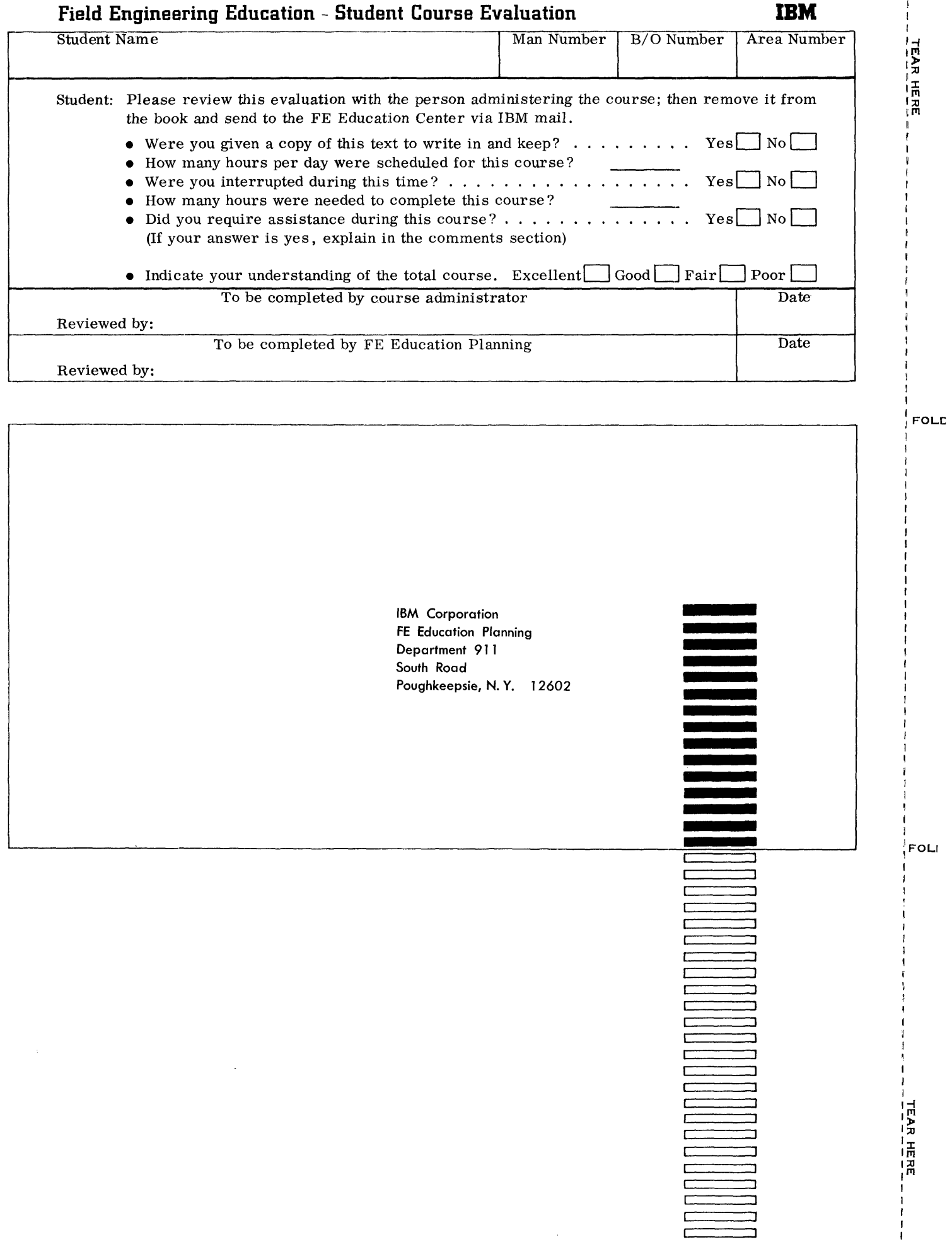

I I R23·2933·1

lntro-Book

Student

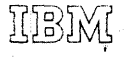

International Business Machines Corporation Field Engineering Division 112 East Post Road, White Plains, N.Y. 10601